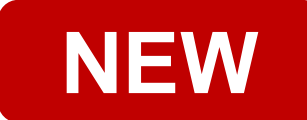

# 毒性及關注化學物質 联防系統 **操作手冊**

# 行政院環境保護署毒物及化學物質局 111年11月

行政院環境保護署 毒物及化學物質局 xecutive Yuan, R.O.C. (Taiwan

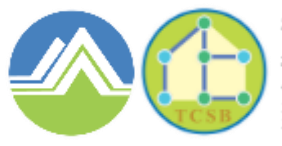

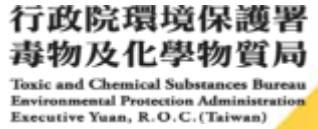

# 聯防組織申請流程及登入方式

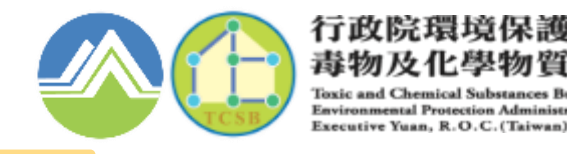

#### **組設及加入聯防組織條件**

# **運作前需加入或組設聯防組織**

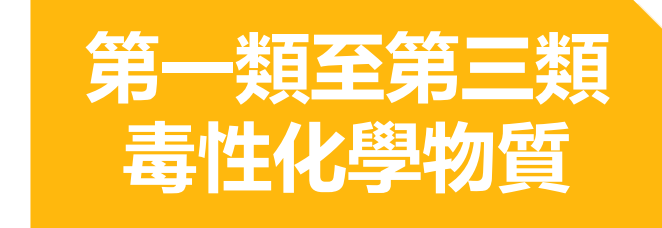

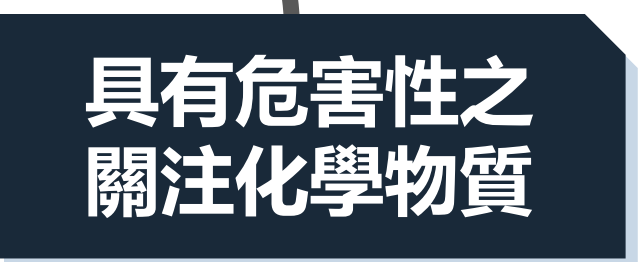

#### 相關運作人之運作行為於同一直轄市、縣(市)區域。 **地區性**聯防組織

#### **由各縣市環保主管機關進行分組,分組完畢由組長加入各組織成員。**

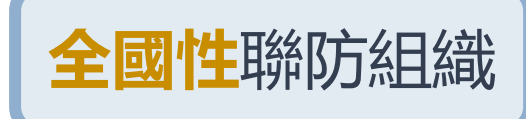

運送行為跨越二個直轄市、縣(市)者, 其所有人委託運送 時應委由已加入同一全國性聯防組織之運作人運送。

2 • **自行組設:由組長填寫運送物質、路線、包裝及運送類型等,再由審核機關審核。** • **加入現有組織:聯繫組長,如為適合之運送物質、路線、包裝及運送類型等,可 由組長加入成為組員之一**

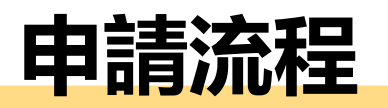

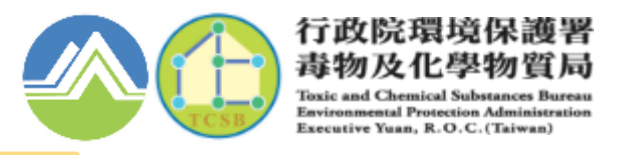

3

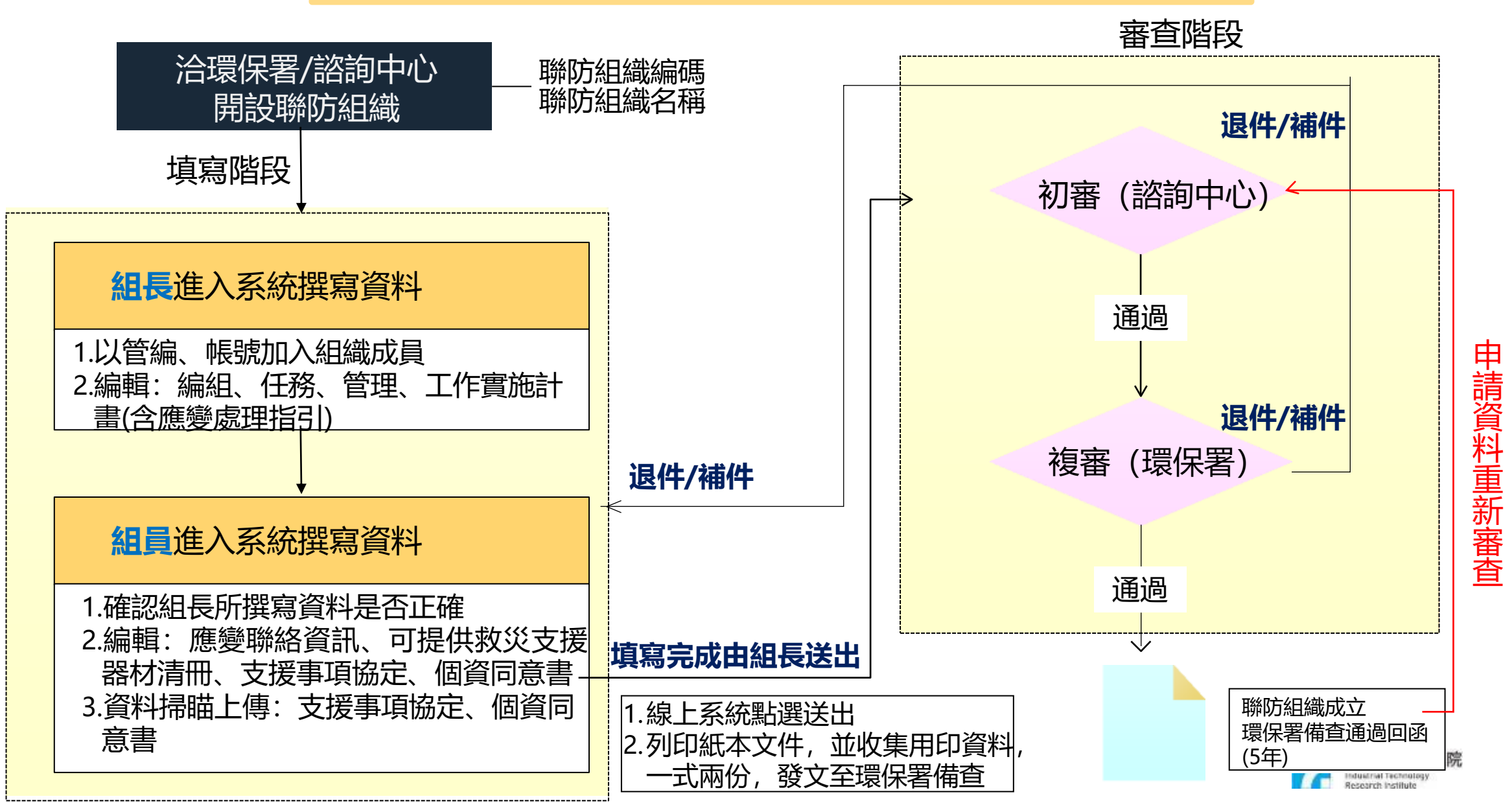

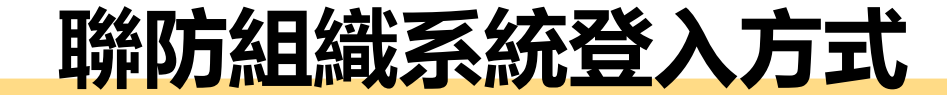

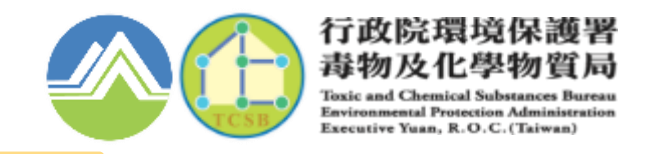

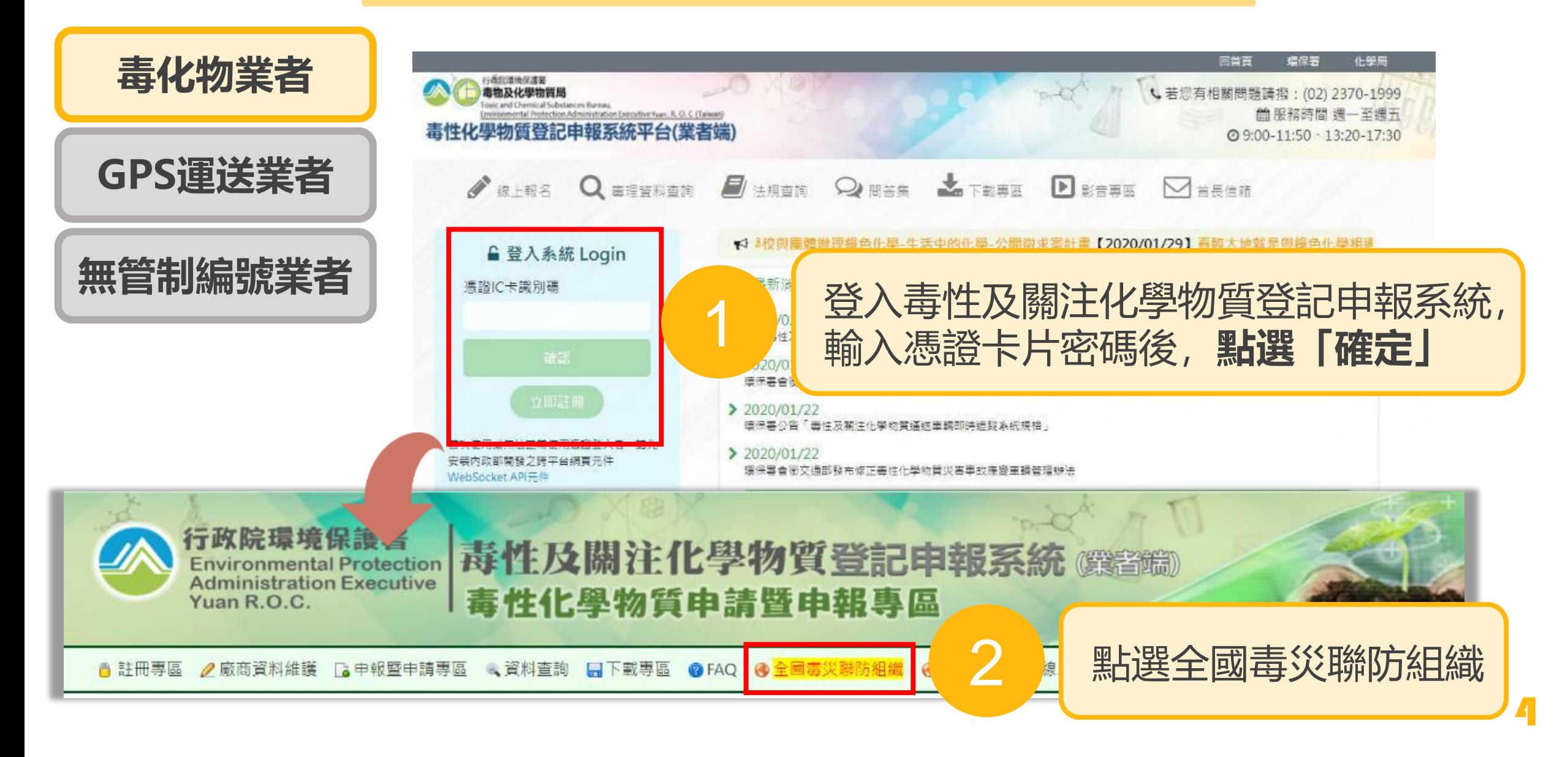

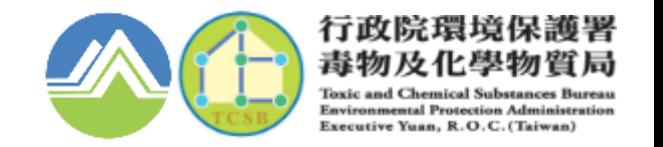

#### **聯防組織系統登入方式**

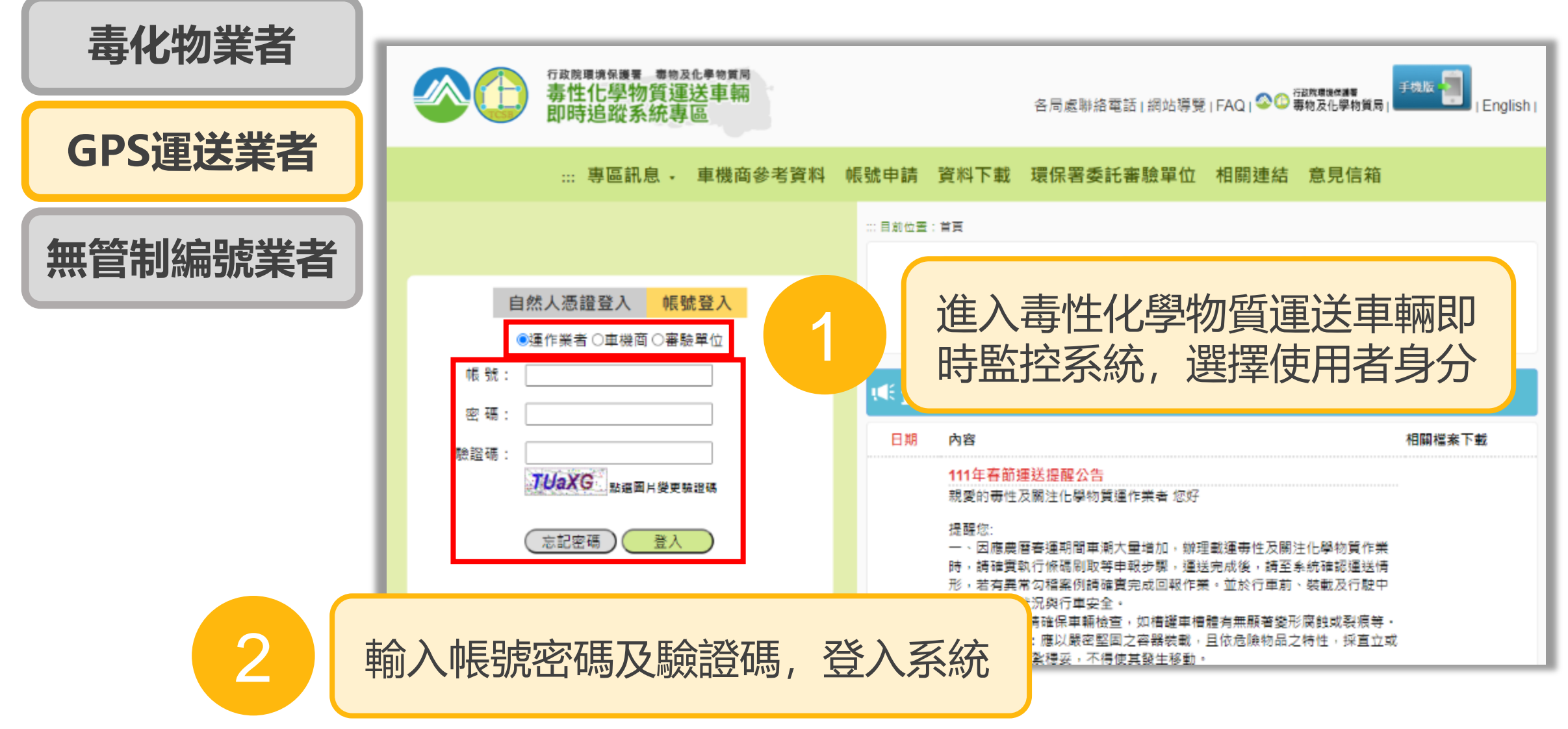

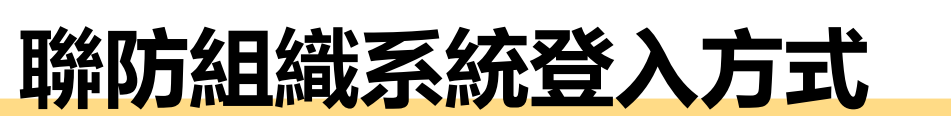

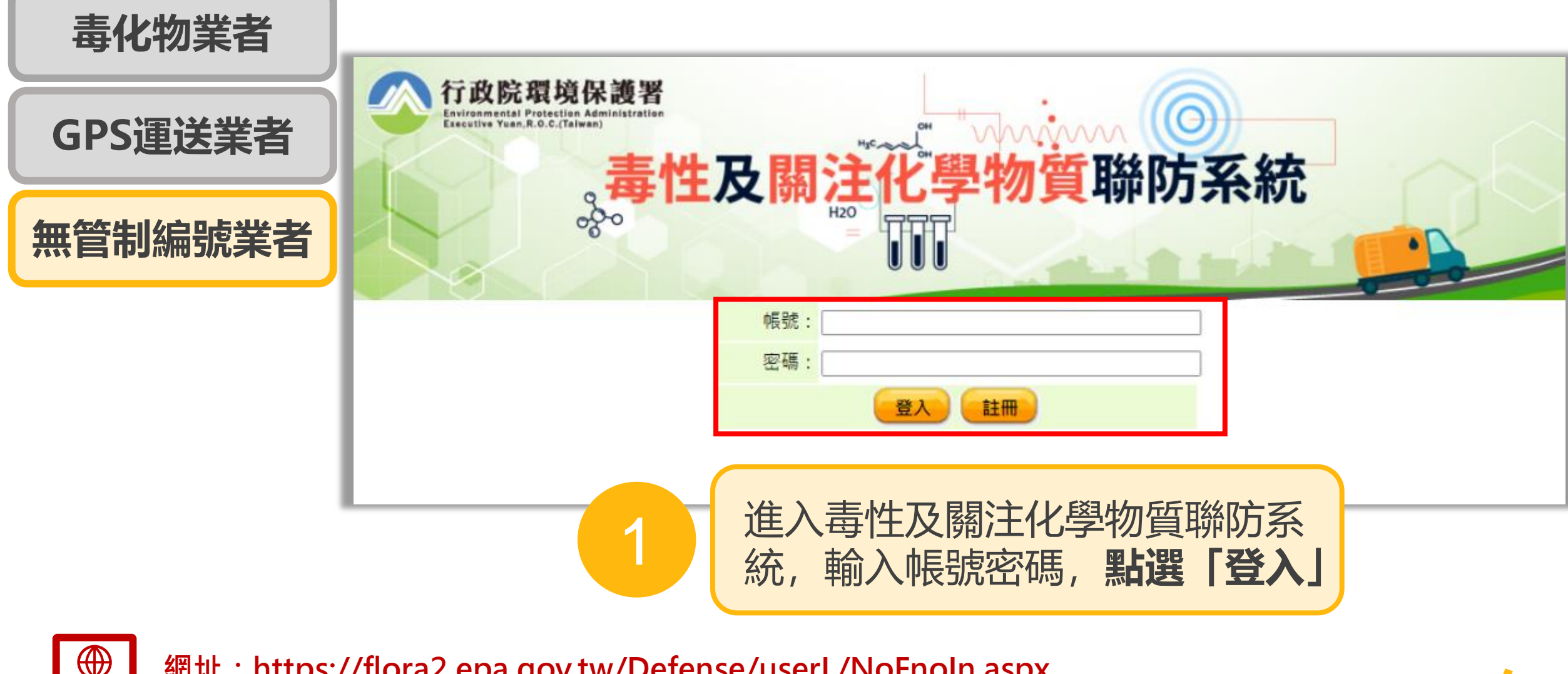

**網址:<https://flora2.epa.gov.tw/Defense/userL/NoFnoIn.aspx>**

行政院環境保護署 毒物及化學物質局

Executive Yuan, R.O.C. (Taiwan

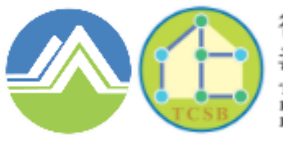

行政院環境保護署 毒物及化學物質局 **Toxic and Chemical Sul** Bureau **Environmental Protection Administration** Executive Yuan, R.O.C. (Taiwan)

# **NEW**02 如何加入聯防組織

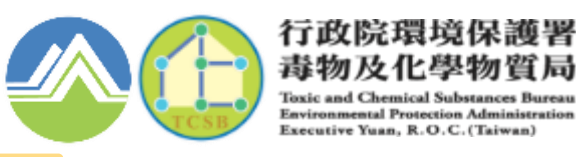

# **1.尋找合適之聯防組織**

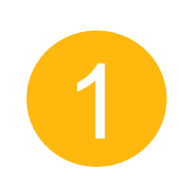

#### 地區性聯防組織:洽詢地方環保局 全國性聯防組織:可透過「媒合平台」,依運作物質搜尋合適之組織,**主動聯繫該組織組長 ※跨縣市之聯防化學物質運送業者,須於運送前與毒化物所有人加入同一全國性聯防組織**

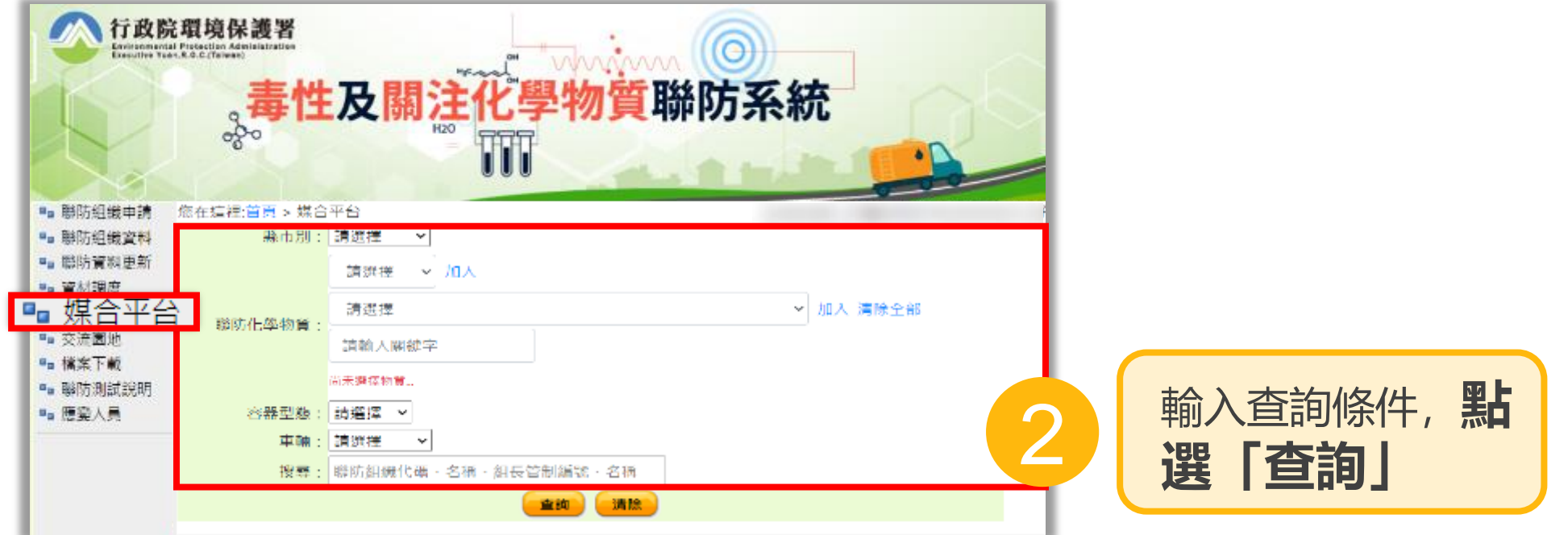

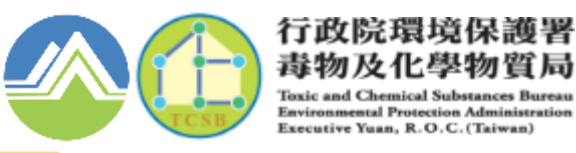

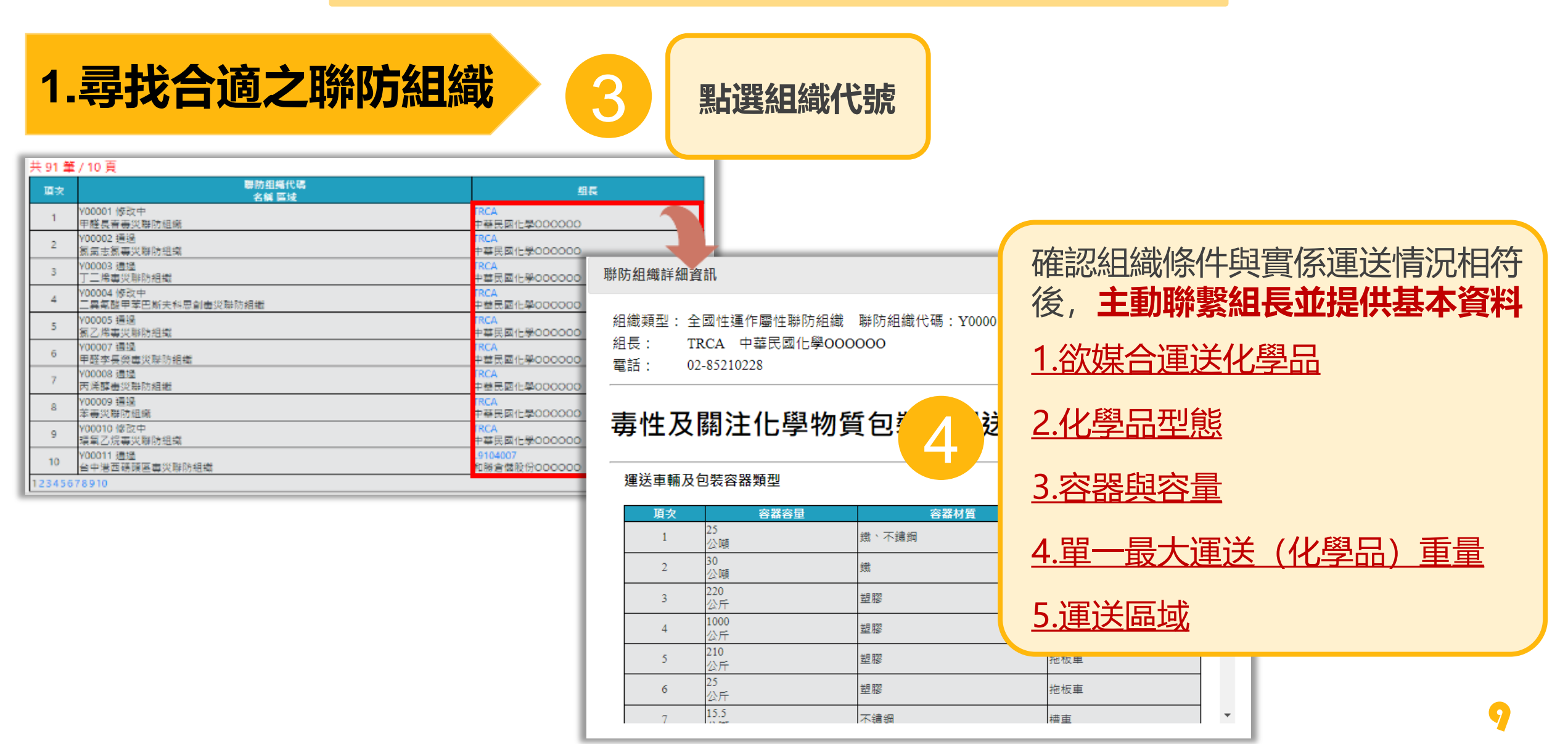

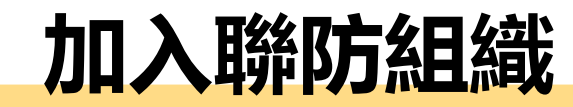

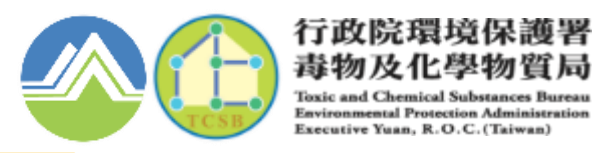

# **2.由組長加入組員**

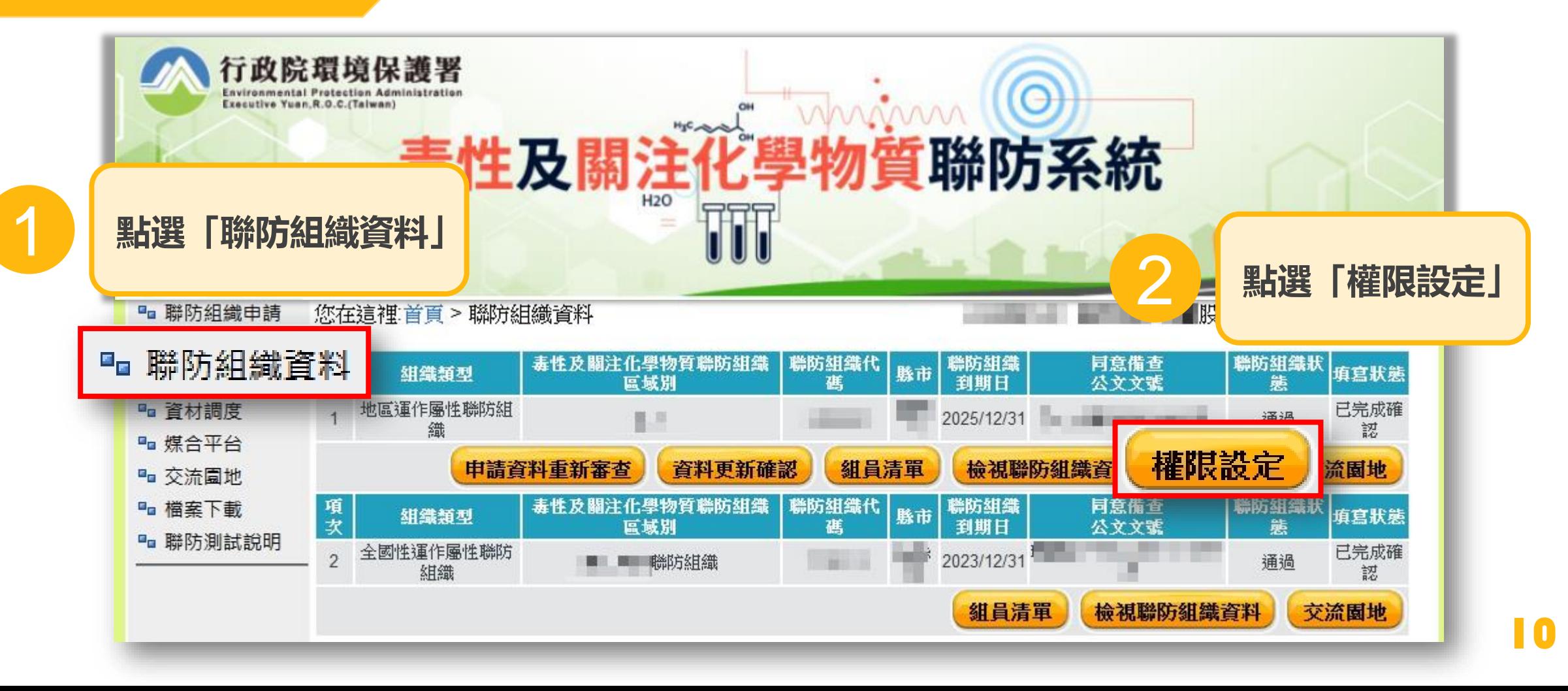

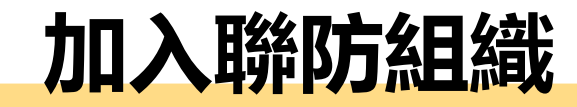

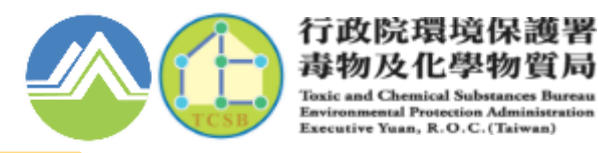

11

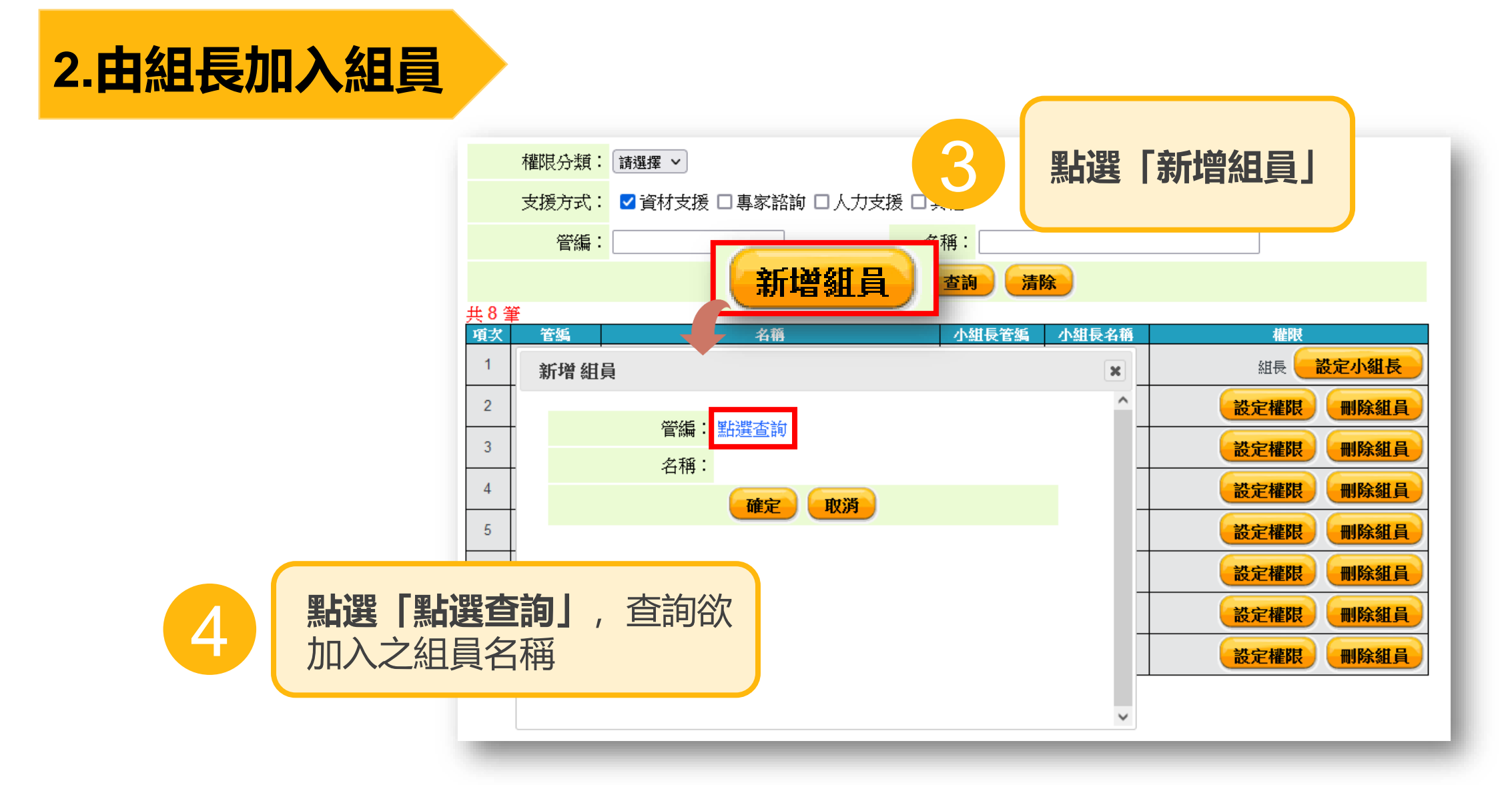

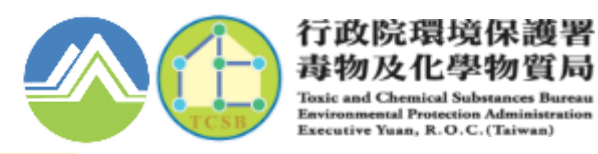

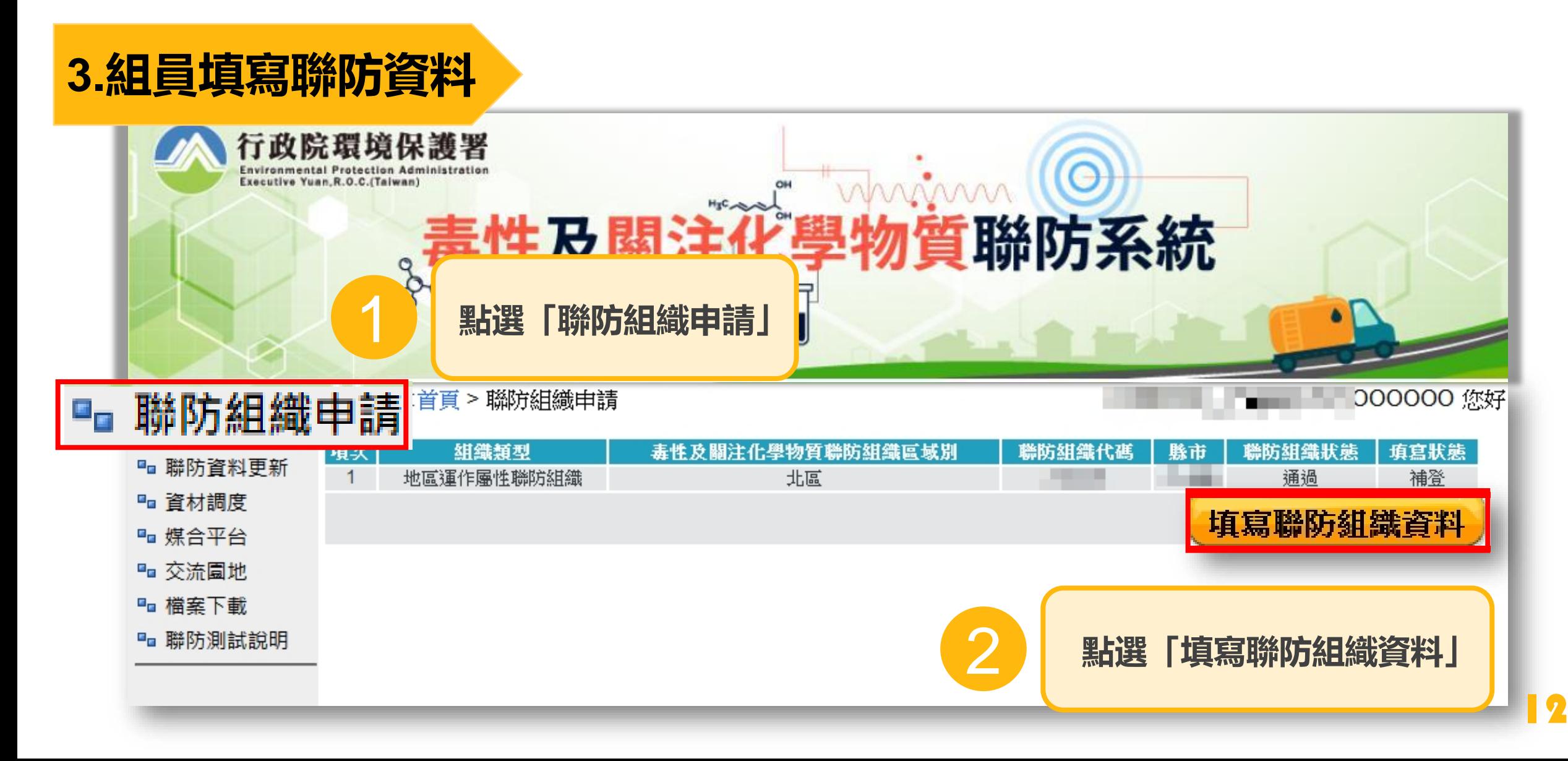

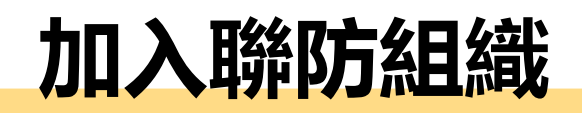

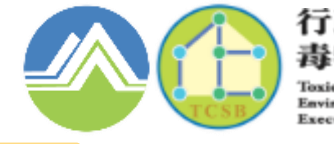

行政院環境保護署 毒物及化學物質局 Executive Yuan, R.O.C. (Taiwan)

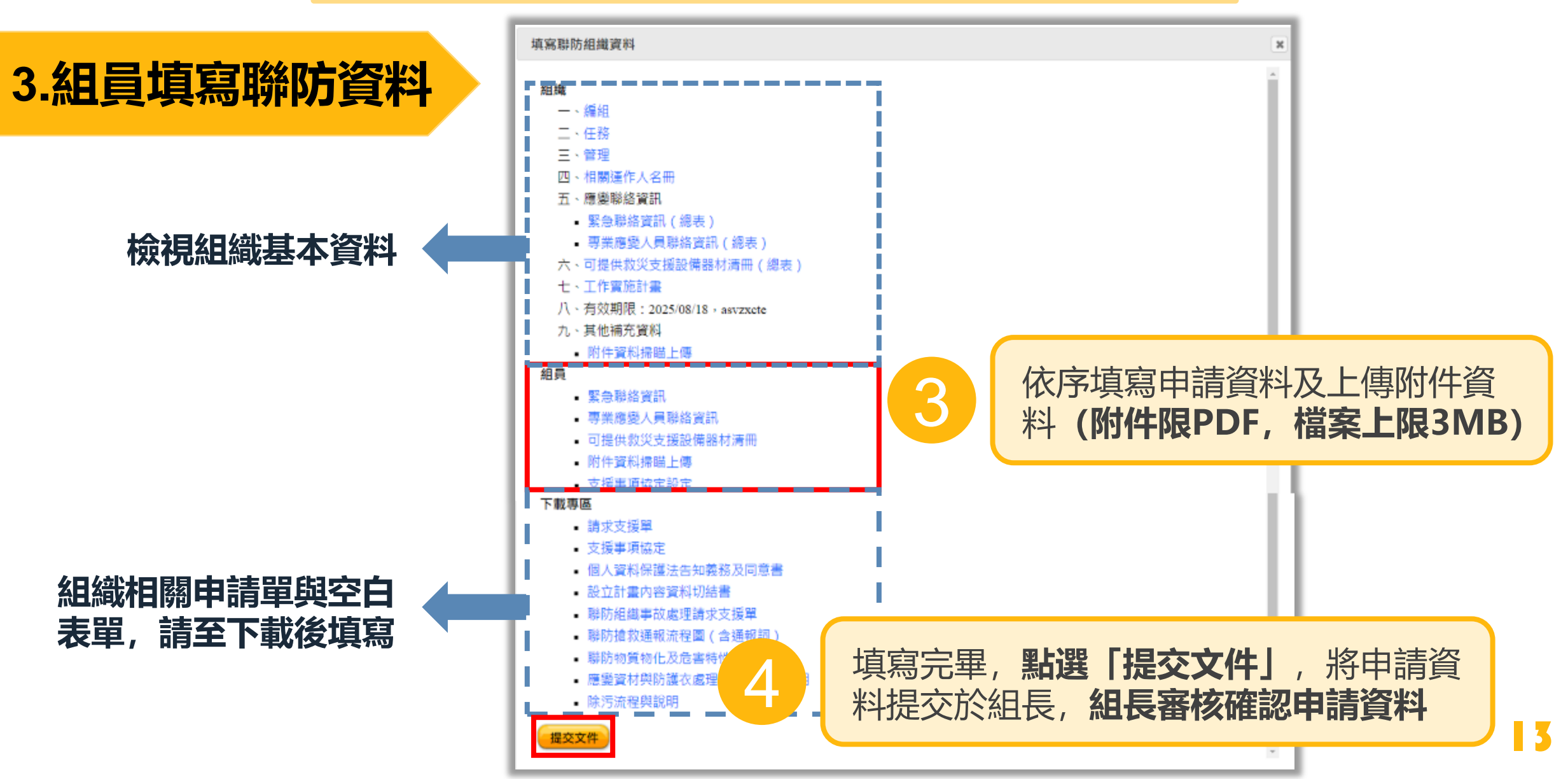

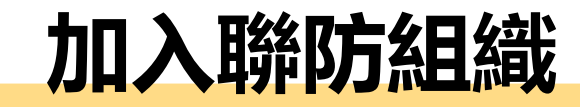

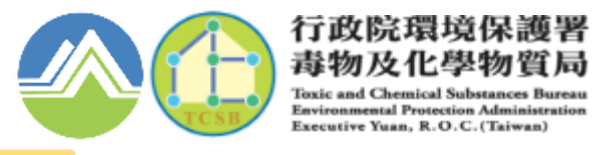

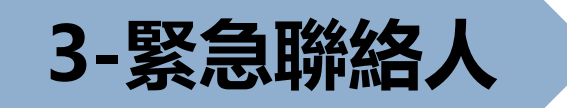

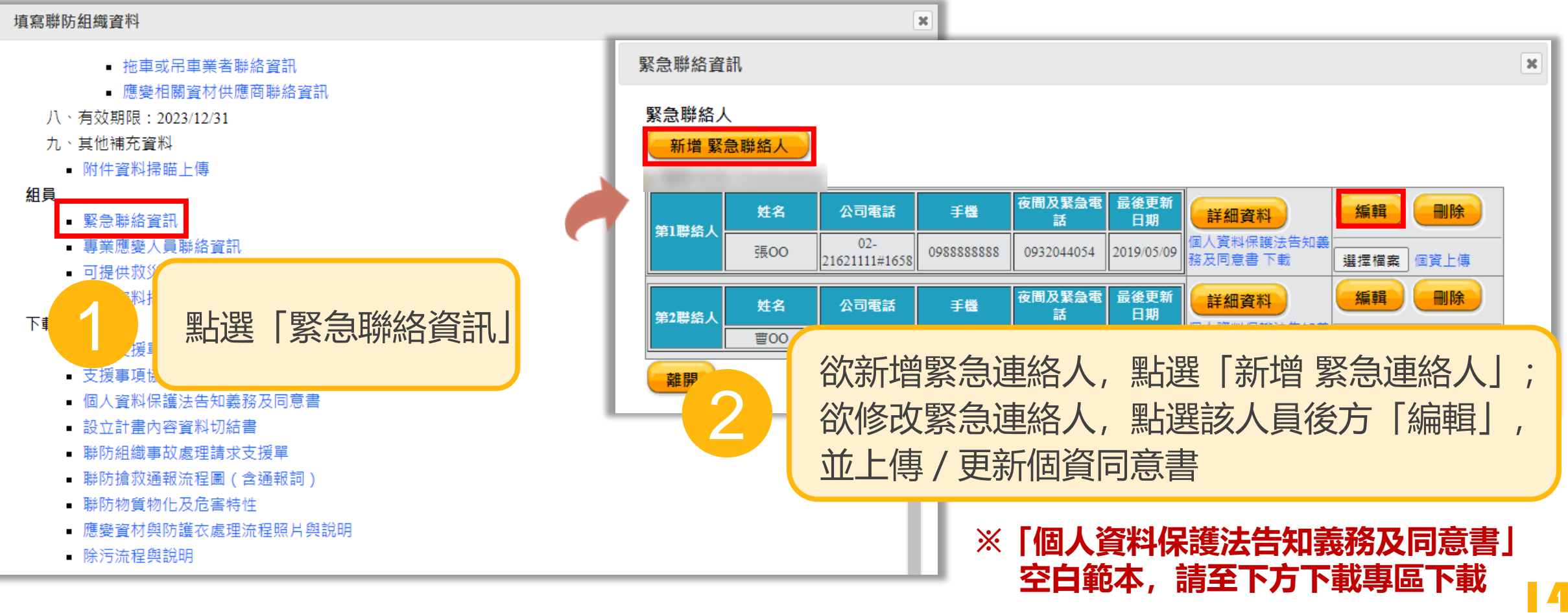

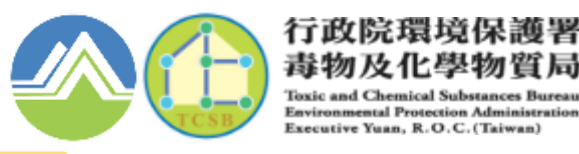

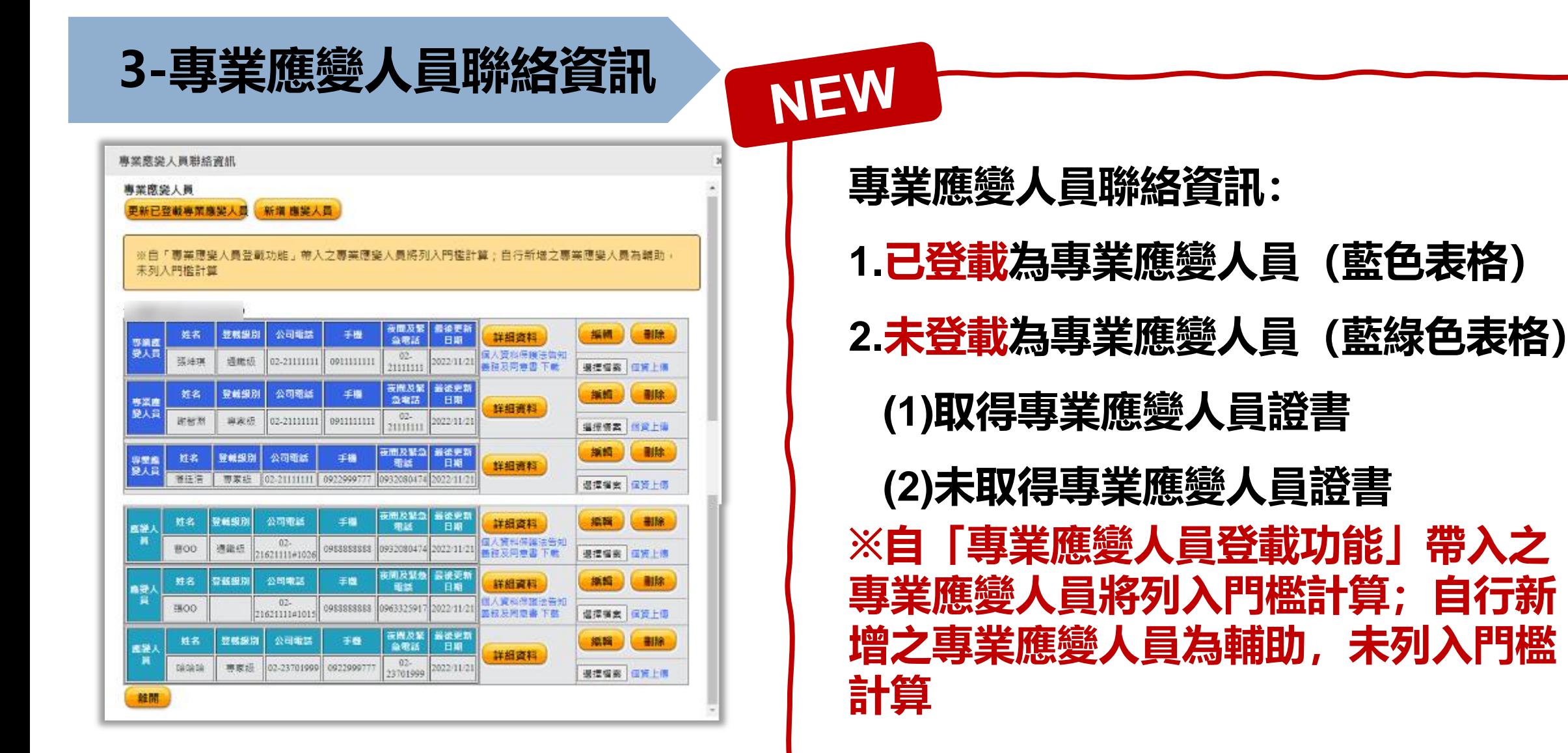

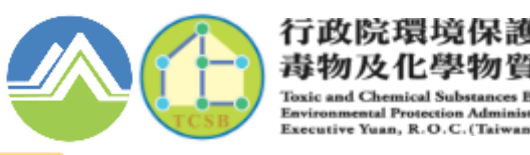

#### **3-專業應變人員聯絡資訊**

# **NEW 功能邏輯說明:**

# **已登載為專業應變人員**

**抓取「專業應變人員登載系統」登載至該組織之人 員資料(姓名、登載級別、證書字號及證書核發日) ※須至系統填寫該人員聯絡電話等資料**

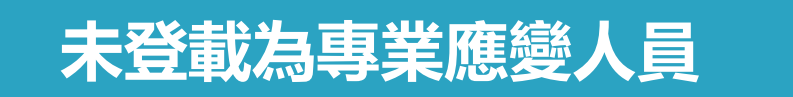

**※舊版原系統資料自動帶入為未登載為專業應變人員,請確認 並更新人員是否為登載之專業應變人員 分為「取得專業應變人員證書」及「未取得專業應變人員證書」 除聯絡人資料外,需填寫是否取得專業應變人員證書及其級別**

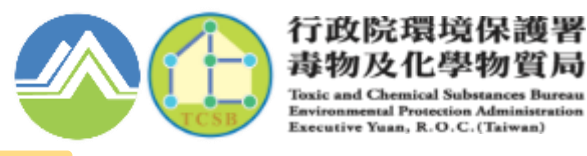

# **3-專業應變人員聯絡資訊**

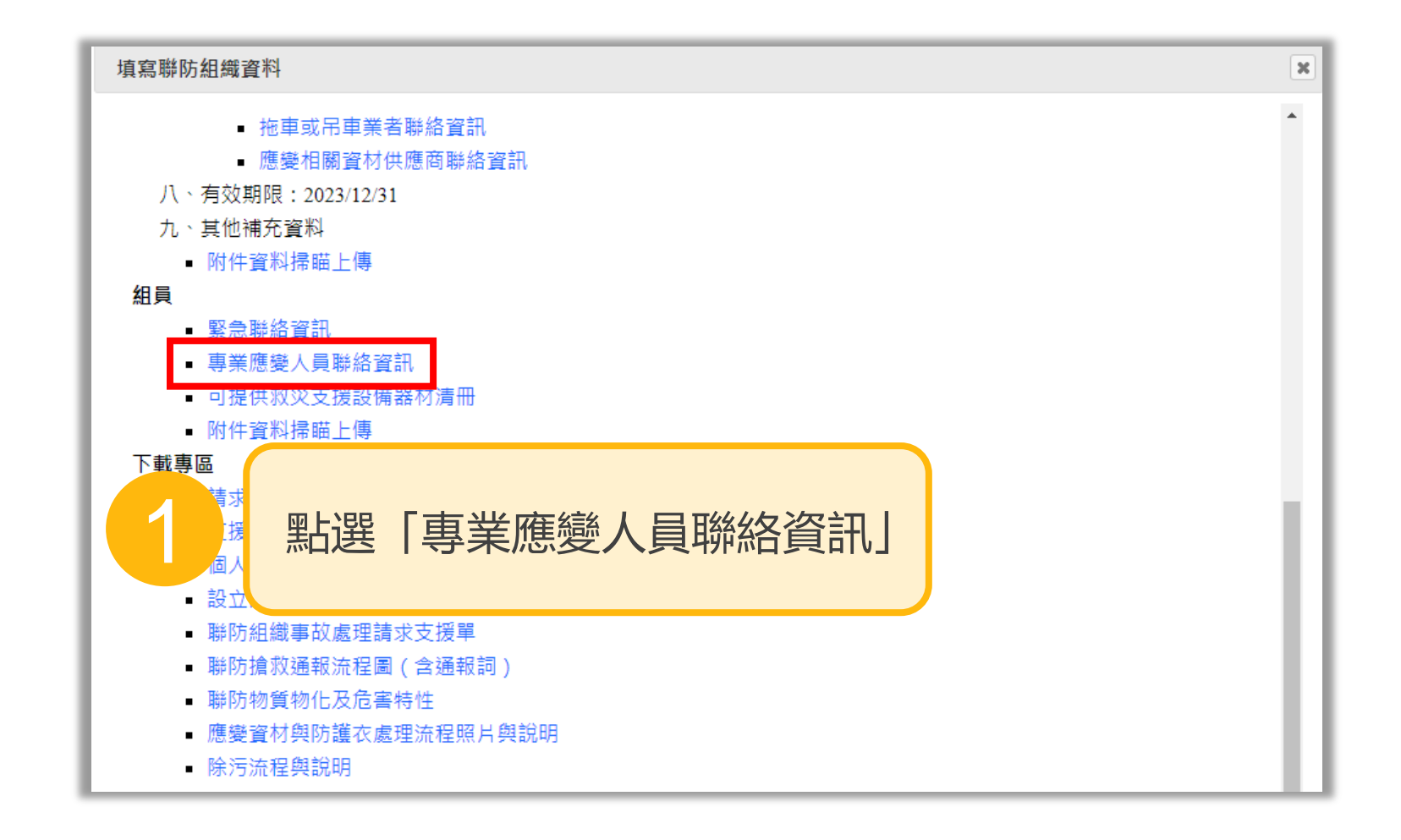

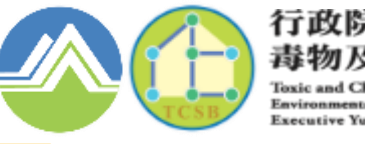

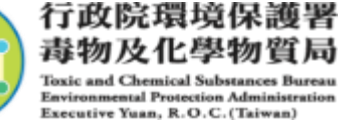

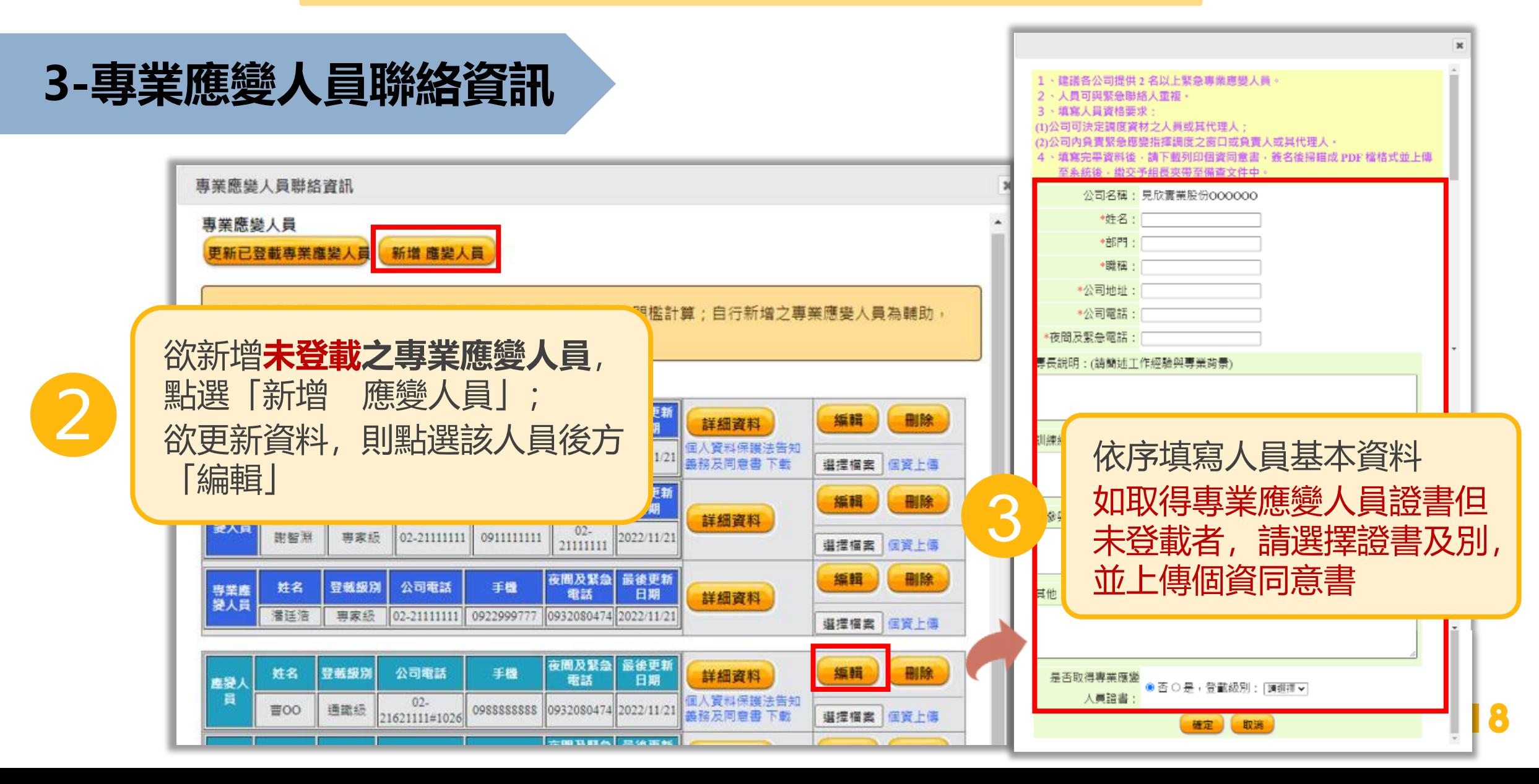

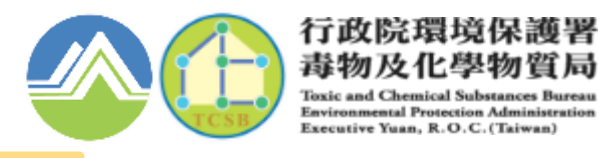

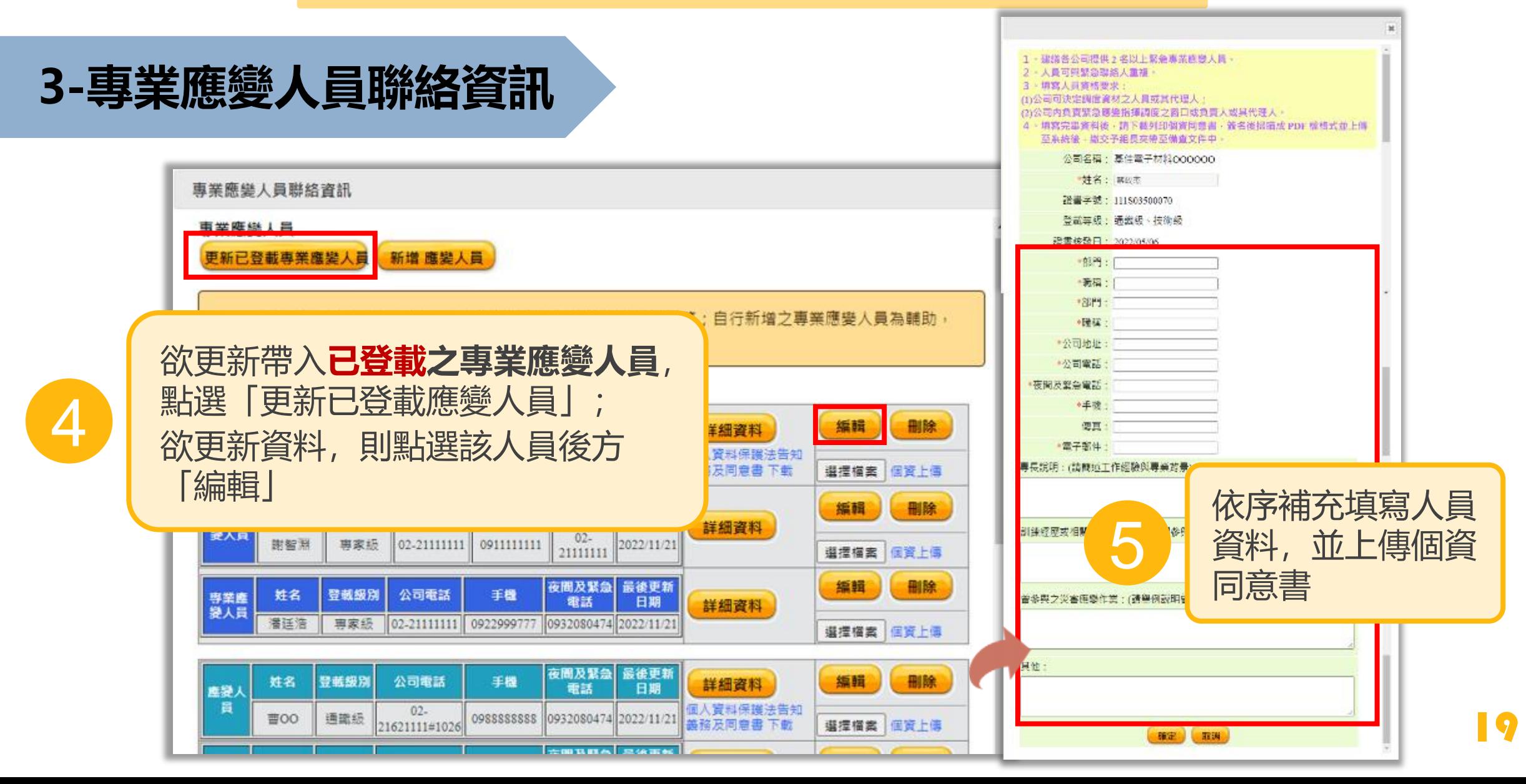

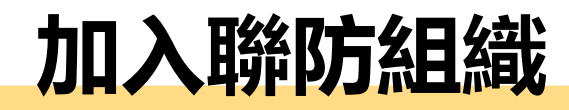

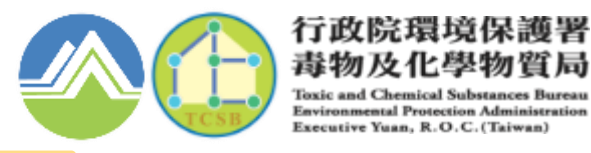

# **3-可提供救災支援設備器材清冊**

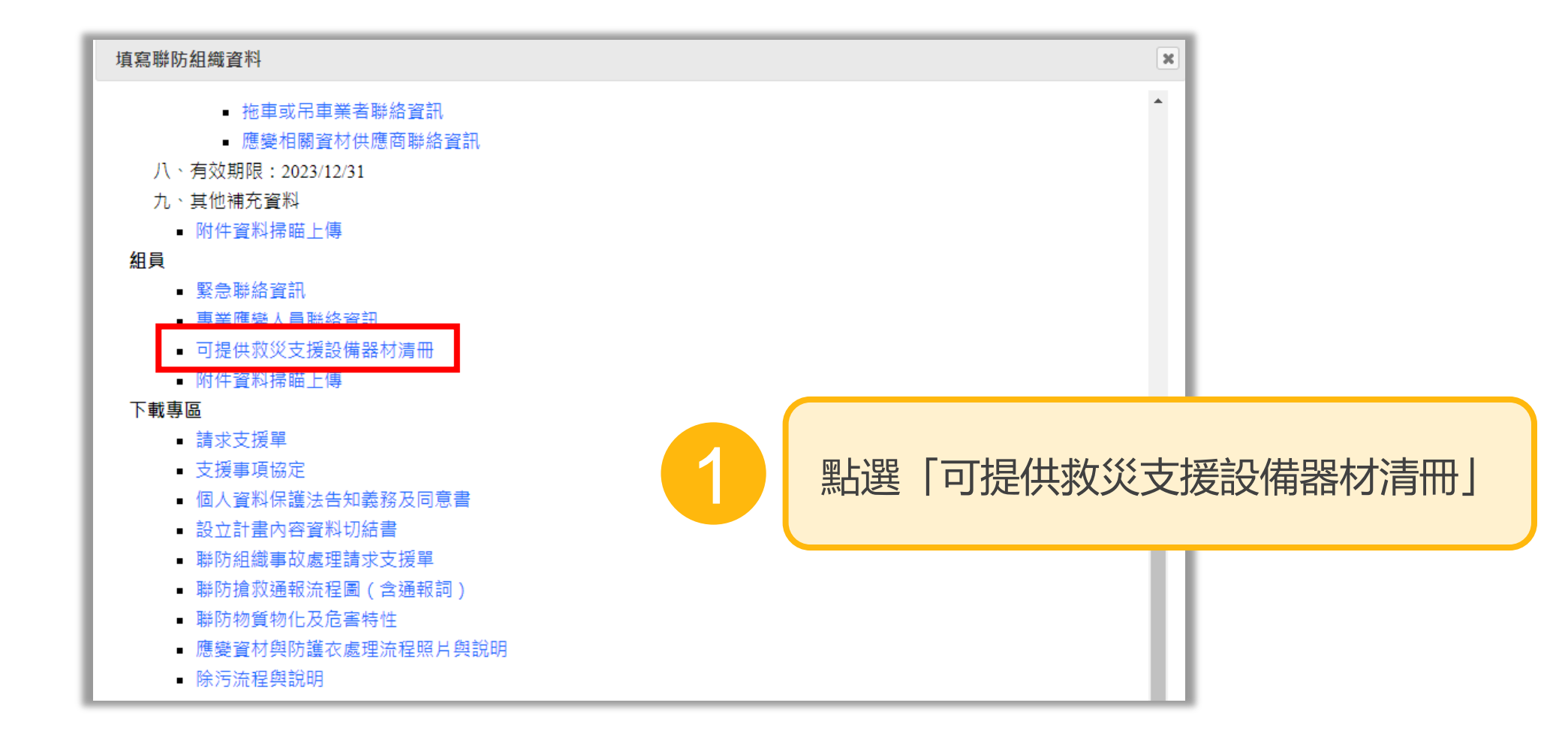

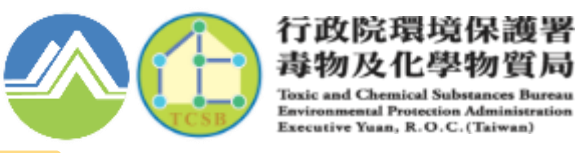

# **3-可提供救災支援設備器材清冊**

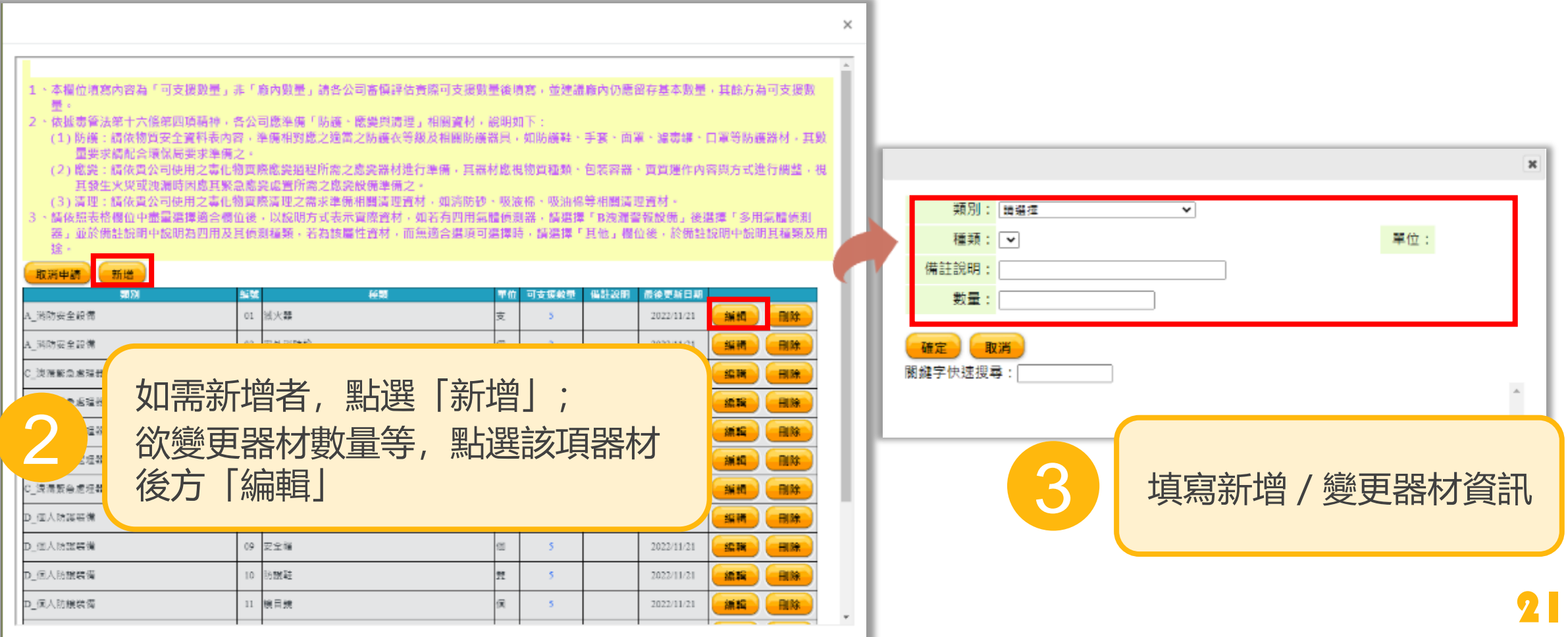

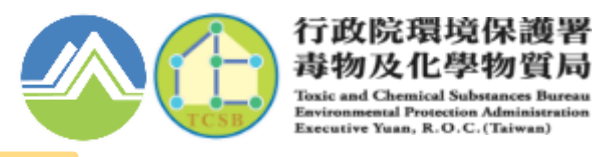

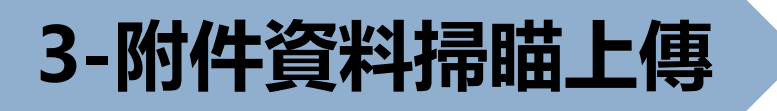

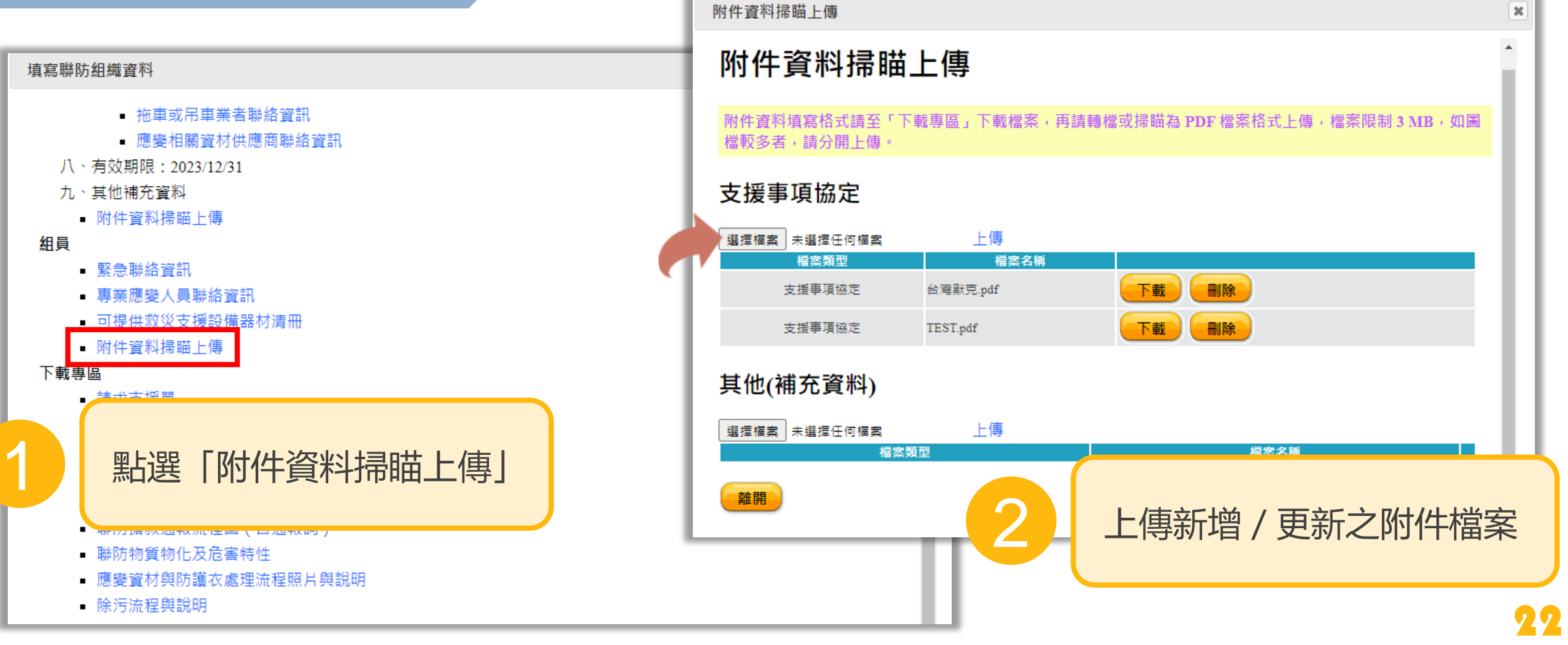

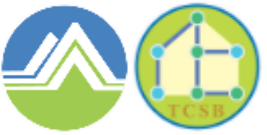

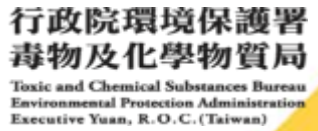

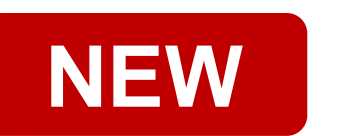

03

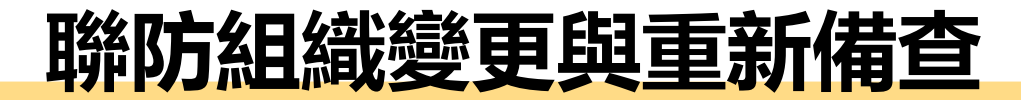

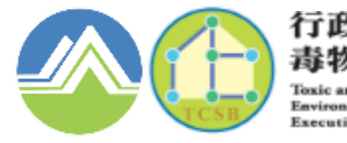

行政院環境保護署 毒物及化學物 Executive Yuan, R.O.C. (Taiw

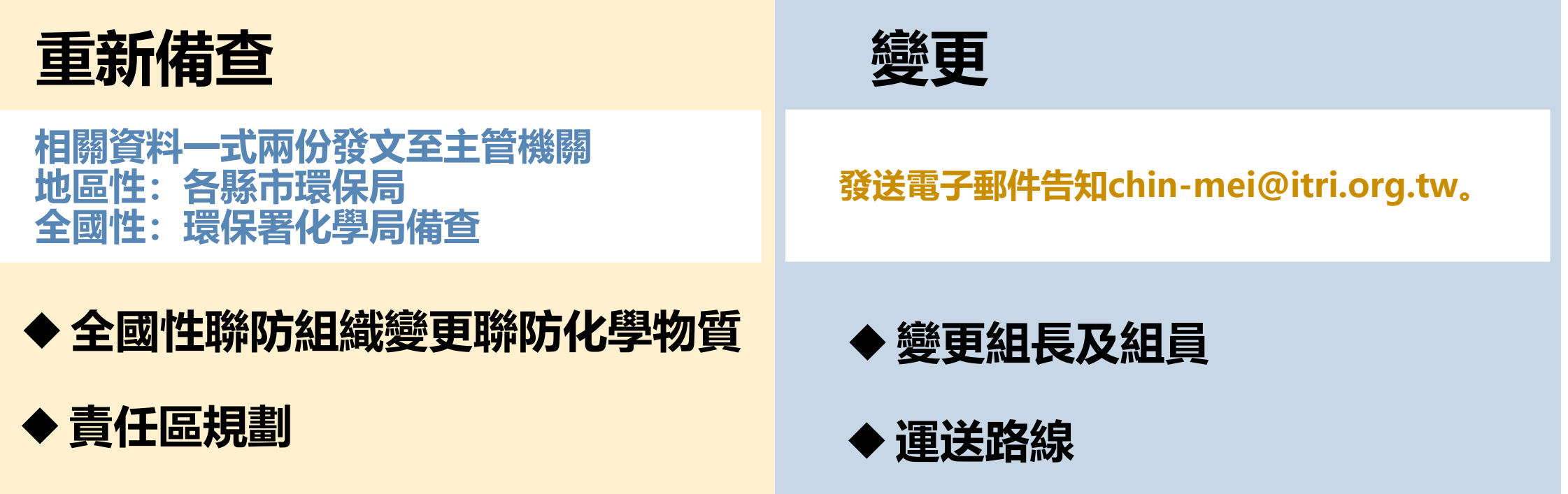

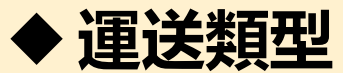

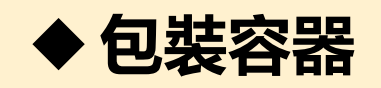

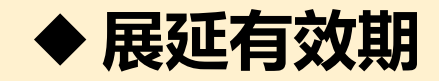

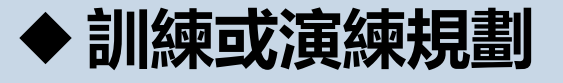

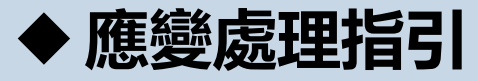

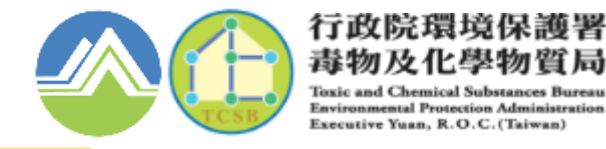

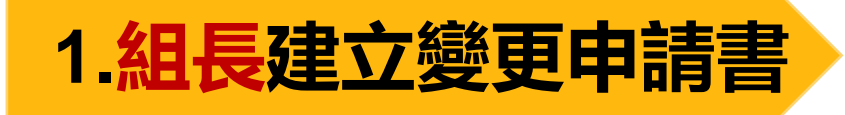

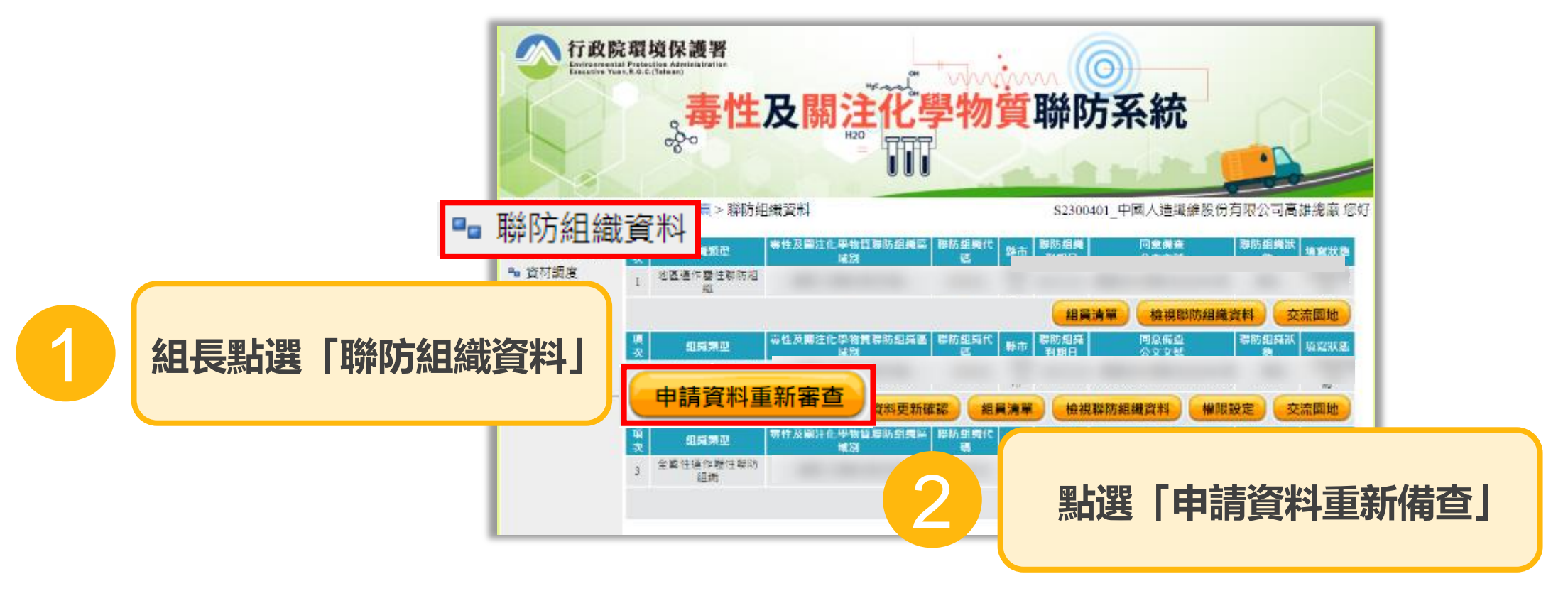

**※聯防組織狀態為「通過」者,才可提出變更申請書 ※系統將從「檢視聯防組織資料」內已通過之申請資料,複製為變更申請書**

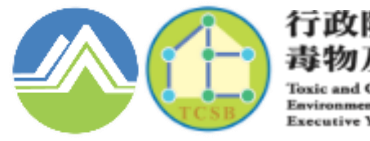

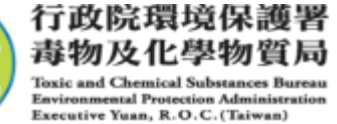

## **2.組長填寫組織資料**

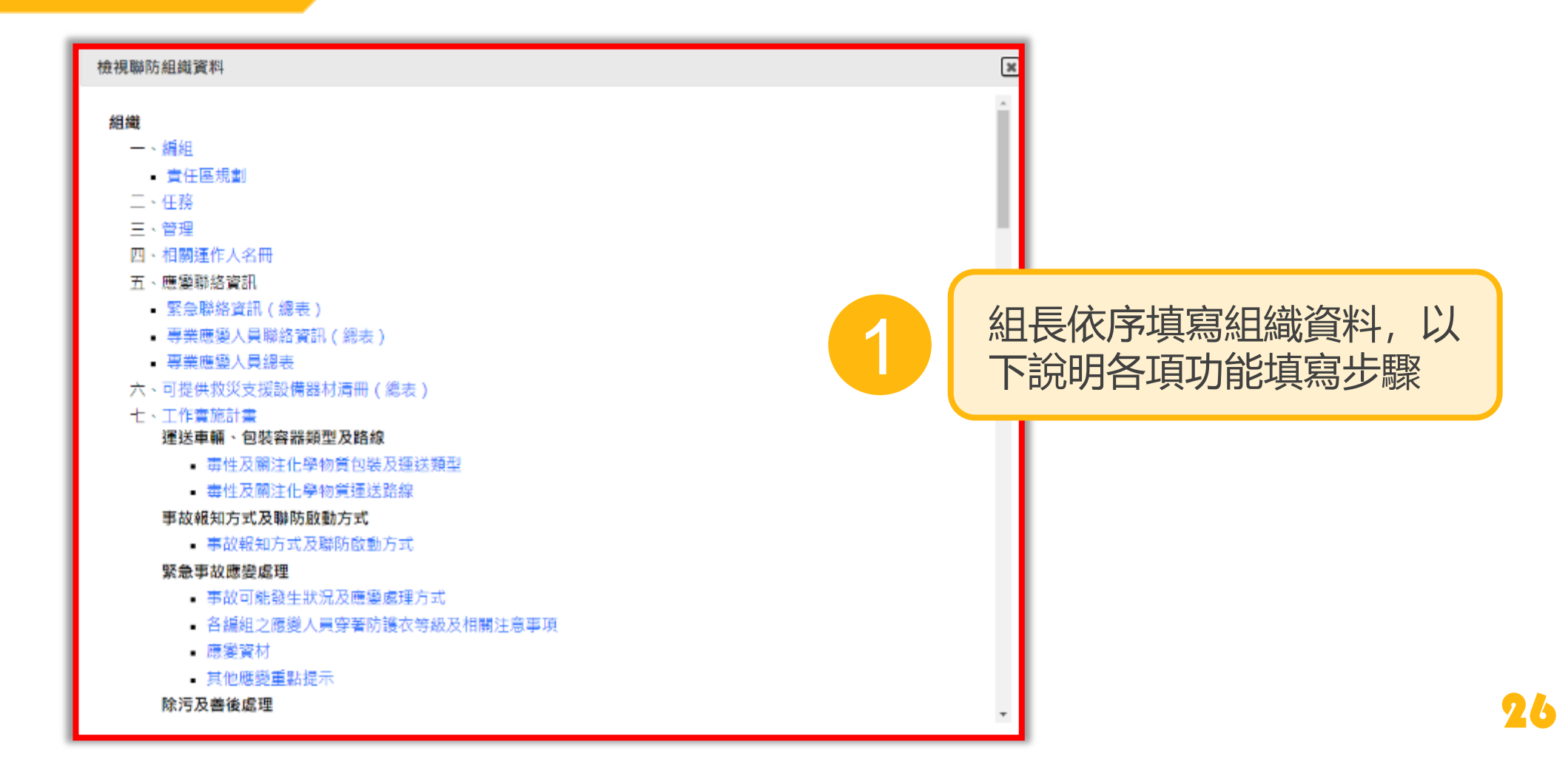

行政院環境保護署 毒物及化學物質局 **Toxic and Chemical Substan Environmental Protection Administration** Executive Yuan, R.O.C. (Taiwan)

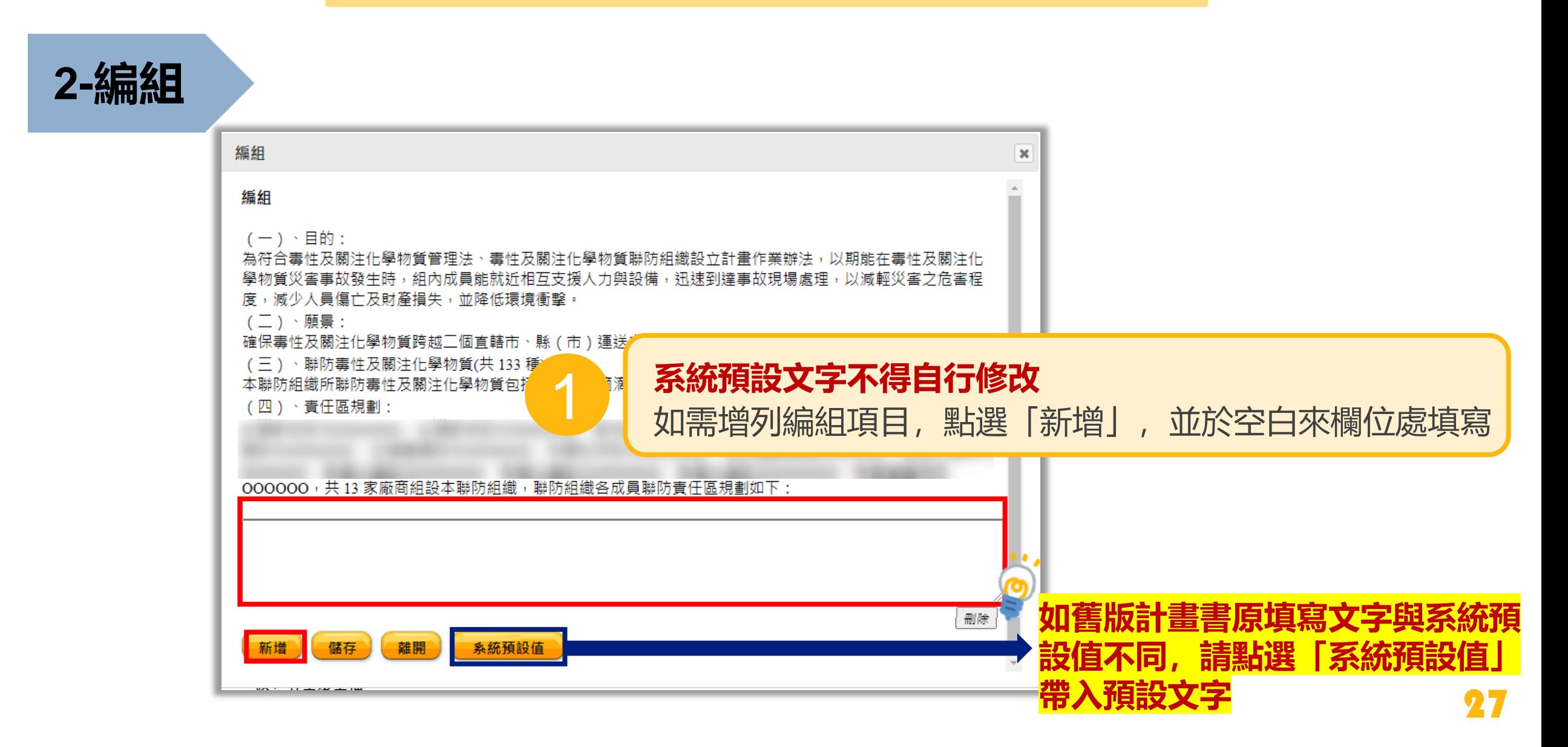

行政院環境保護署 毒物及化學物質局 **Toxic and Chemical Substances Bureau Environmental Protection Administration** Executive Yuan, R.O.C. (Taiwan)

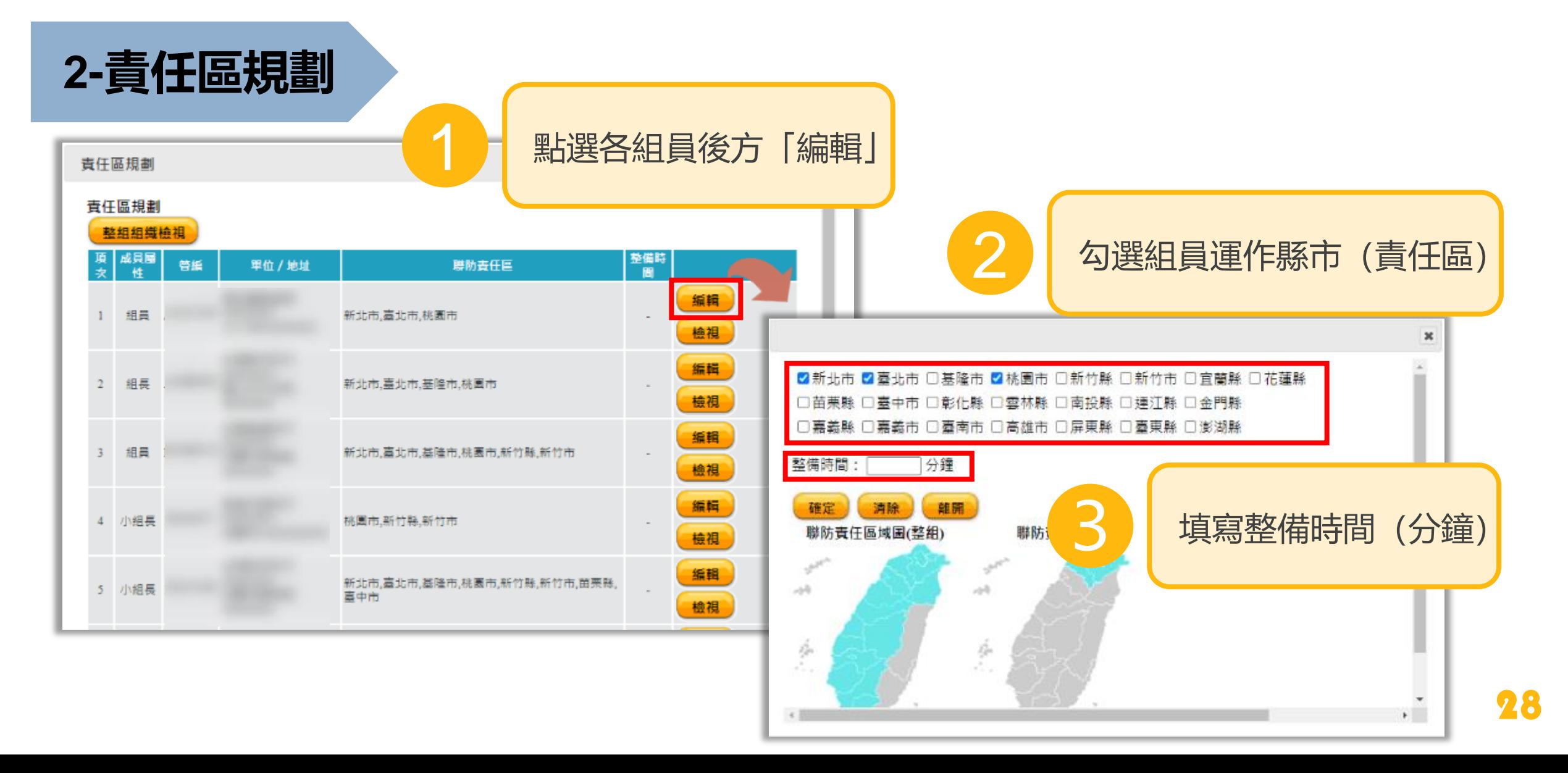

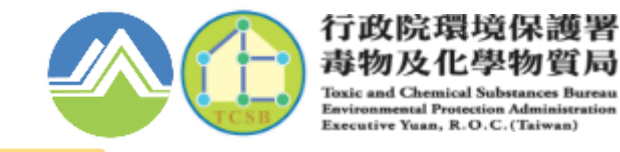

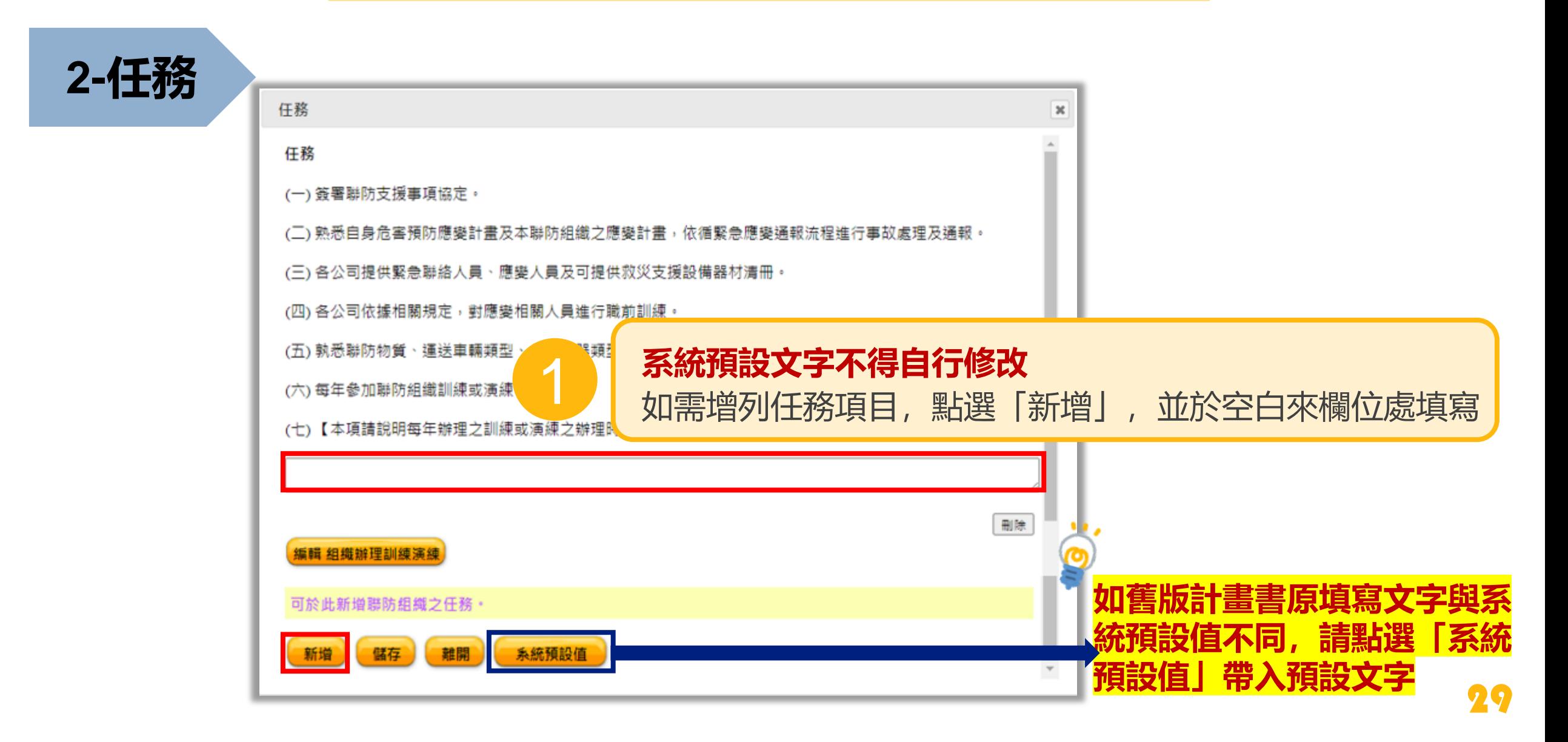

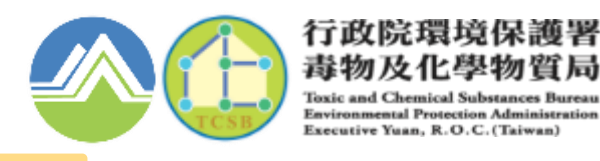

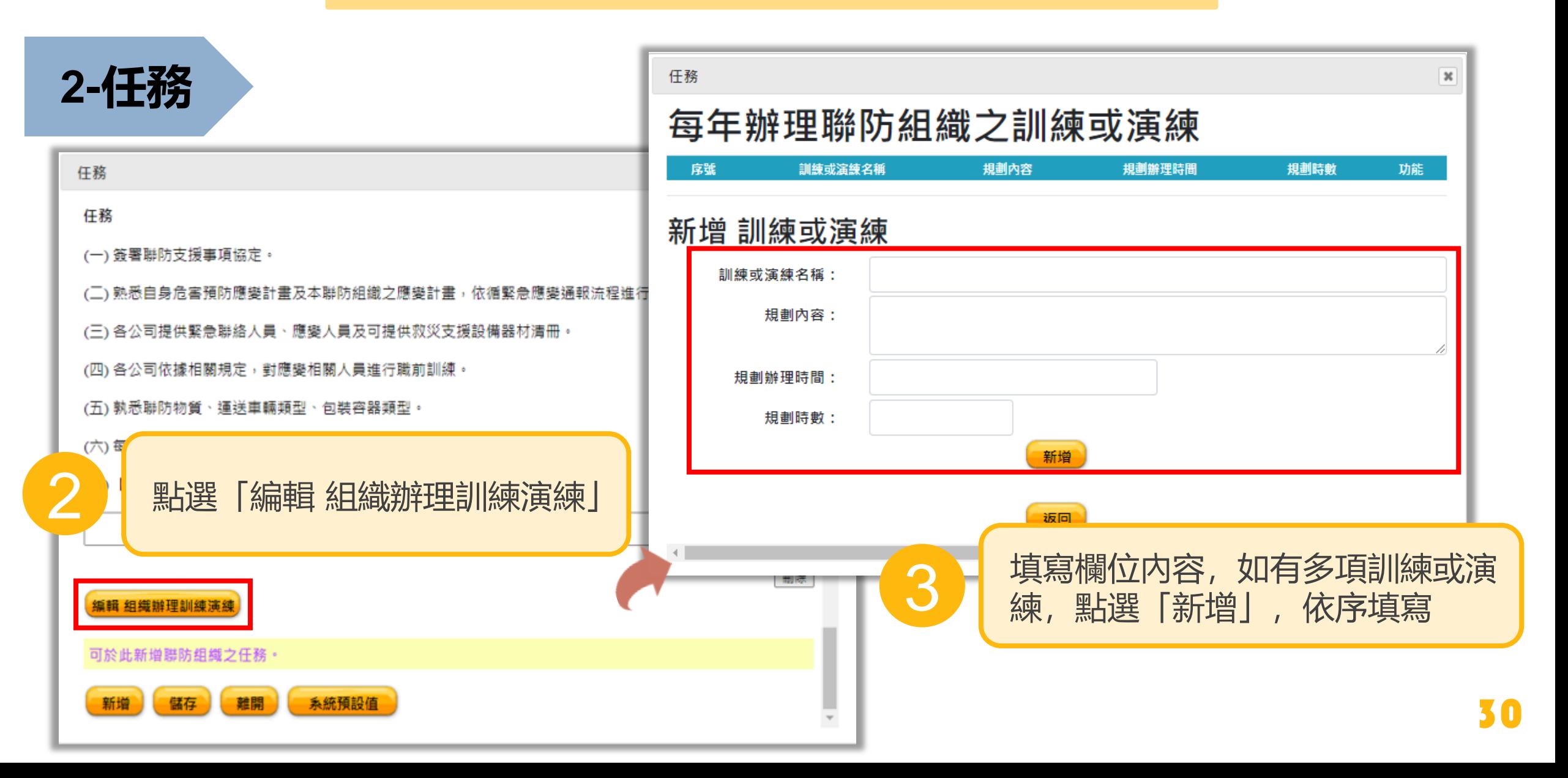

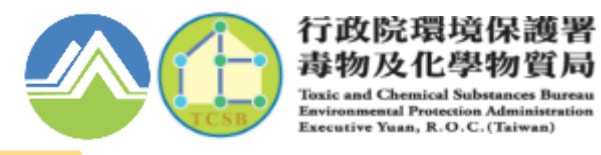

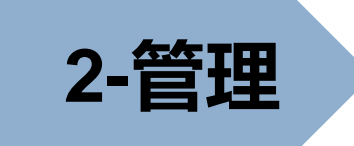

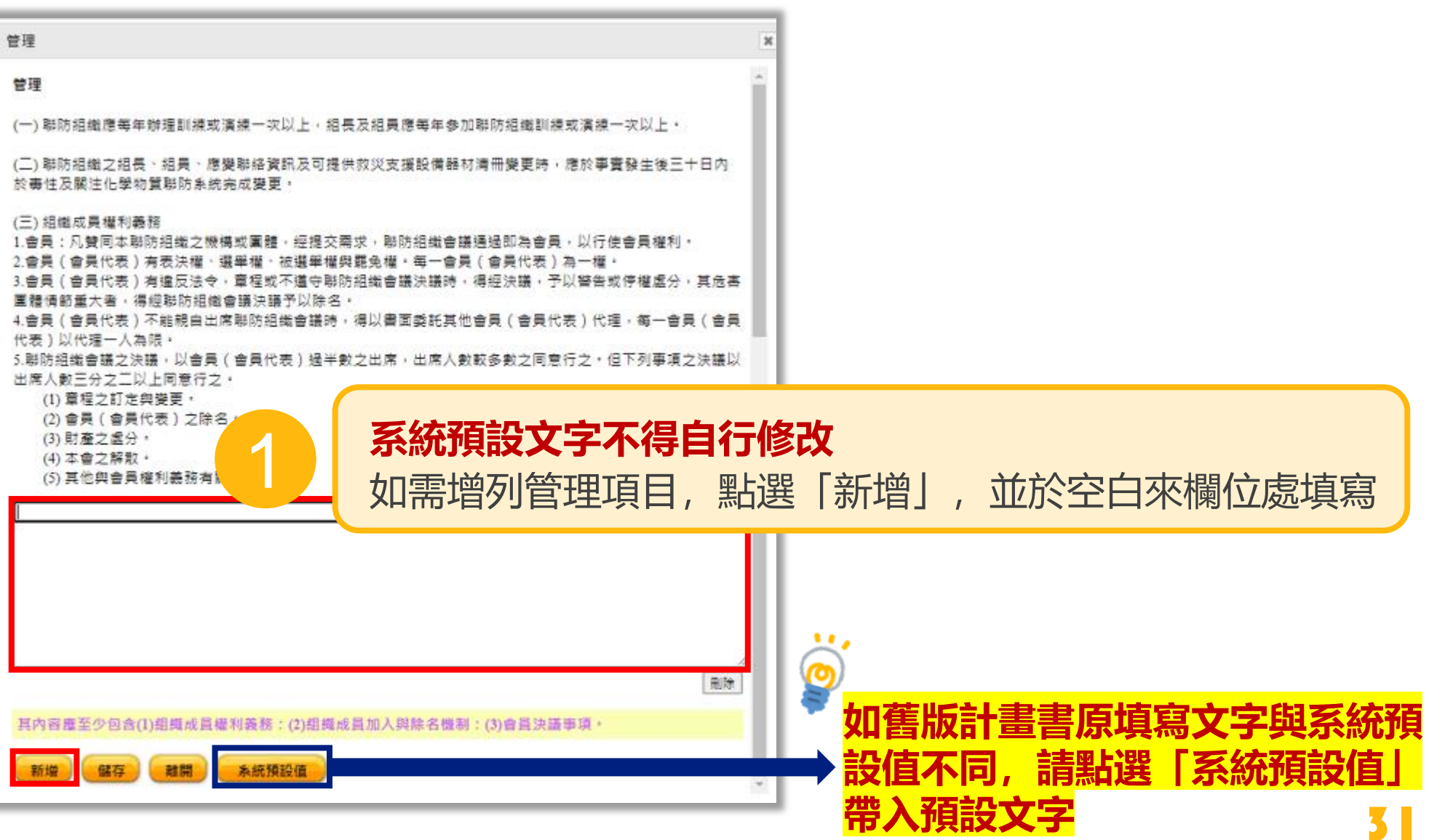

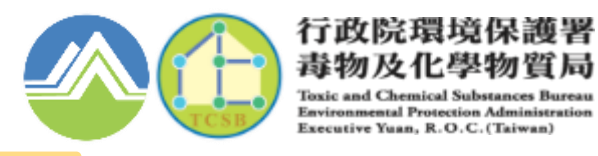

# **2-相關運作人名冊**

離開

#### **※組長僅能填寫自行資料,組員則須由組員自行填寫**

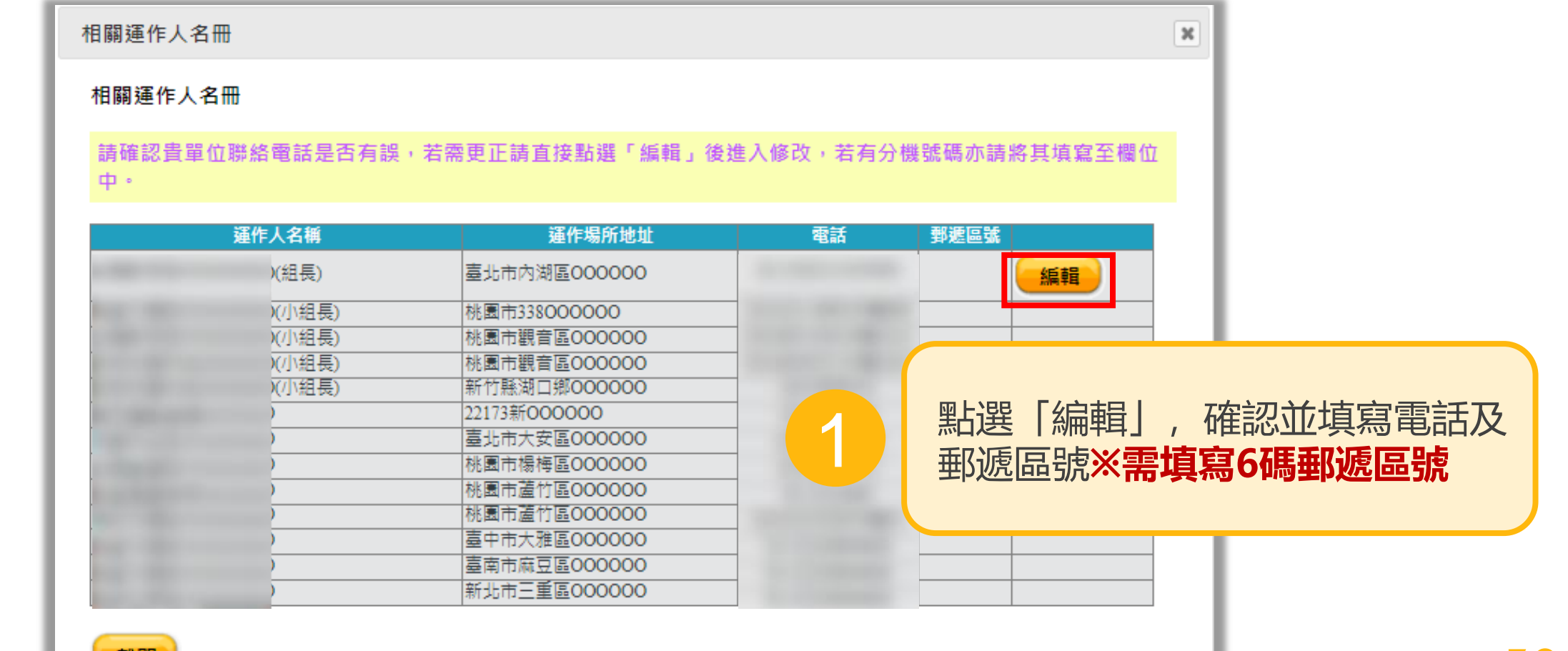

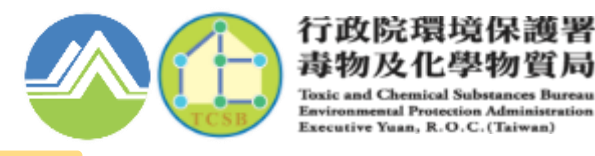

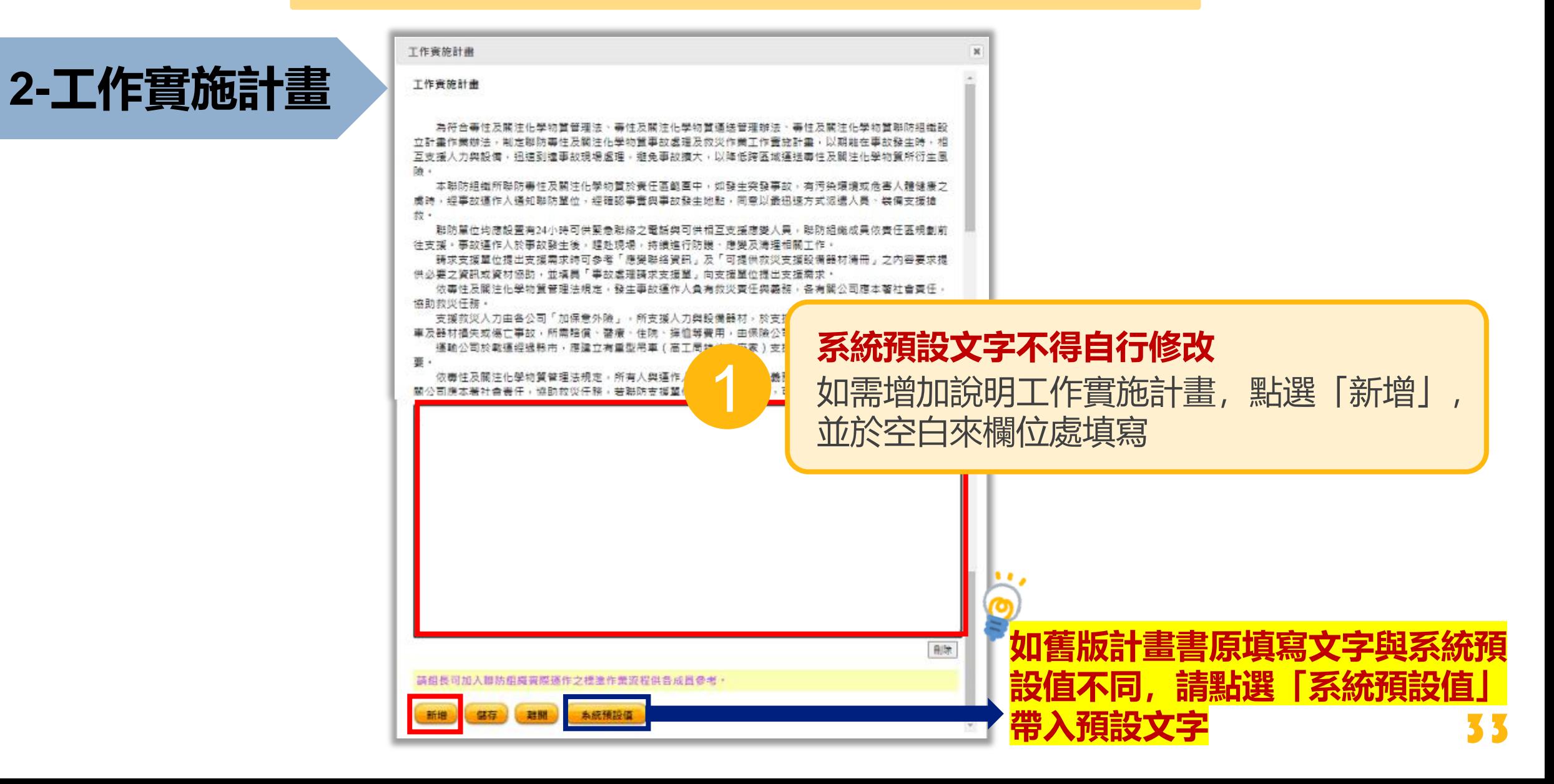

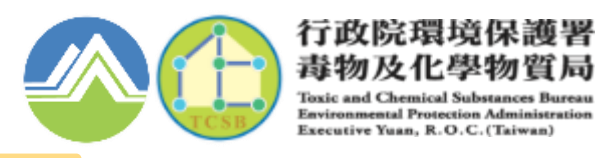

# **2-毒性及關注化學物質包裝及運送類型**

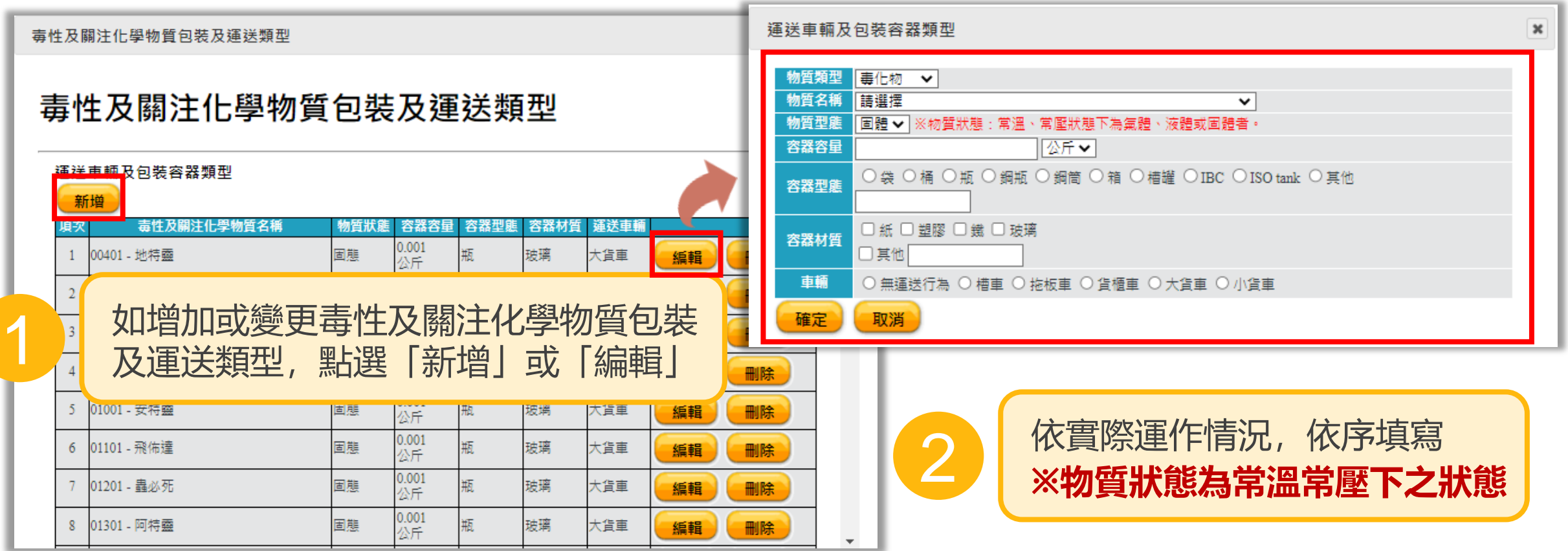

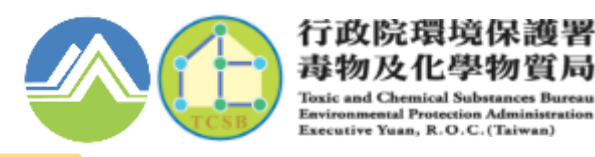

# **2-毒性及關注化學物質包裝及運送類型**

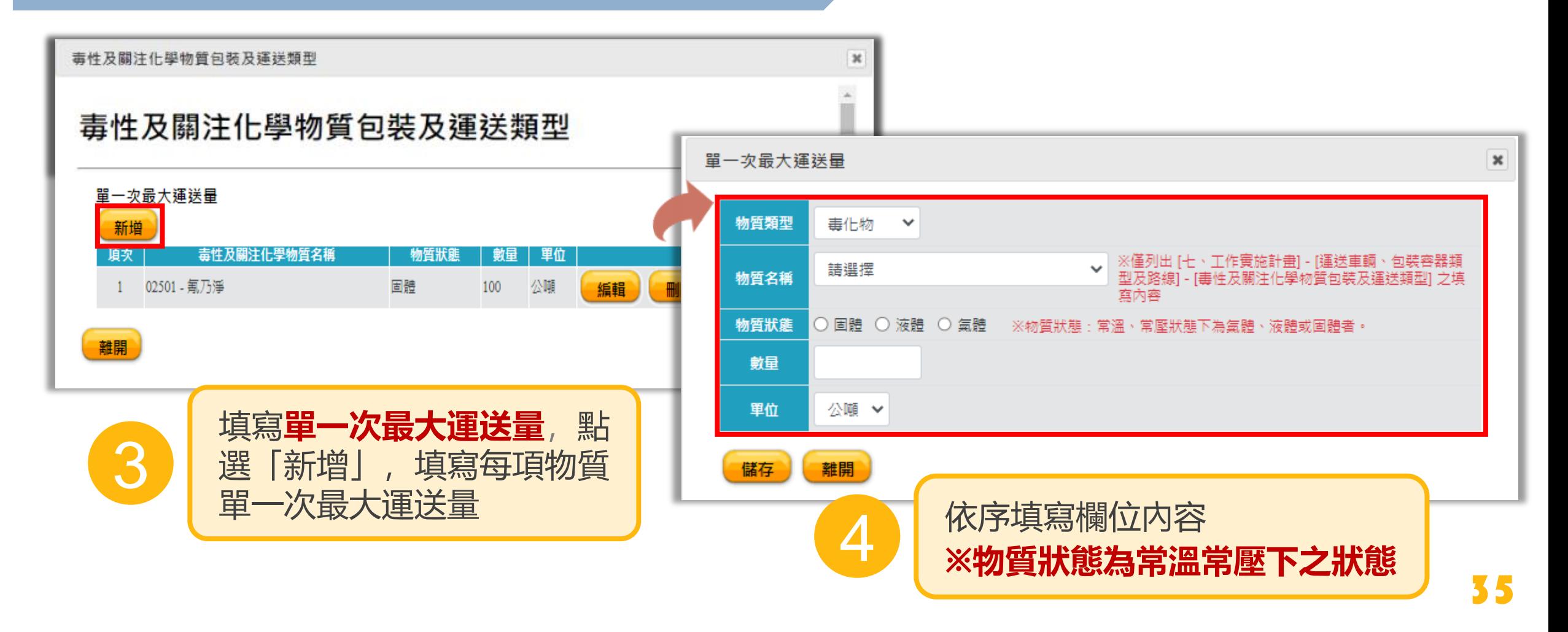
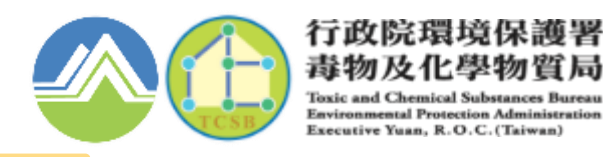

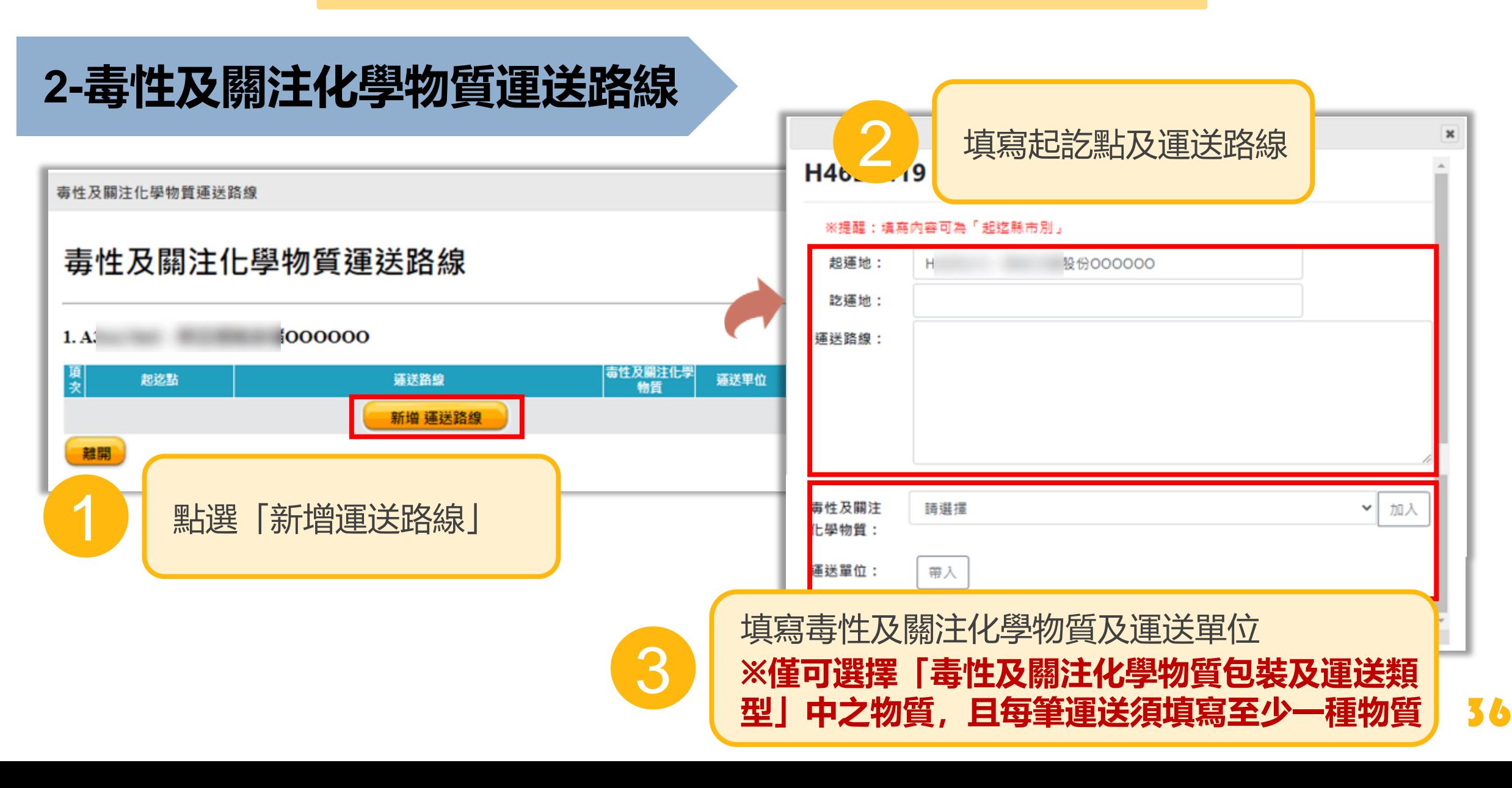

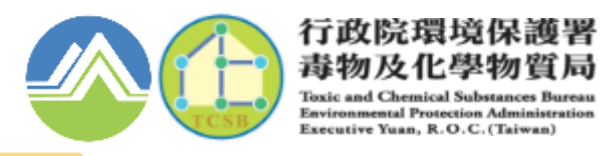

# **2-事故報知方式**

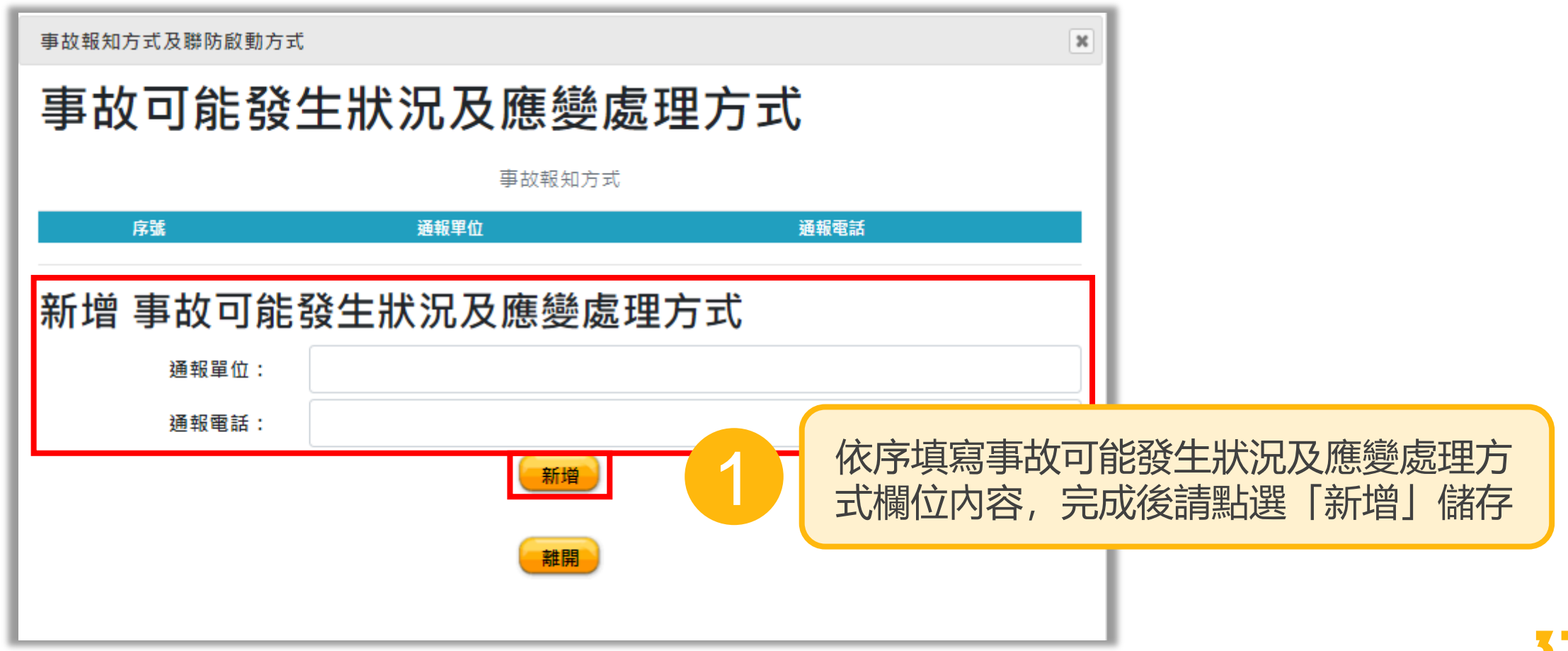

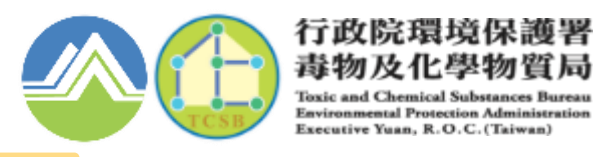

## **2-事故可能發生狀況及應變處理方式**

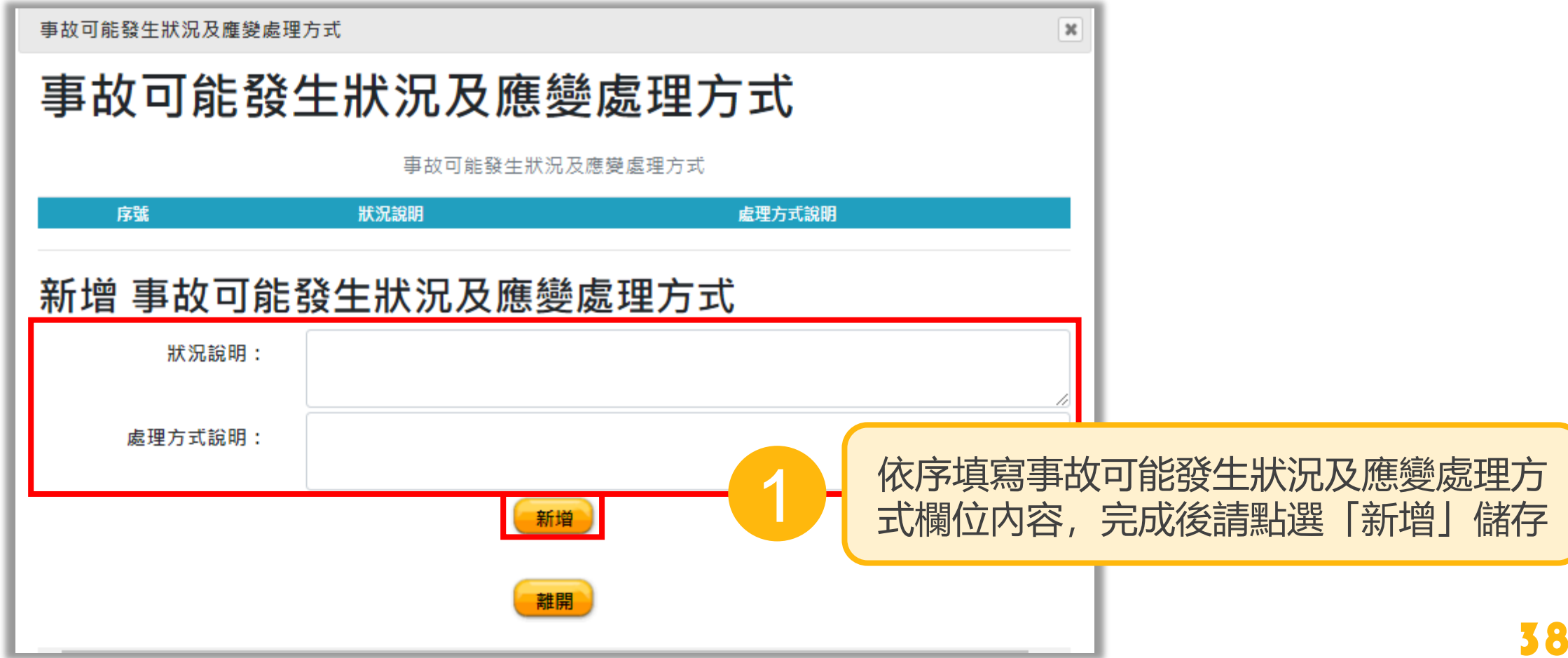

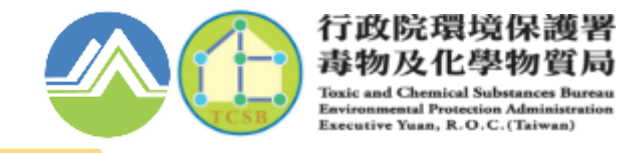

#### **2-各編組之應變人員穿著防護衣等級及相關注意事項**

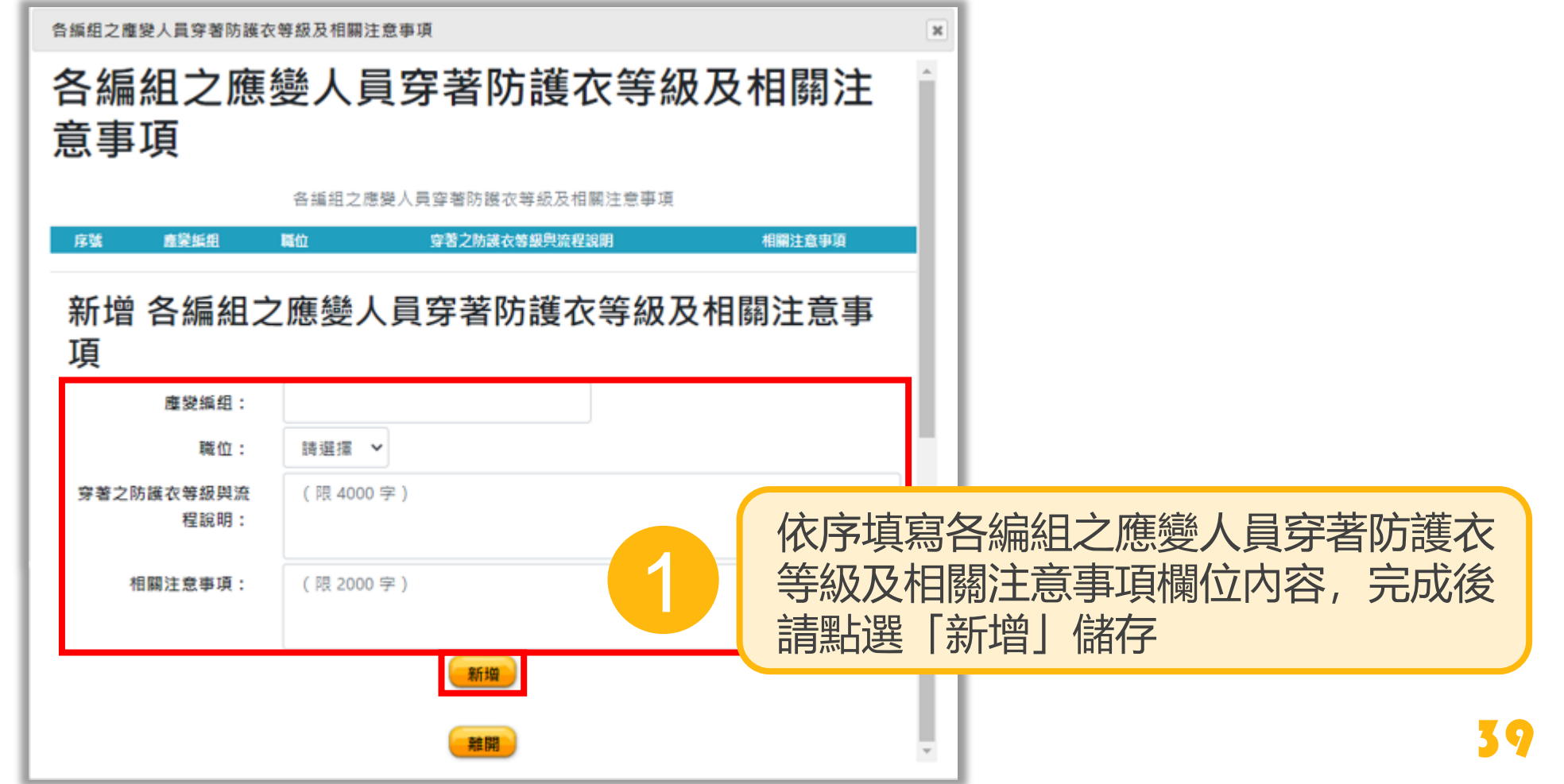

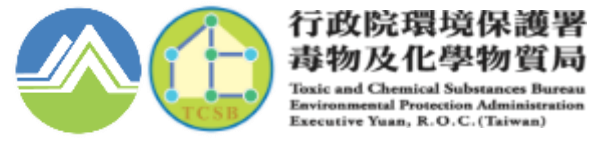

毒物及化學物質局 **Toxic and Chemical Substances Bureau Environmental Protection Administration** Executive Yuan, R.O.C. (Taiwan)

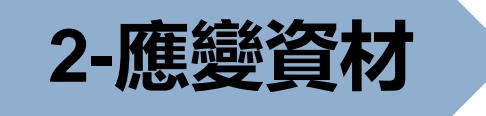

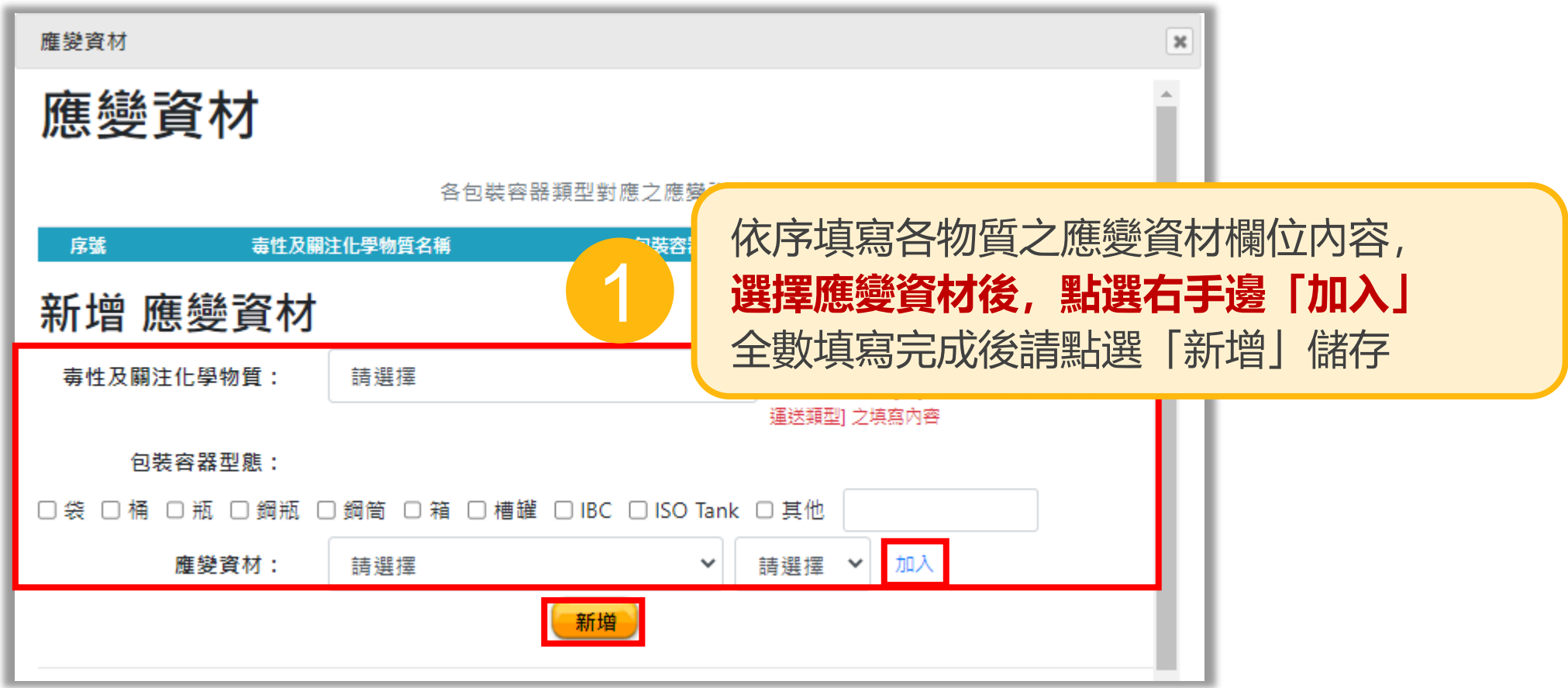

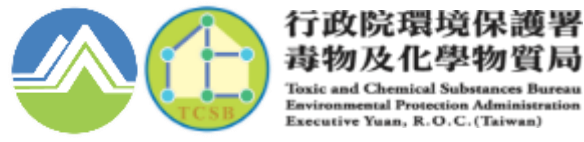

#### 毒物及化學物質局 **Toxic and Chemical Substan Environmental Protection Administration** Executive Yuan, R.O.C. (Taiwan)

# **2-其他應變重點提示**

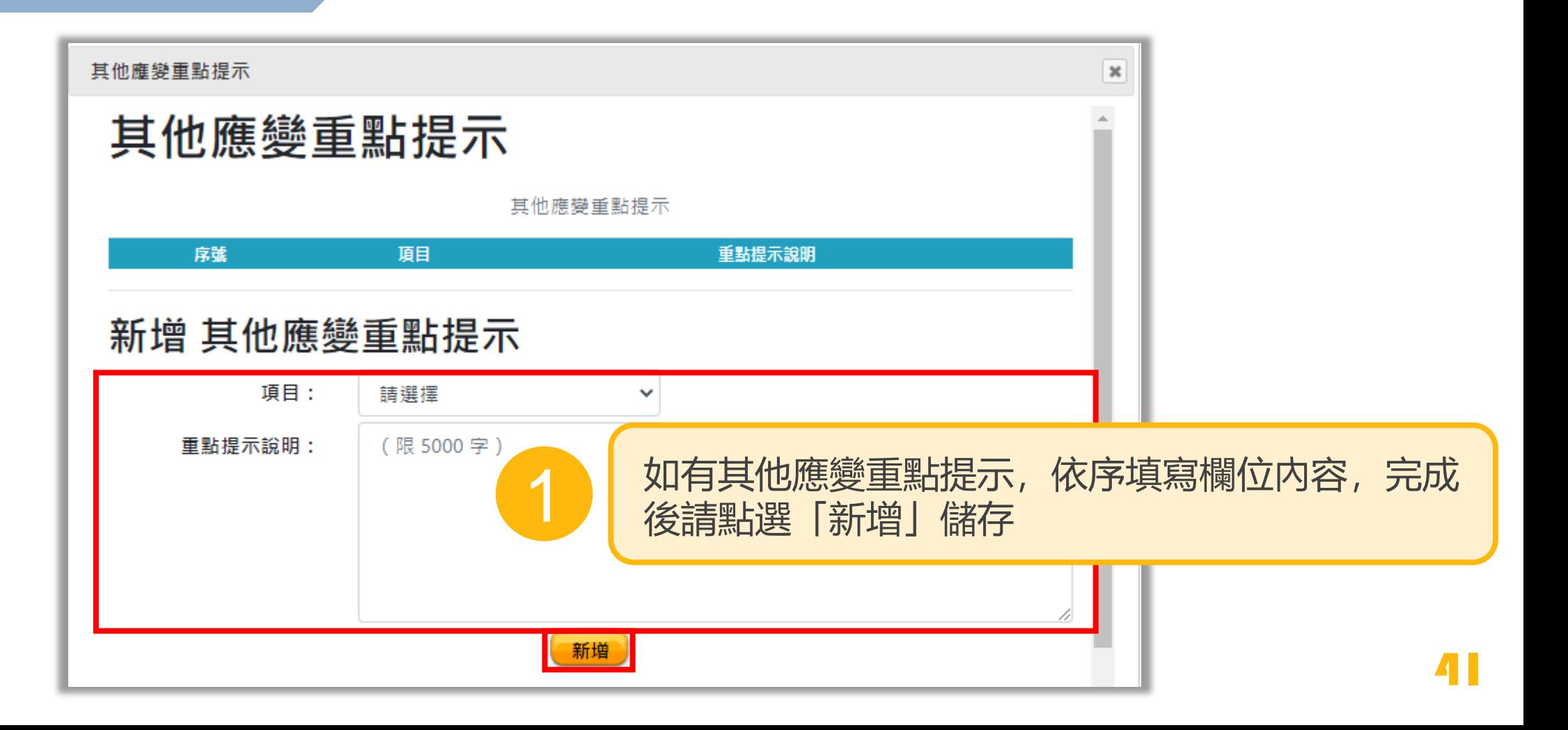

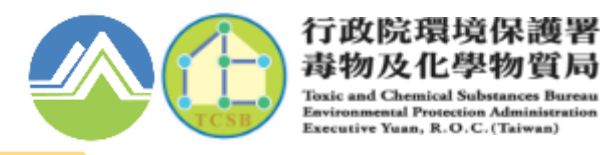

## **2-除污及善後處理**

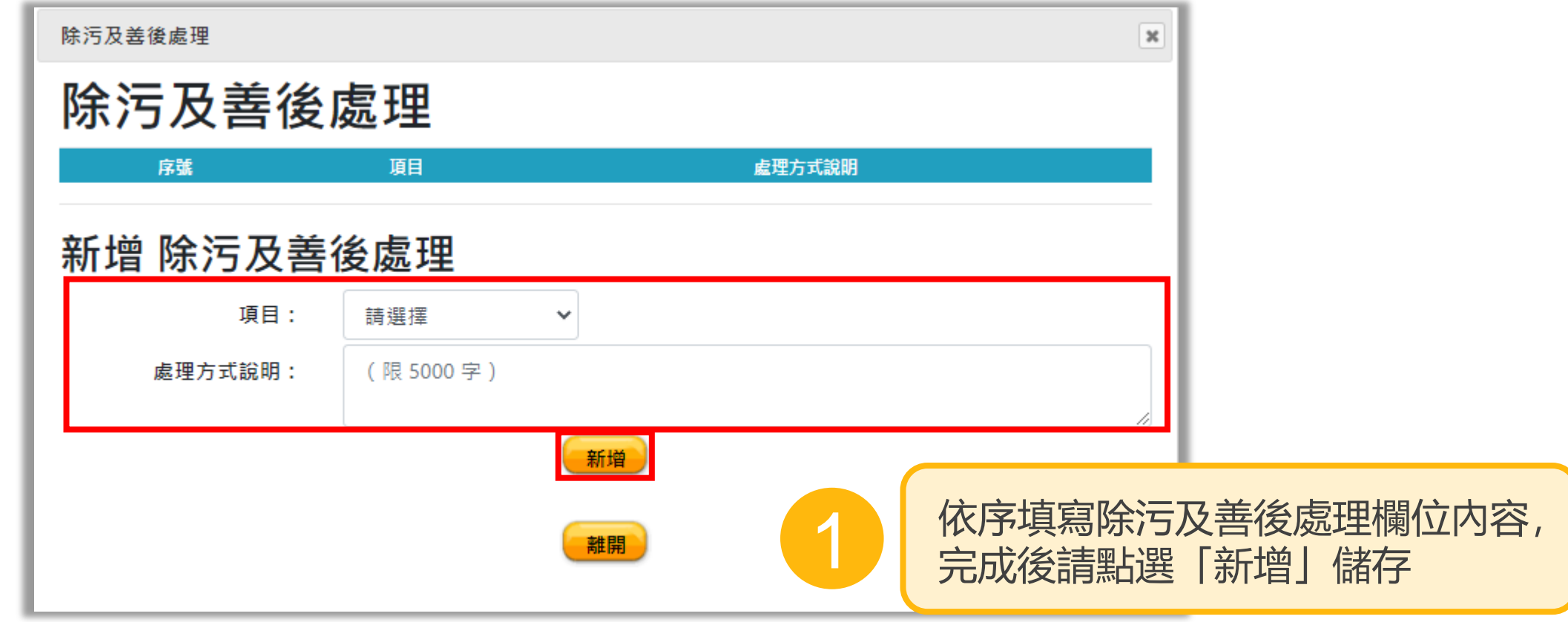

Bureau

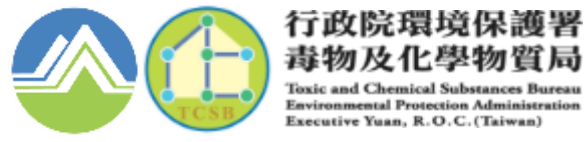

#### 毒物及化學物質局 **Toxic and Chemical Substances Bureau Environmental Protection Administration** Executive Yuan, R.O.C. (Taiwan)

# **2-拖車或吊車業者聯絡資訊**

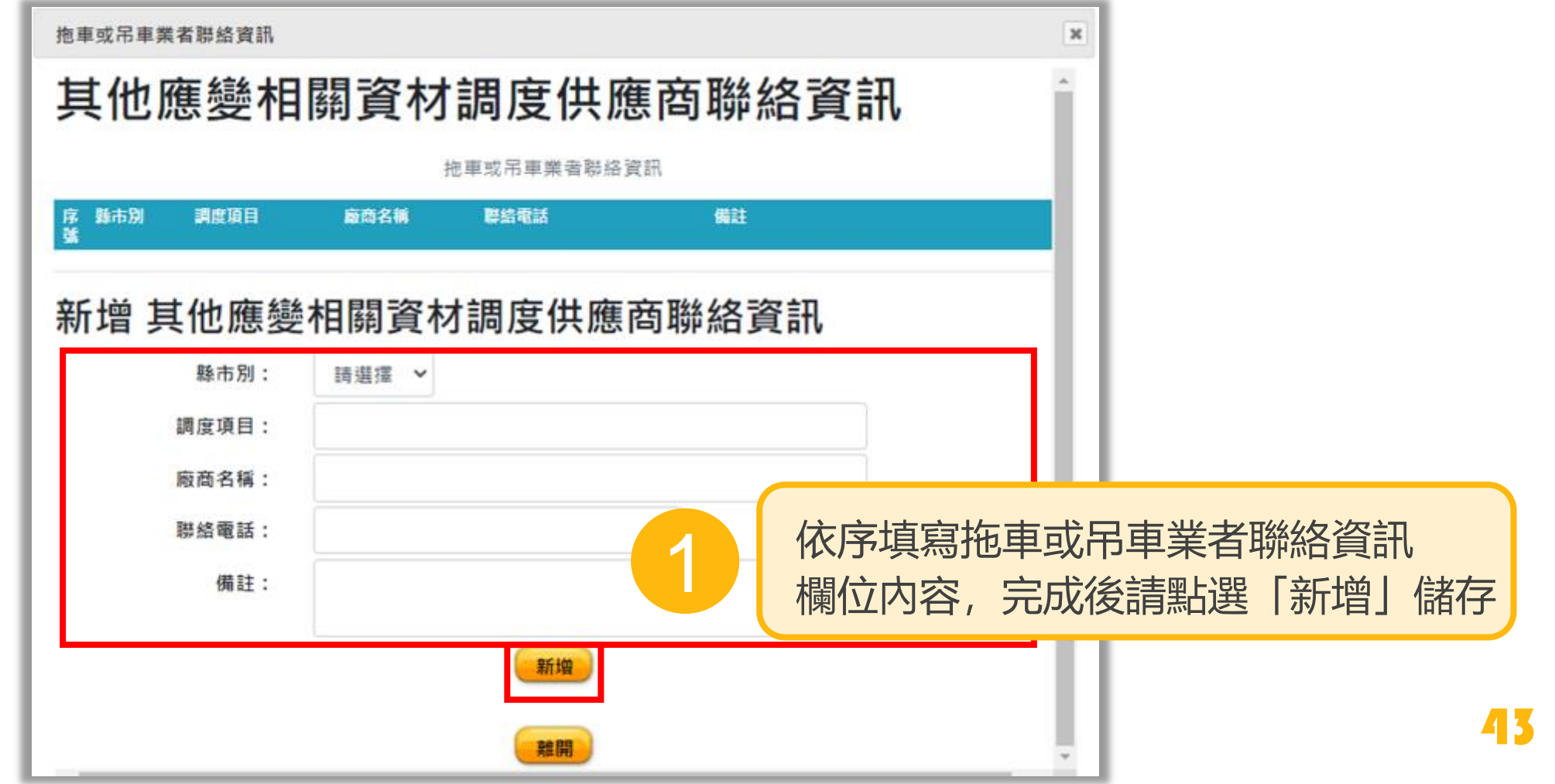

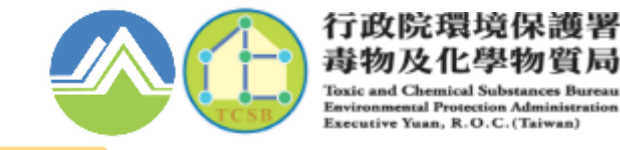

# **2-應變相關資材供應商聯絡資訊**

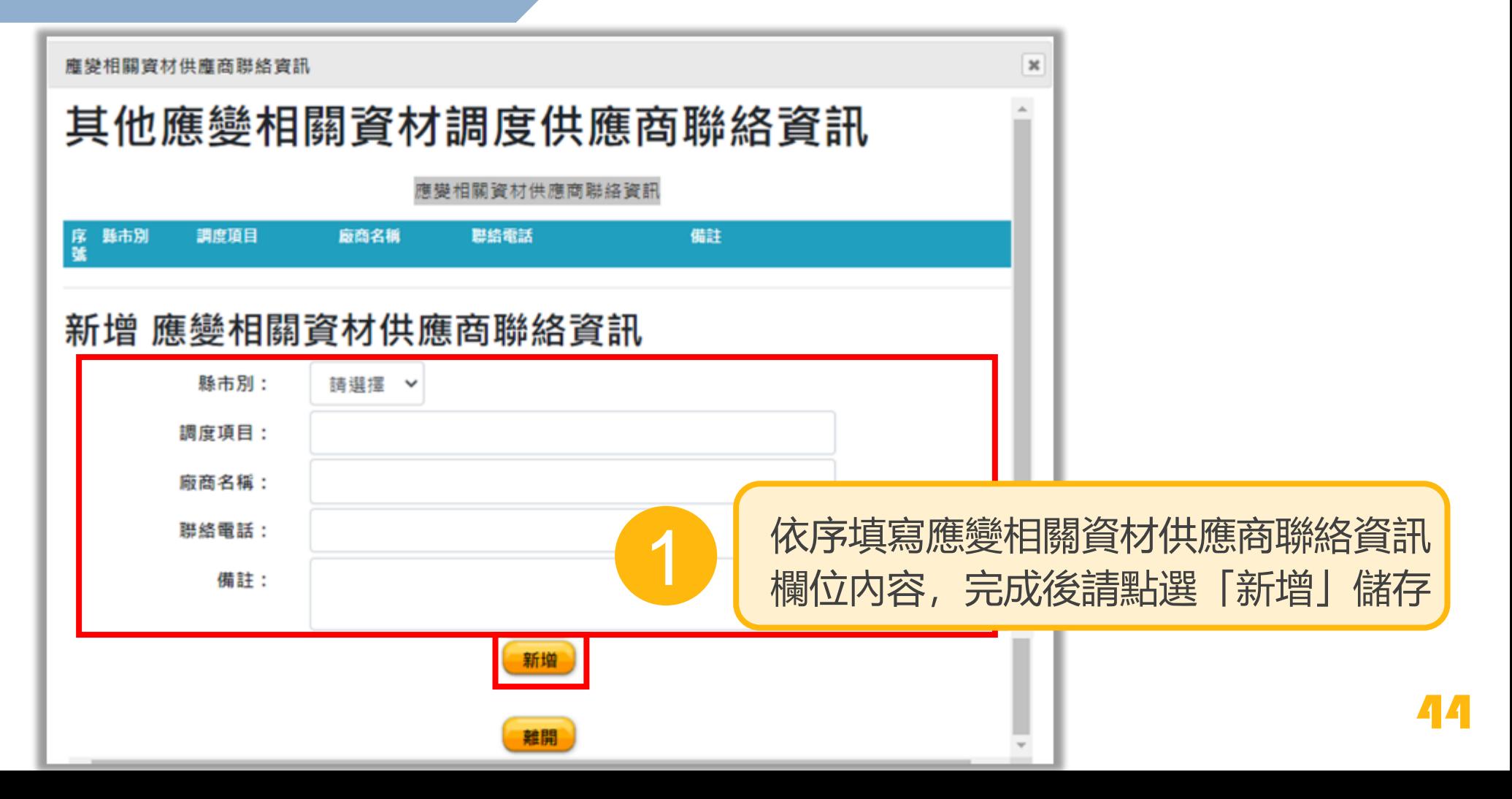

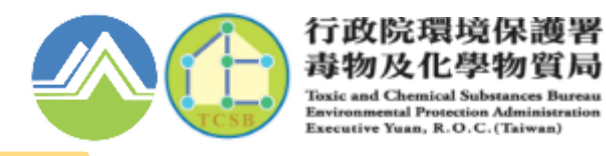

# **2-附件資料掃瞄上傳**

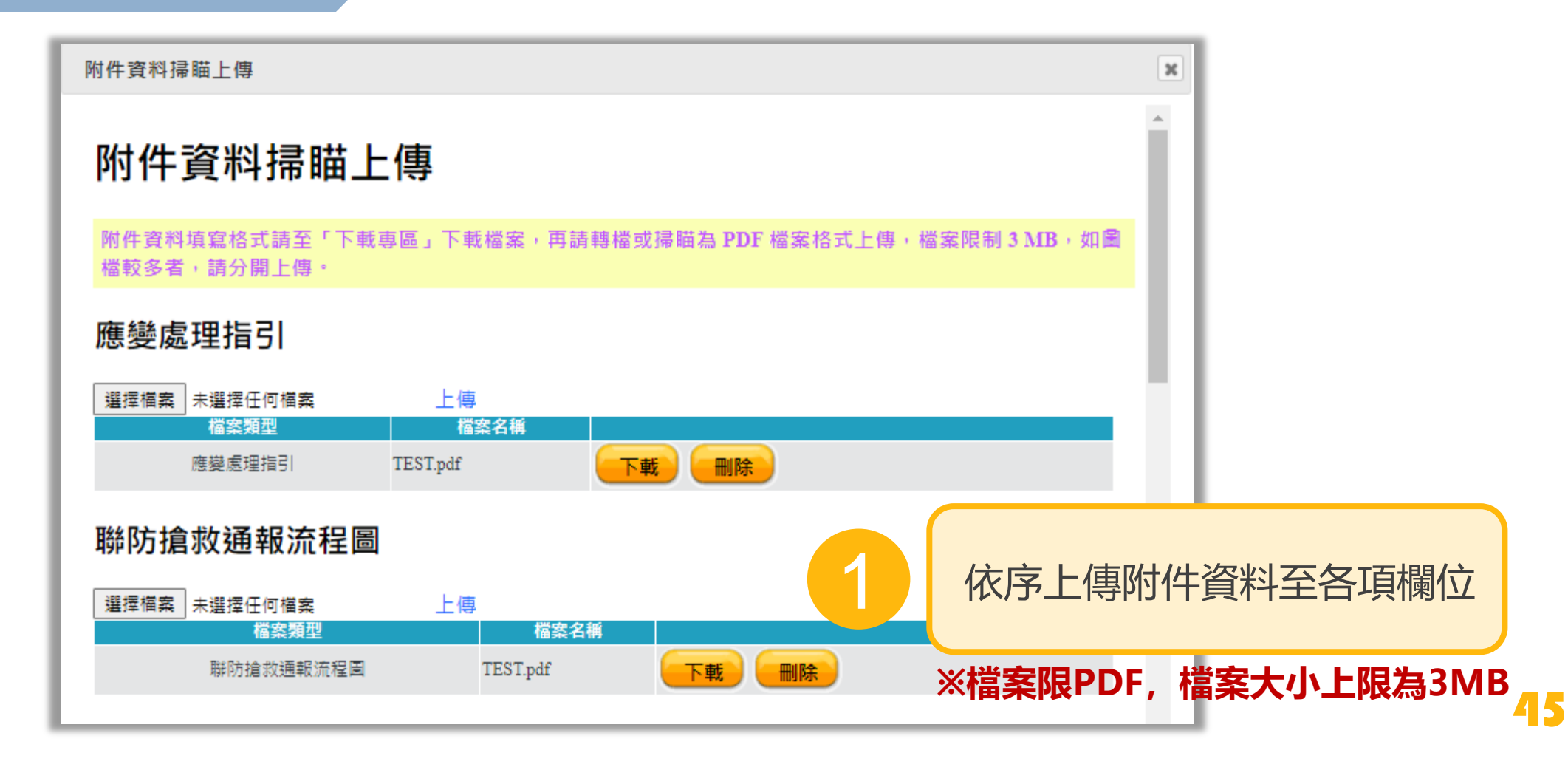

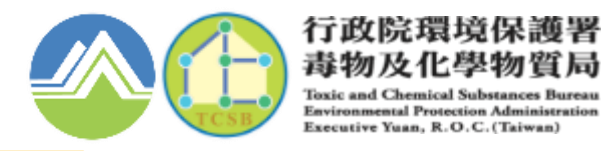

#### **3.組長事先退回組員資料 ※組長必須完成此步驟,組員才能進行後續更新作業**

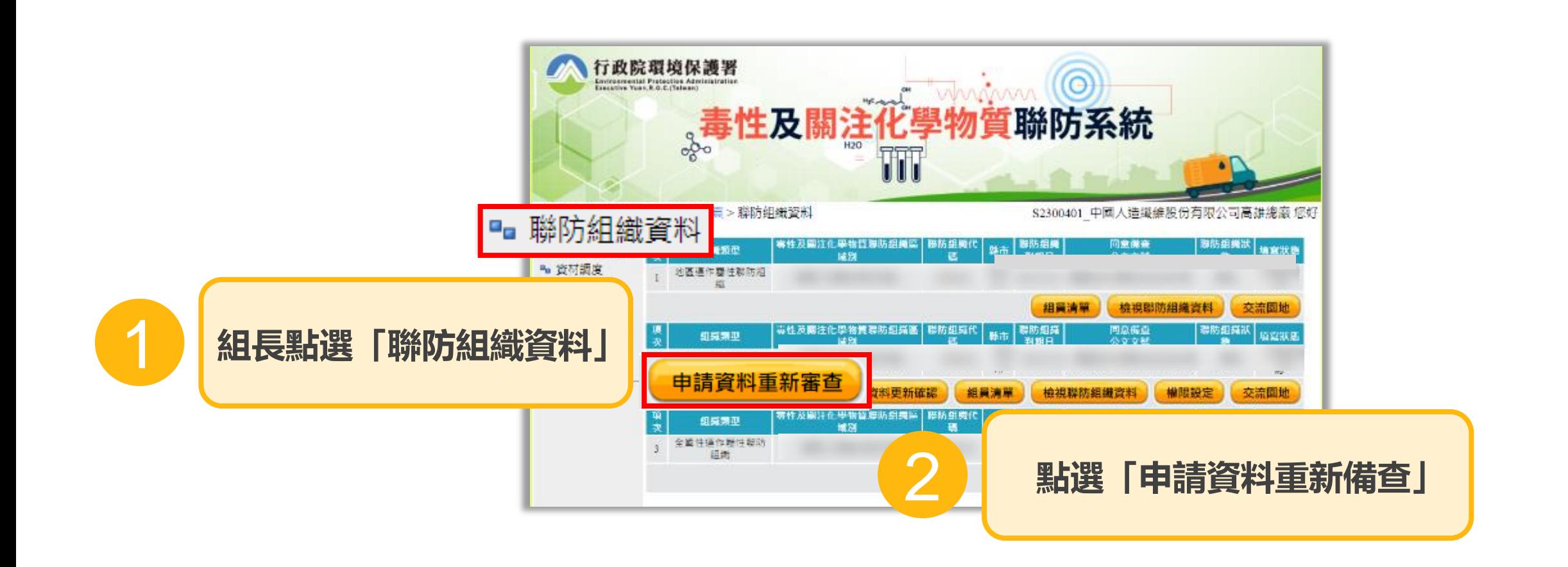

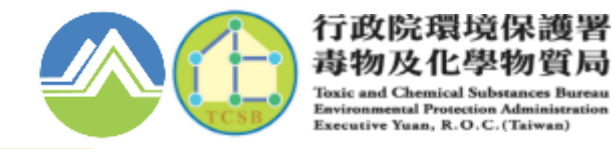

#### **3.組長事先退回組員資料 ※組長必須完成此步驟,組員才能進行後續更新作業**

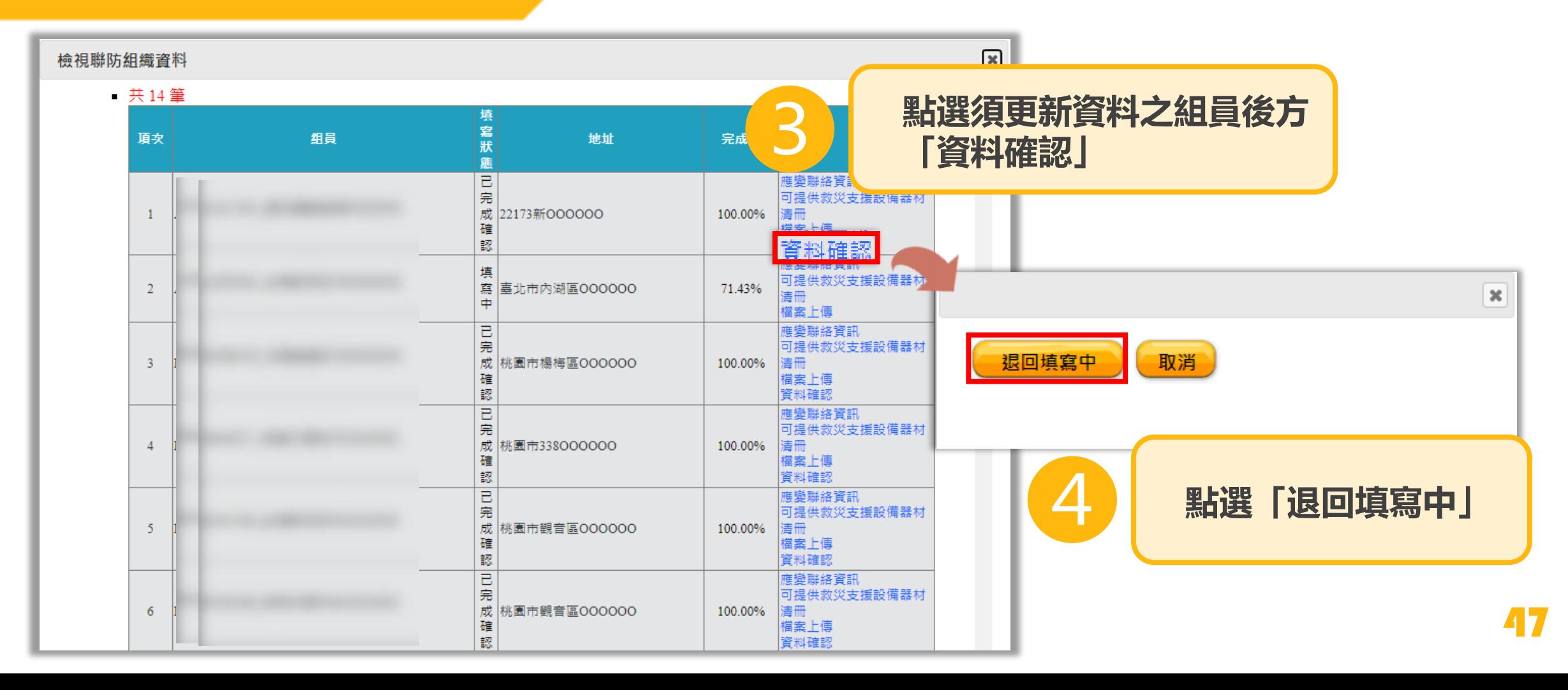

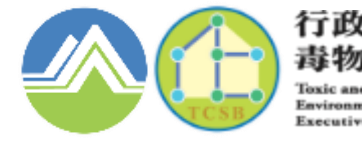

行政院環境保護署 毒物及化學物質局 **Toxic and Chemical Substances Bureau Environmental Protection Administration** Executive Yuan, R.O.C. (Taiwan)

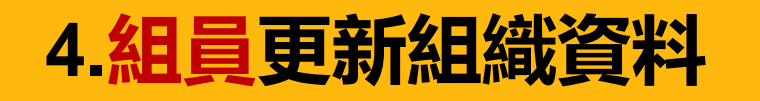

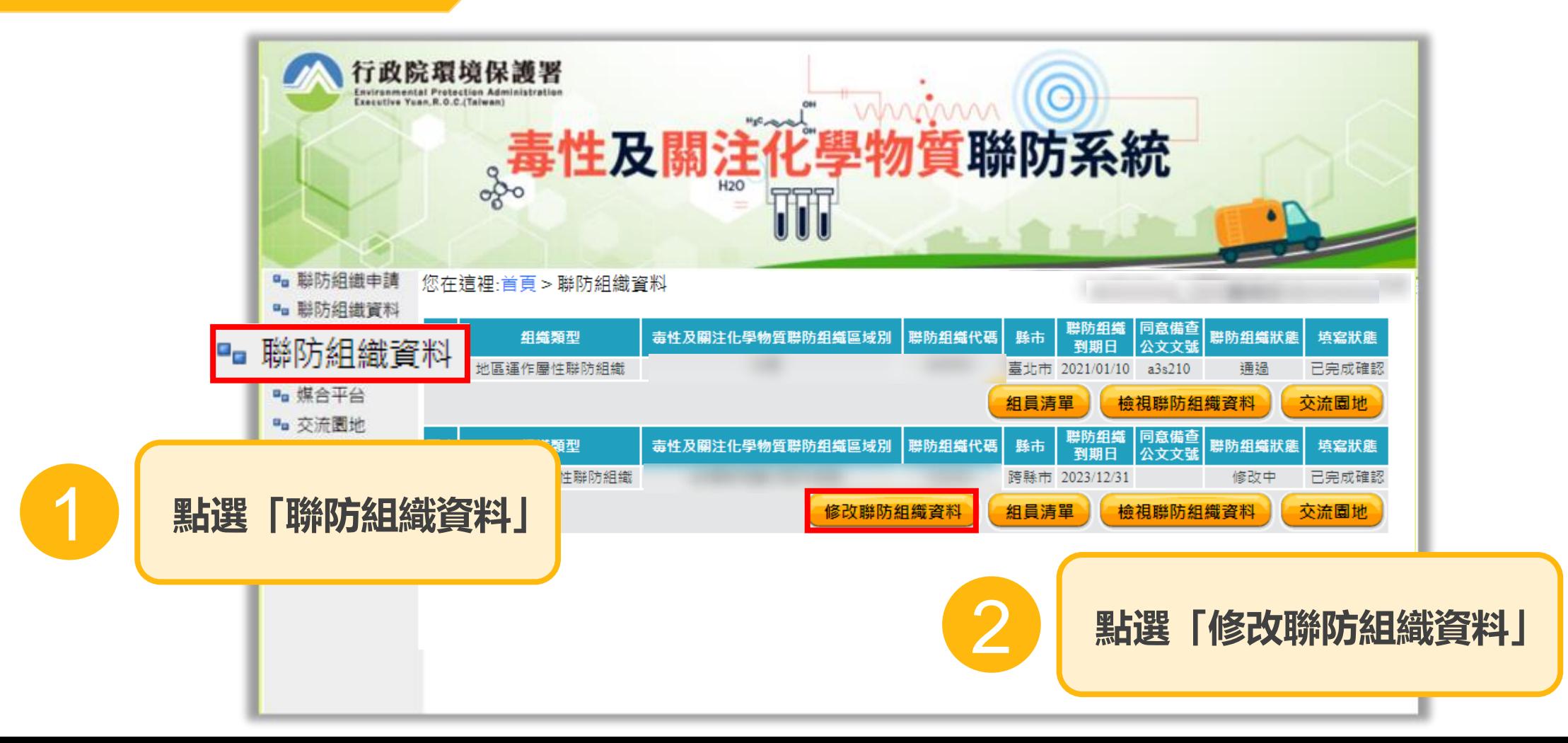

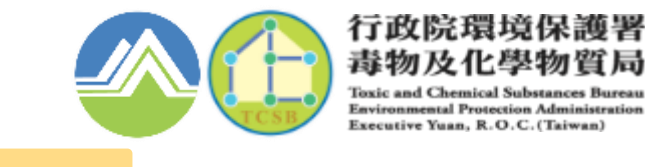

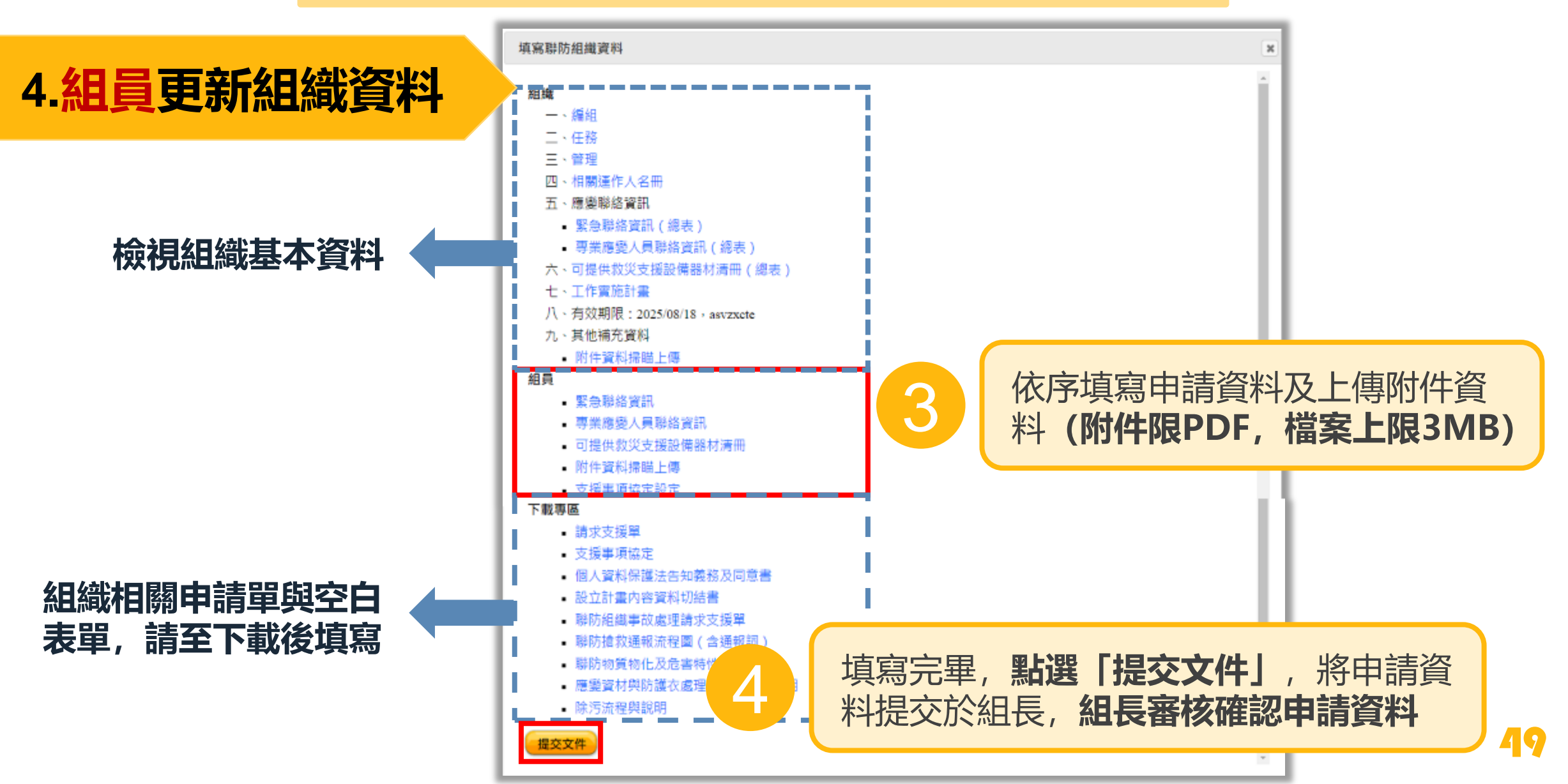

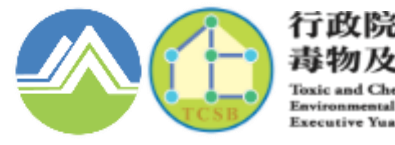

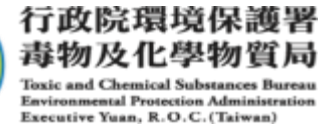

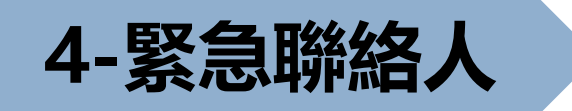

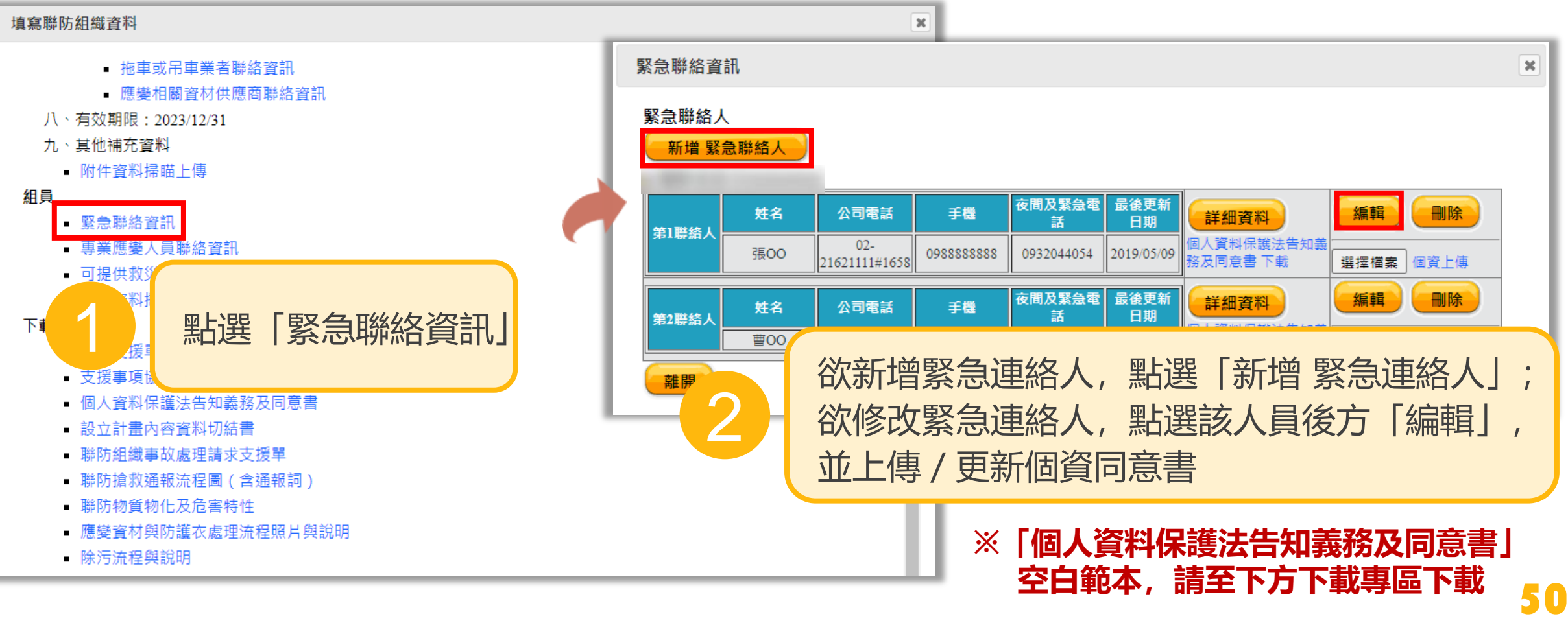

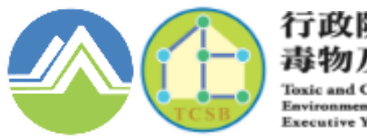

行政院環境保護署 毒物及化學物質局 **Toxic and Chemical Substances Bureau Environmental Protection Administration** Executive Yuan, R.O.C. (Taiwan)

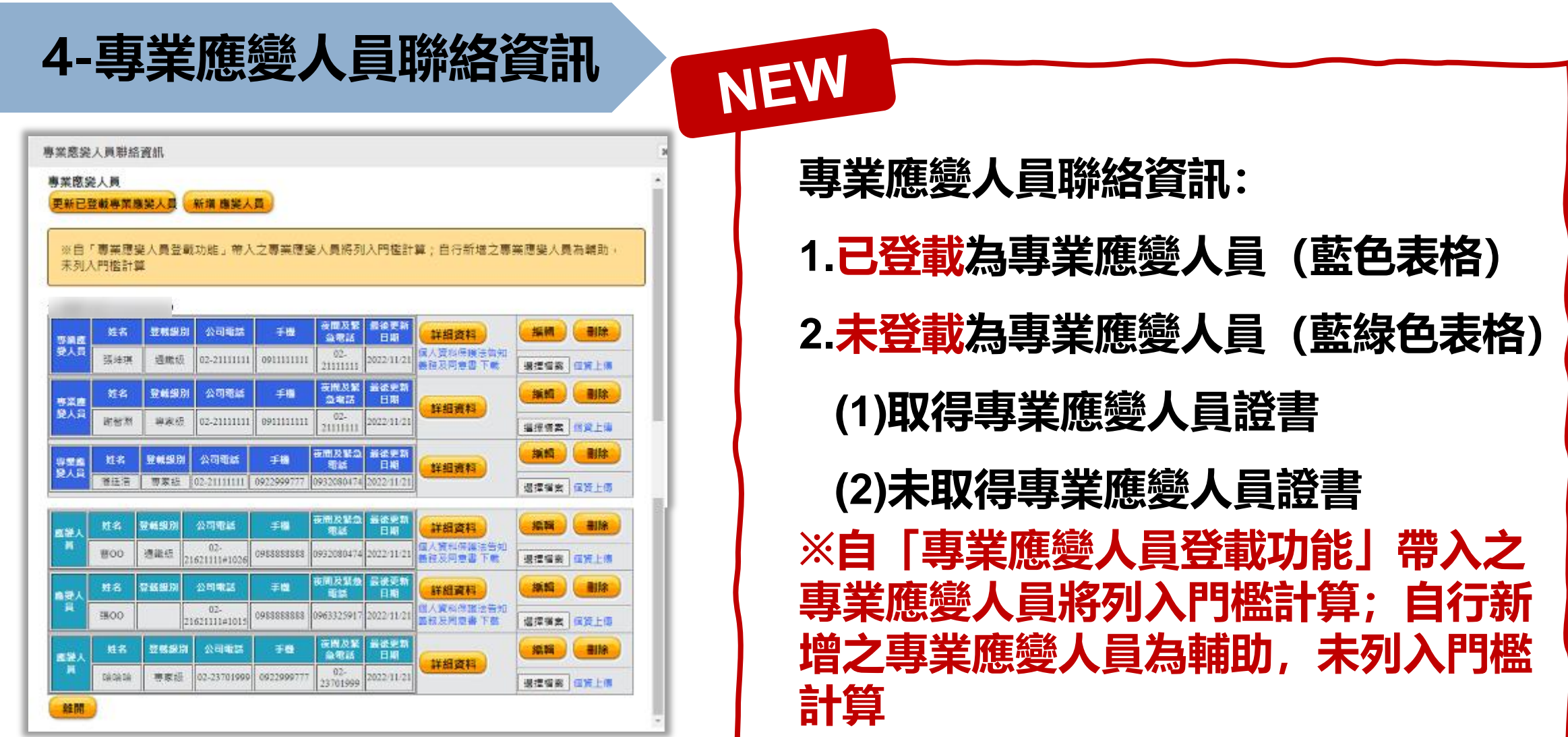

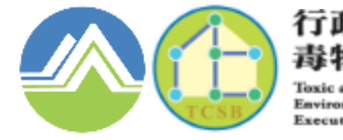

行政院環境保 Specutive Yuan, R.O.C. (Taiv

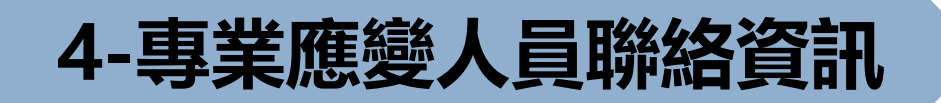

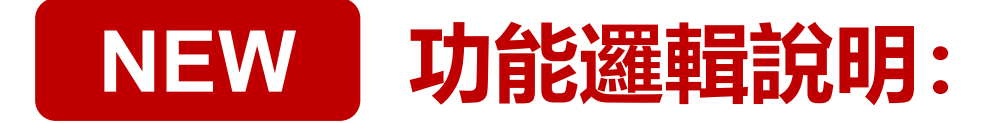

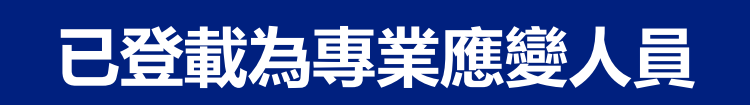

**抓取「專業應變人員登載系統」登載至該組織之人 員資料(姓名、登載級別、證書字號及證書核發日) ※須至系統填寫該人員聯絡電話等資料**

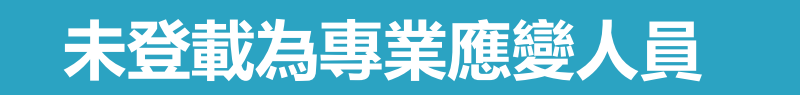

**※舊版原系統資料自動帶入為未登載為專業應變人員,請確認 並更新人員是否為登載之專業應變人員 分為「取得專業應變人員證書」及「未取得專業應變人員證書」 除聯絡人資料外,需填寫是否取得專業應變人員證書及其級別**

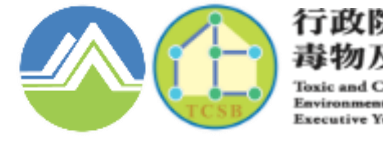

行政院環境保護署 毒物及化學物質局 **Toxic and Chemical Substances Bureau Environmental Protection Administration** Executive Yuan, R.O.C. (Taiwan)

# **4-專業應變人員聯絡資訊**

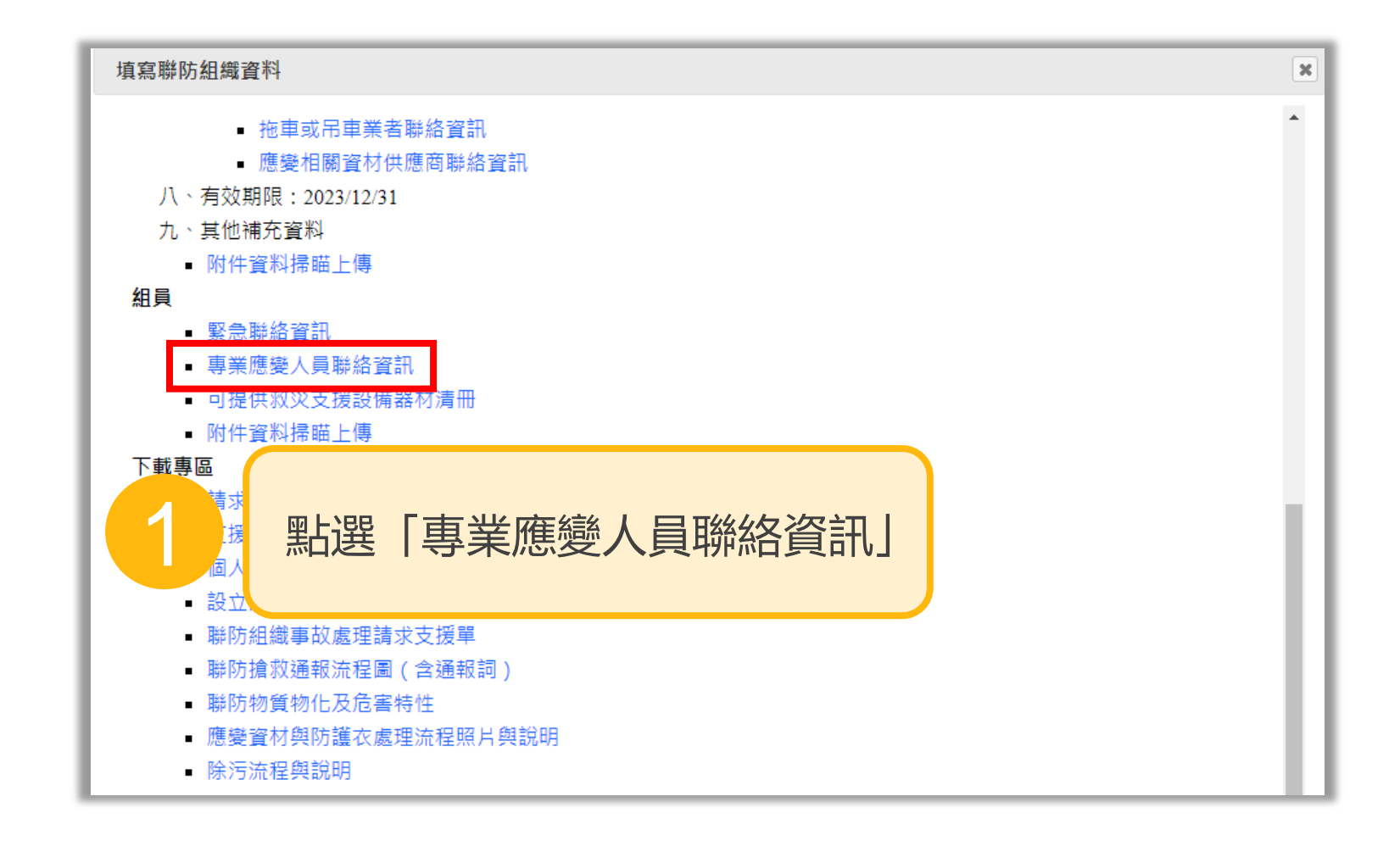

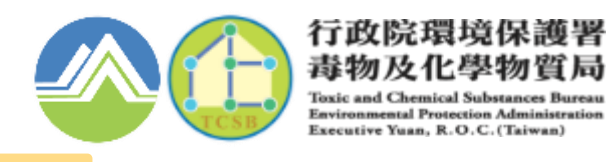

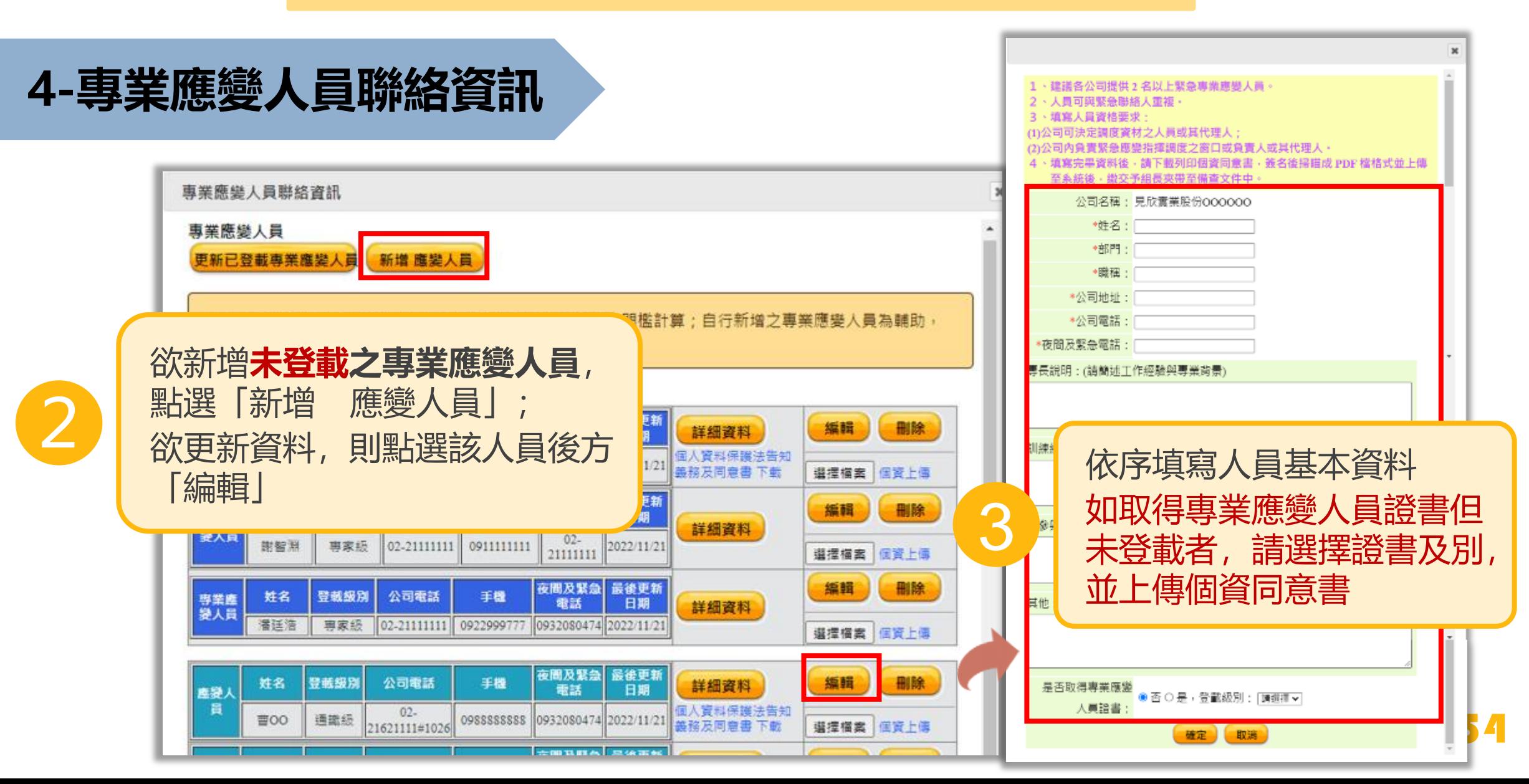

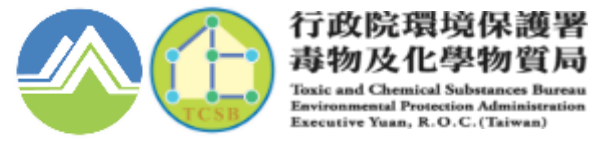

毒物及化學物質局 **Toxic and Chemical Substances Bureau Environmental Protection Administration** Executive Yuan, R.O.C. (Taiwan)

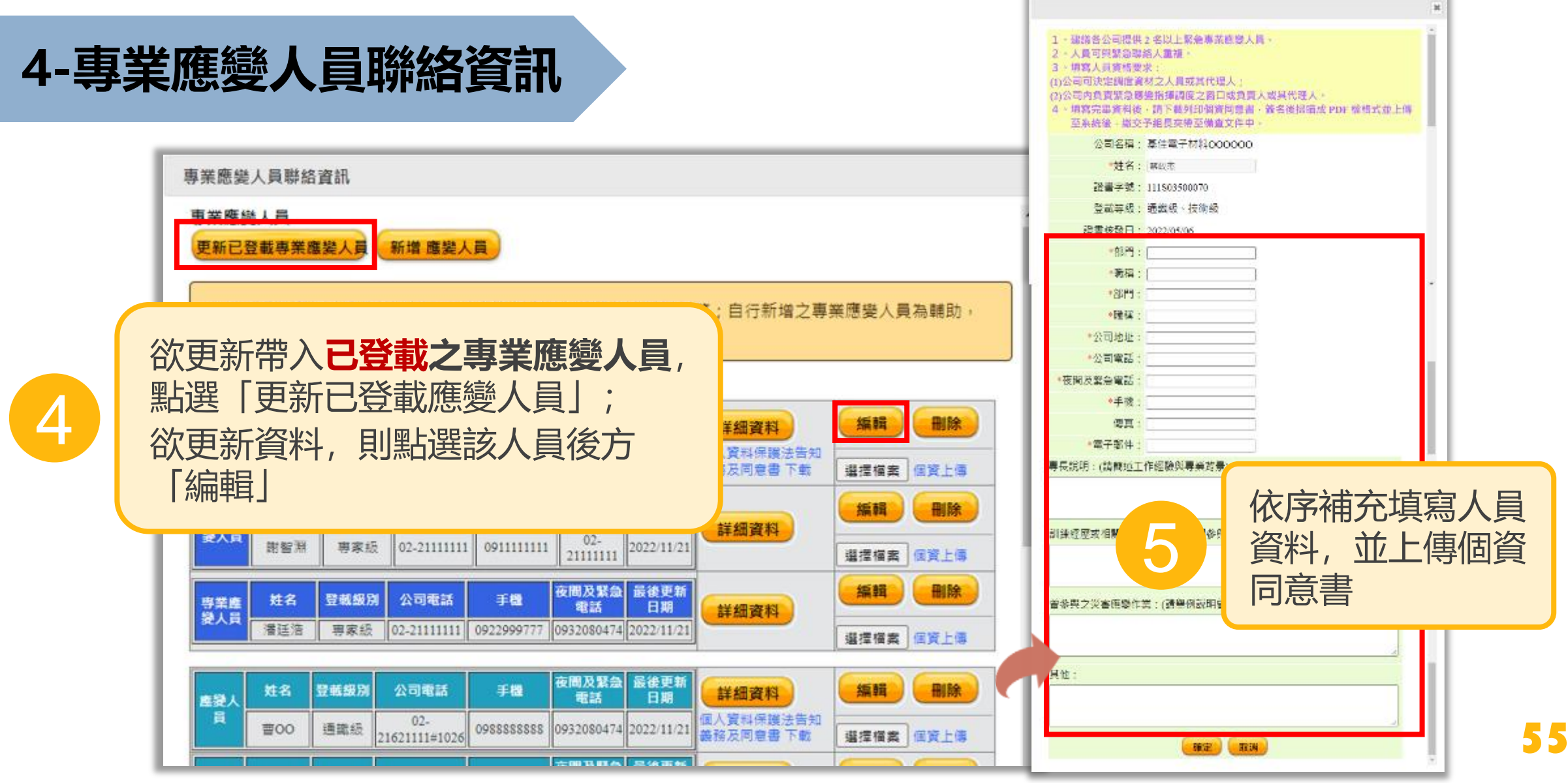

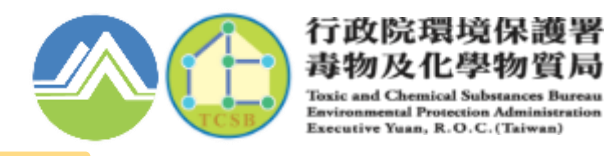

# **4-可提供救災支援設備器材清冊**

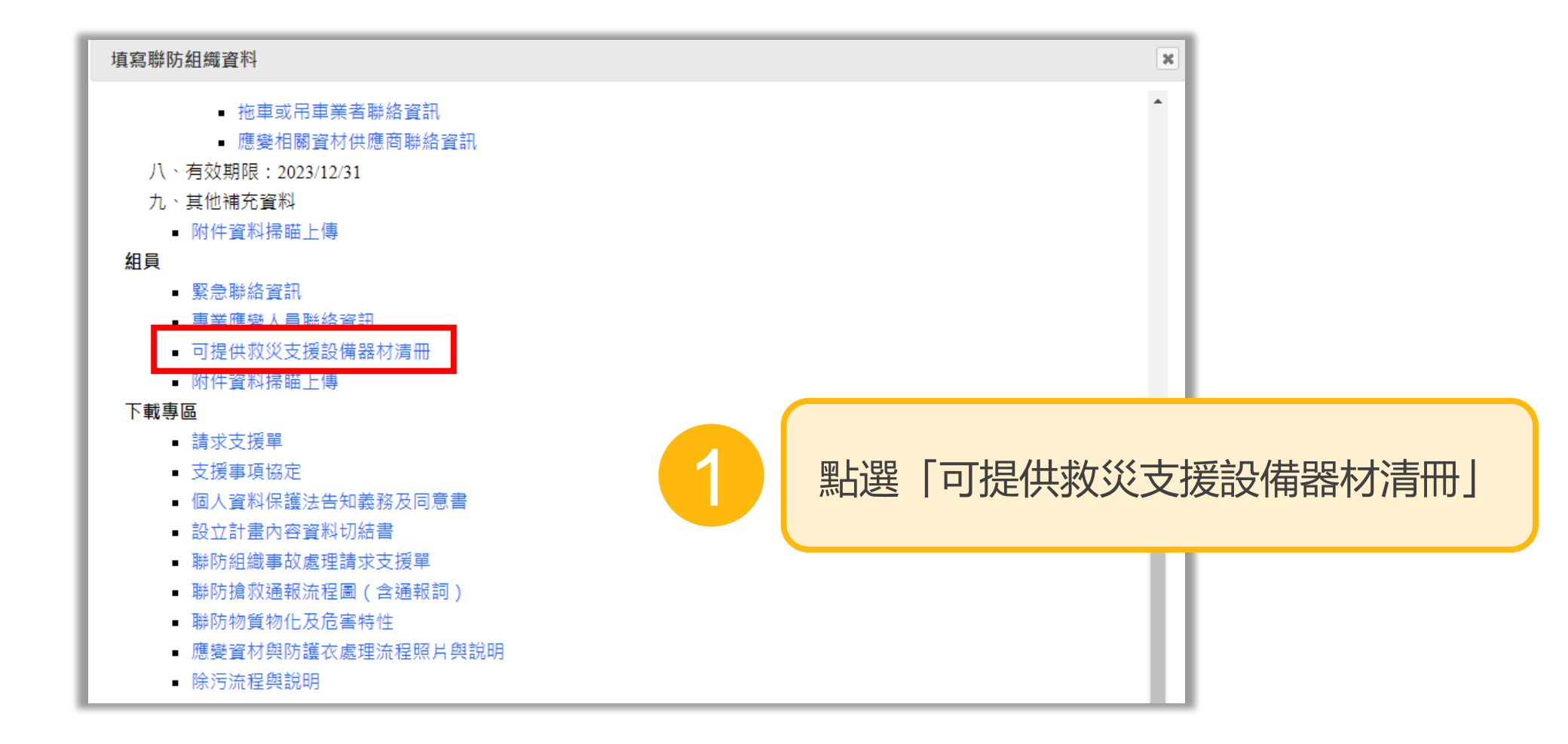

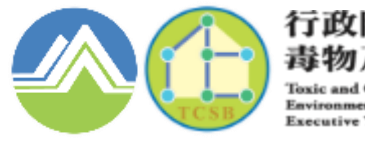

行政院環境保護署 毒物及化學物質局 **Toxic and Chemical Substances Bureau Environmental Protection Administration** Executive Yuan, R.O.C. (Taiwan)

# **4-可提供救災支援設備器材清冊**

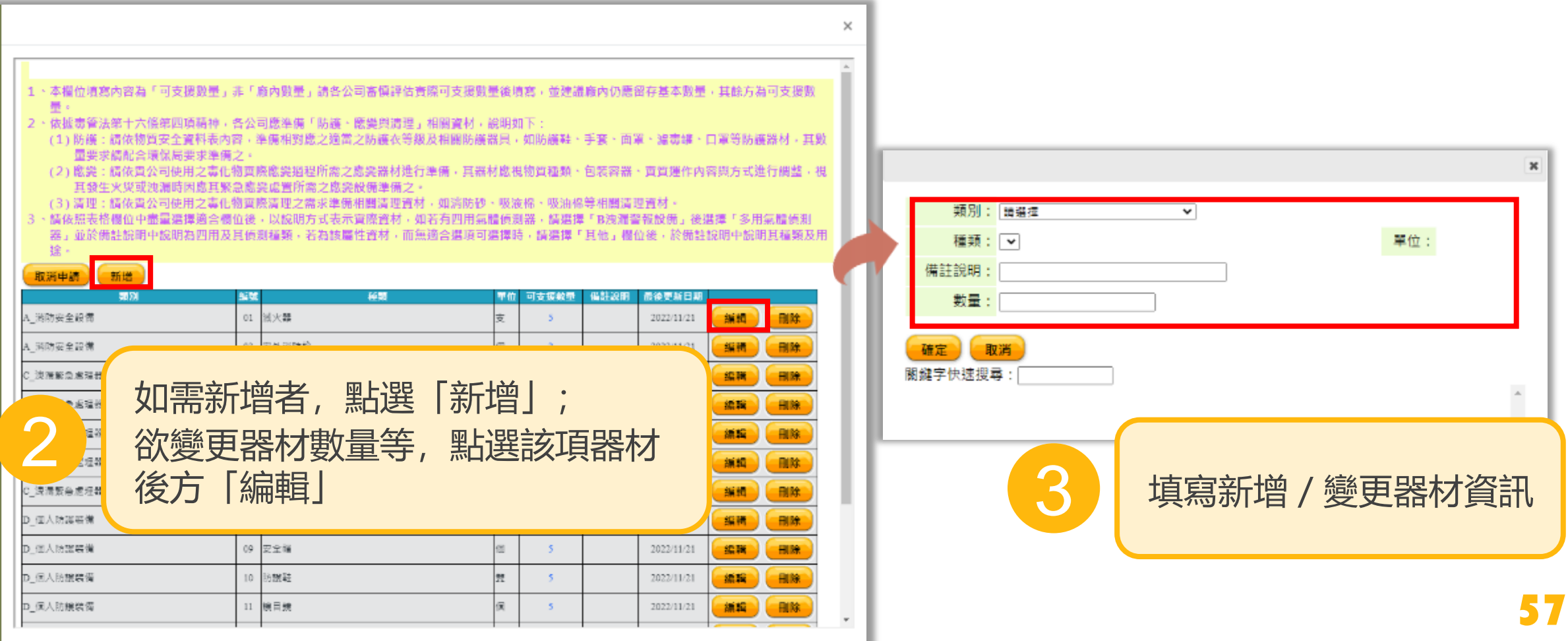

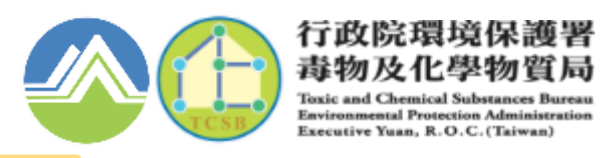

# **4-附件資料掃瞄上傳**

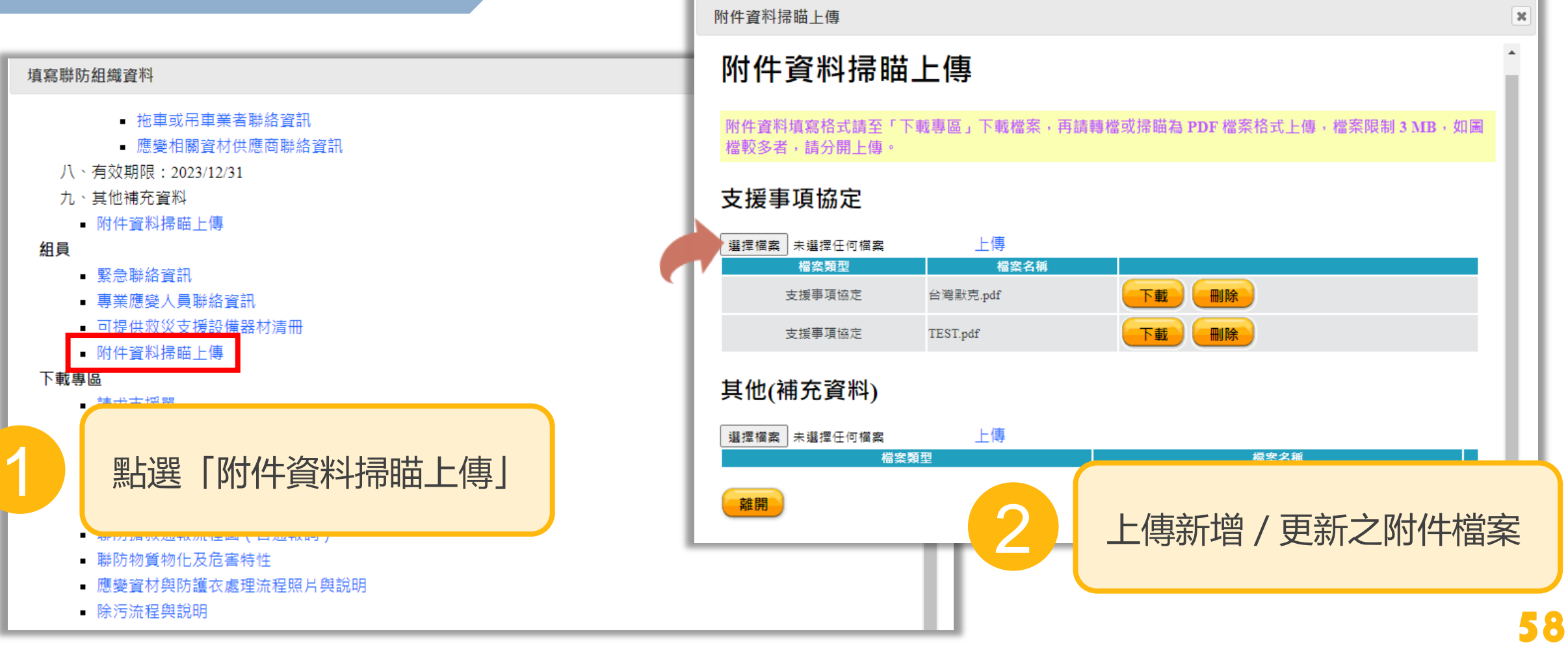

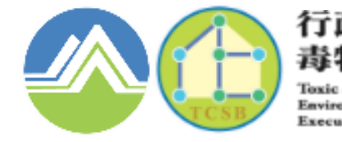

行政院環境保護署 毒物及化學物質局 **Toxic and Chemical Subst Environmental Protection Admis** Executive Yuan, R.O.C. (Taiwan)

# **5.組長確認組員更新資料**

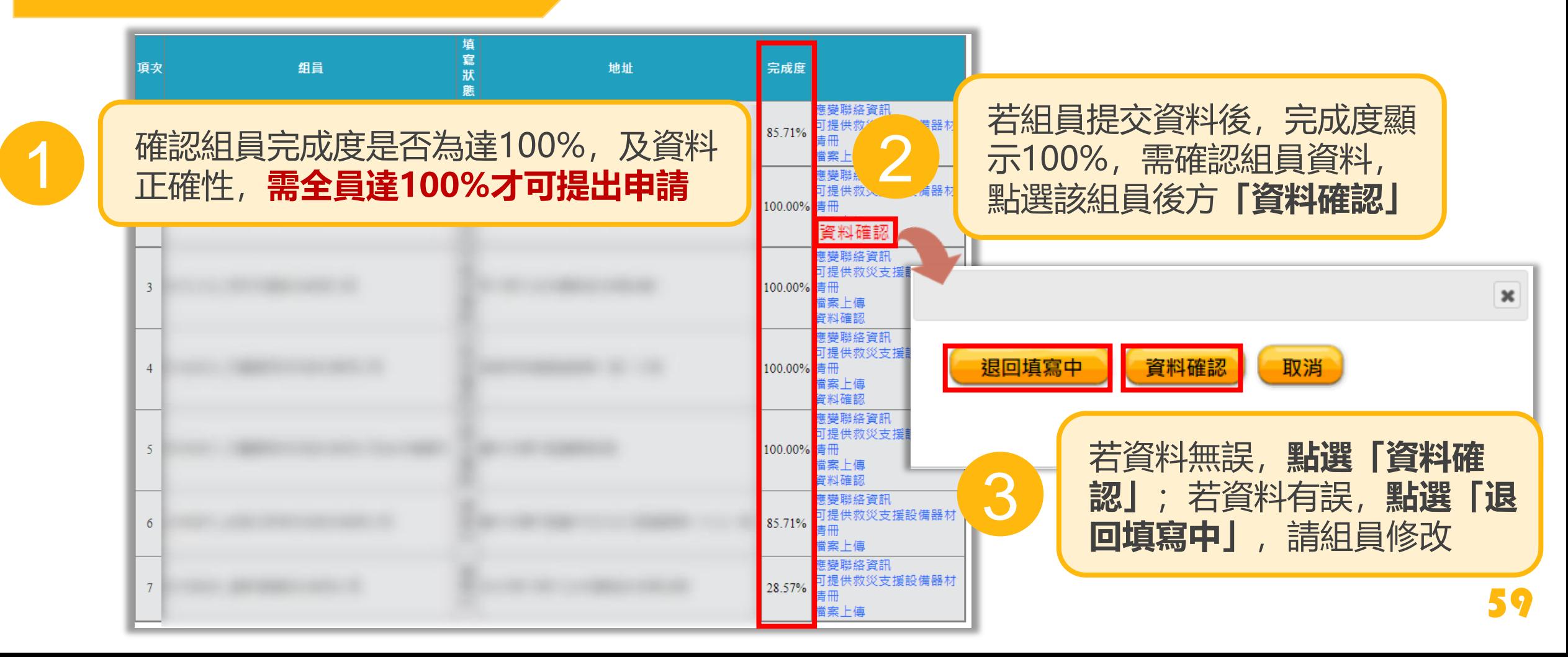

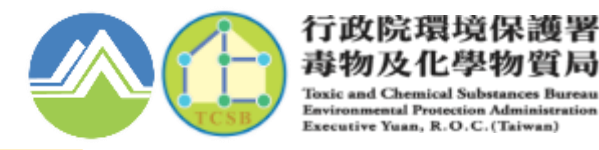

## **5.組長確認組員更新資料**

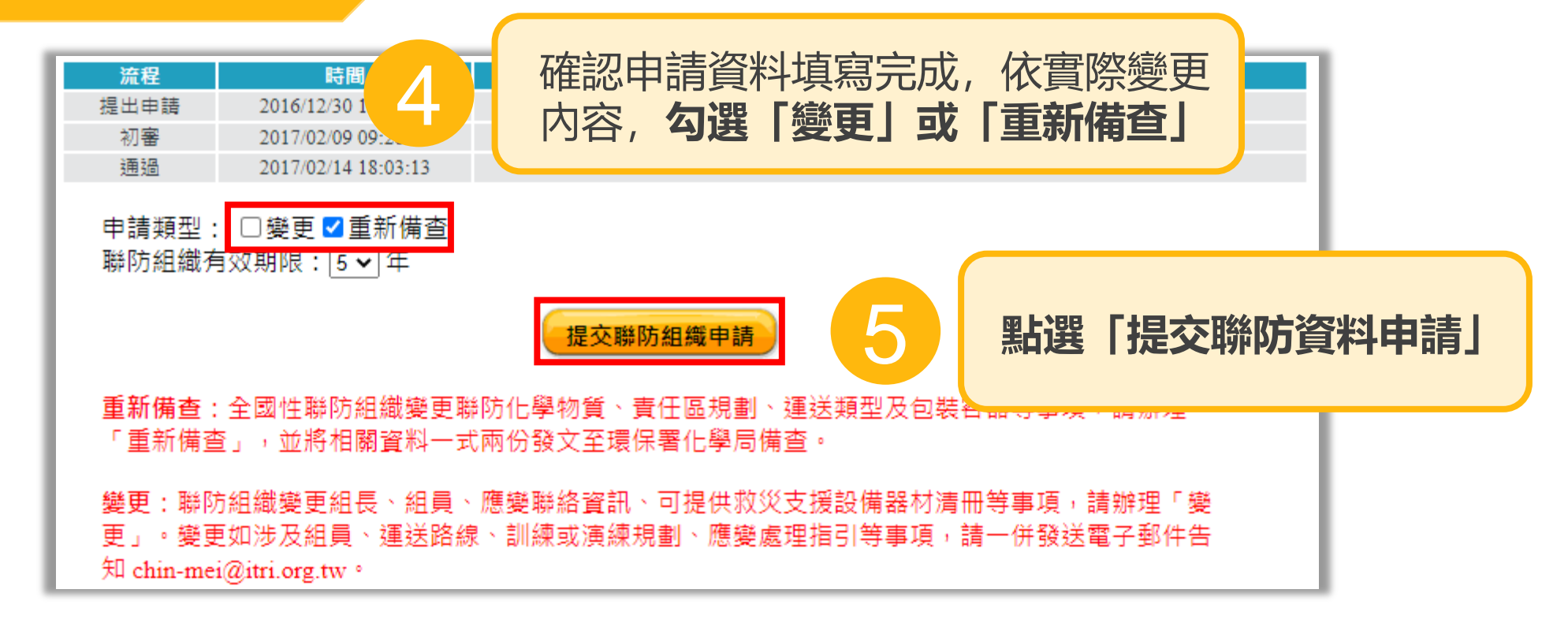

**注意:提交送出前,應檢查是否正確與完整,資料一經提交送出撰寫人員將無權限可編輯修改計畫書內容!**

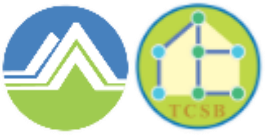

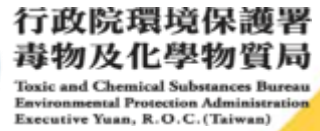

61

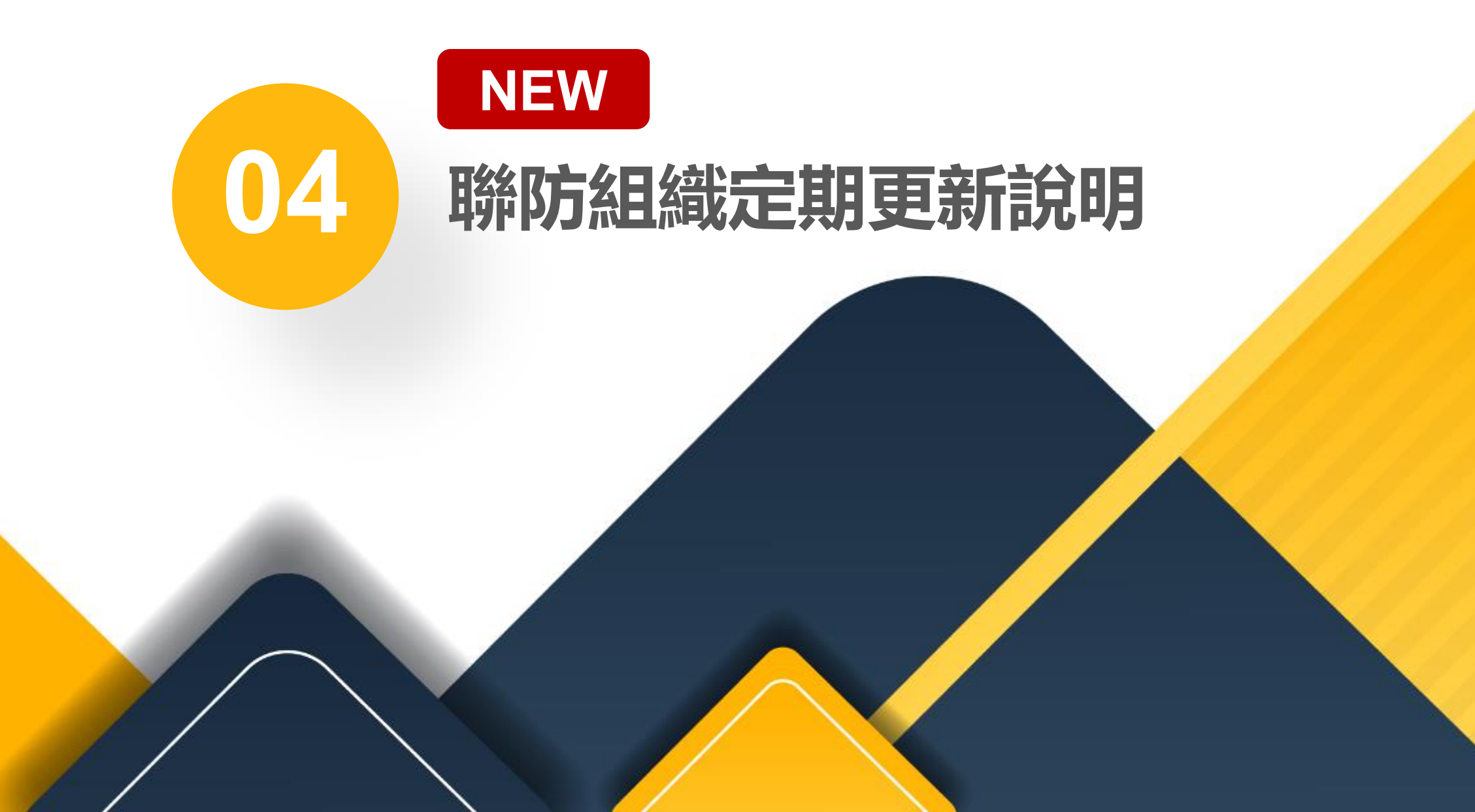

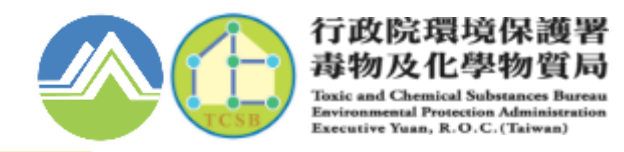

#### **聯防組織資料,每半年須更新應變聯絡資訊及支援器材清冊**

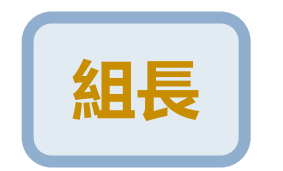

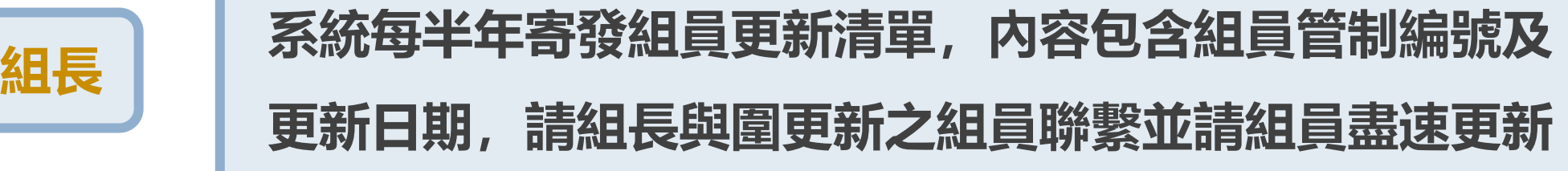

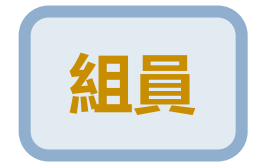

**組員 如未於半年內更新之組員(含組長),系統將寄發提醒信 件,請盡速至系統更新**

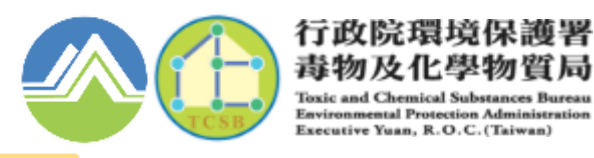

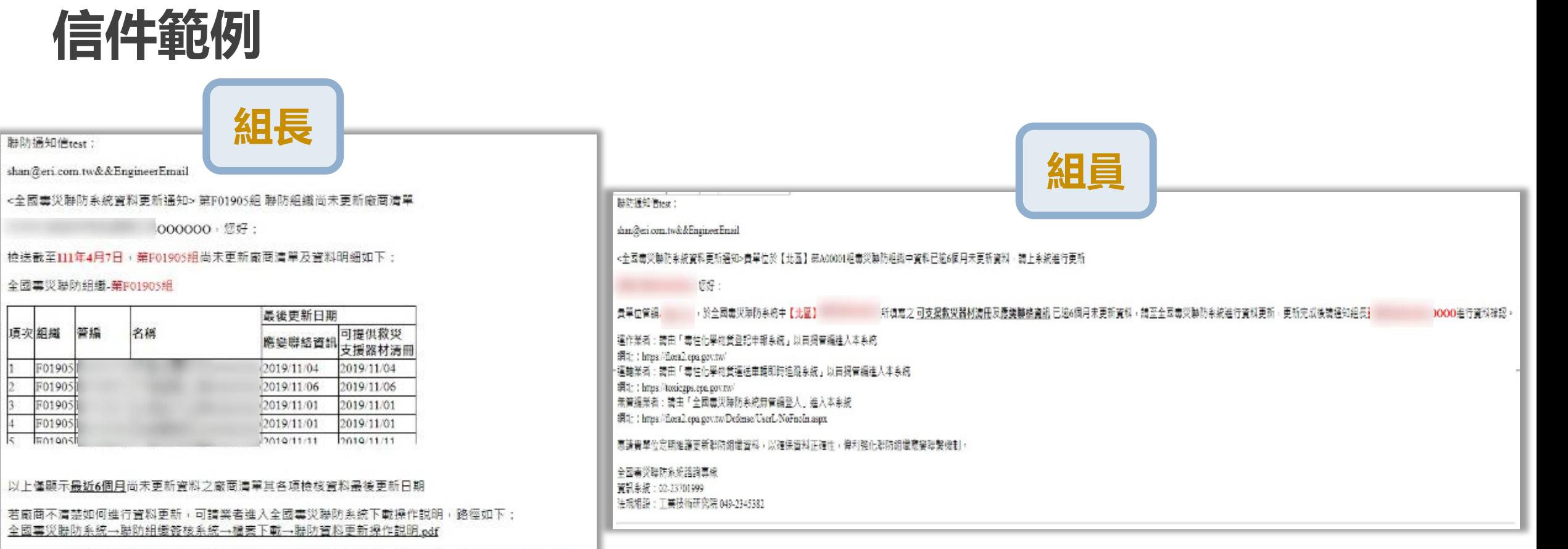

嘉請各聯防組織成員定期維護更新聯防組織管料,以確保管料正確性,偉利強化聯防組織應警聯繫機制。

全國毒災聯防系統諮詢專線

项次组織

F0190:

F0190

70190

F0190:

Finton

 $\mathbf{1}$ 

 $\overline{2}$ 

 $\overline{\mathbf{3}}$ 

 $\frac{4}{3}$  $\overline{\overline{z}}$ 

資訊系統: 02-23701999 法規組設:工業技術研究院 049-2345382

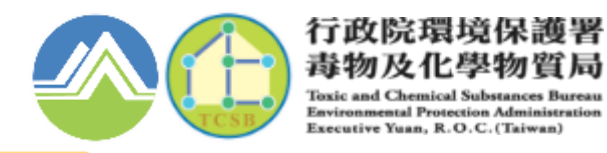

# **組員更新資料**

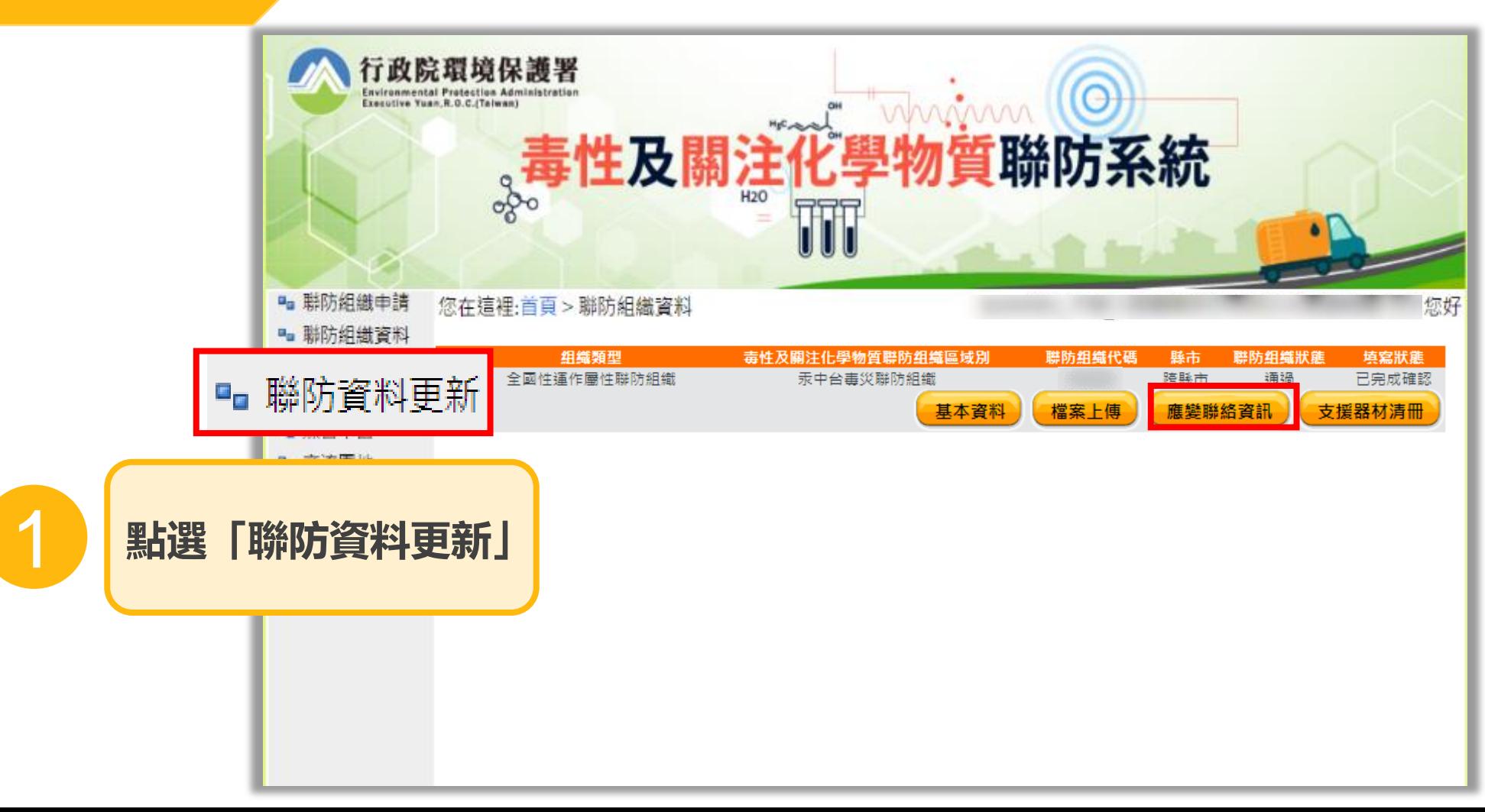

64

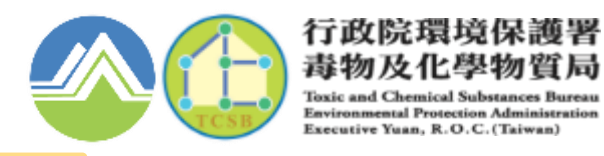

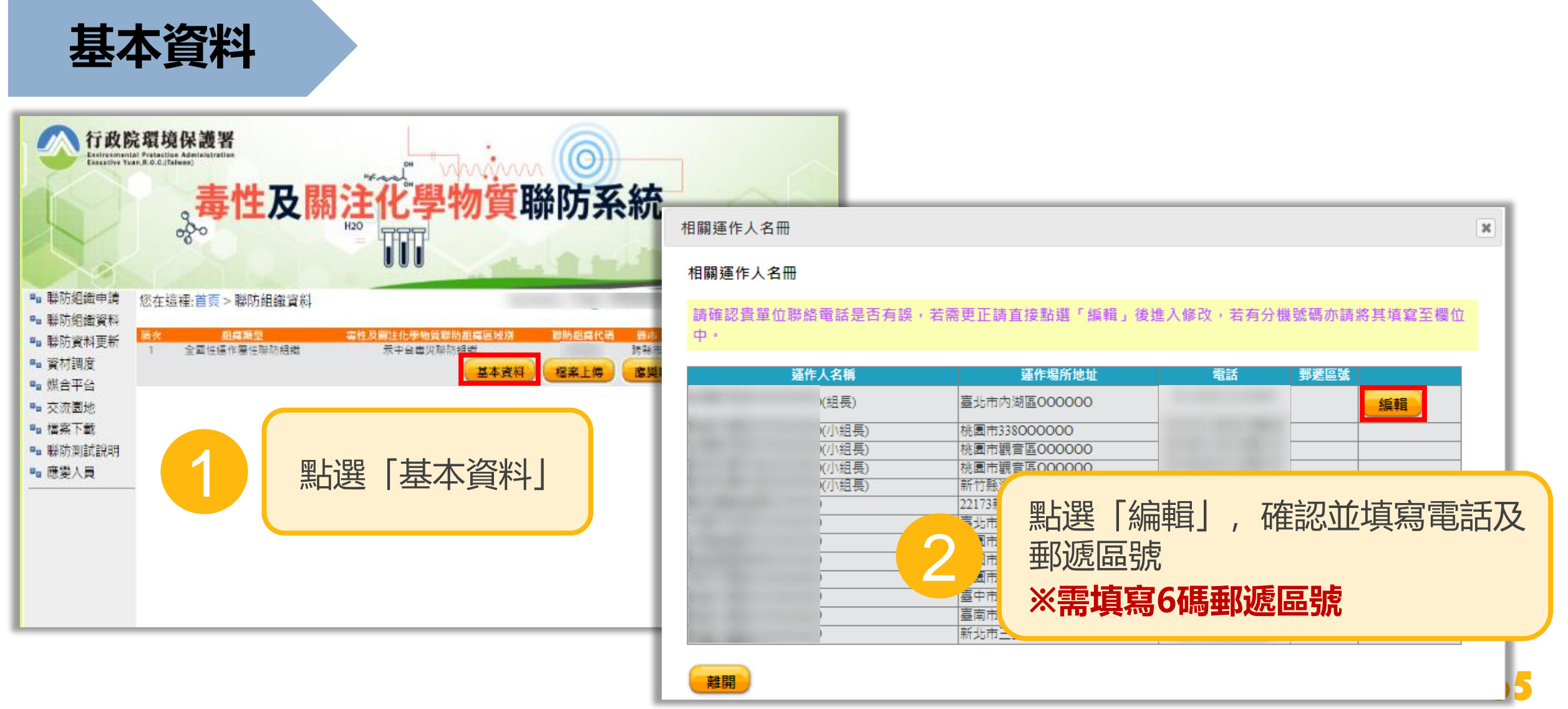

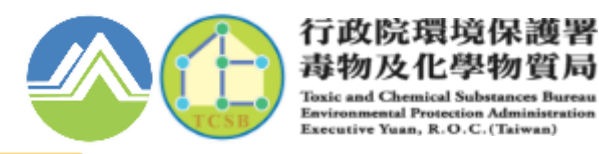

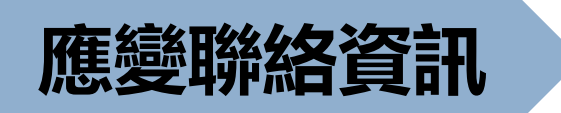

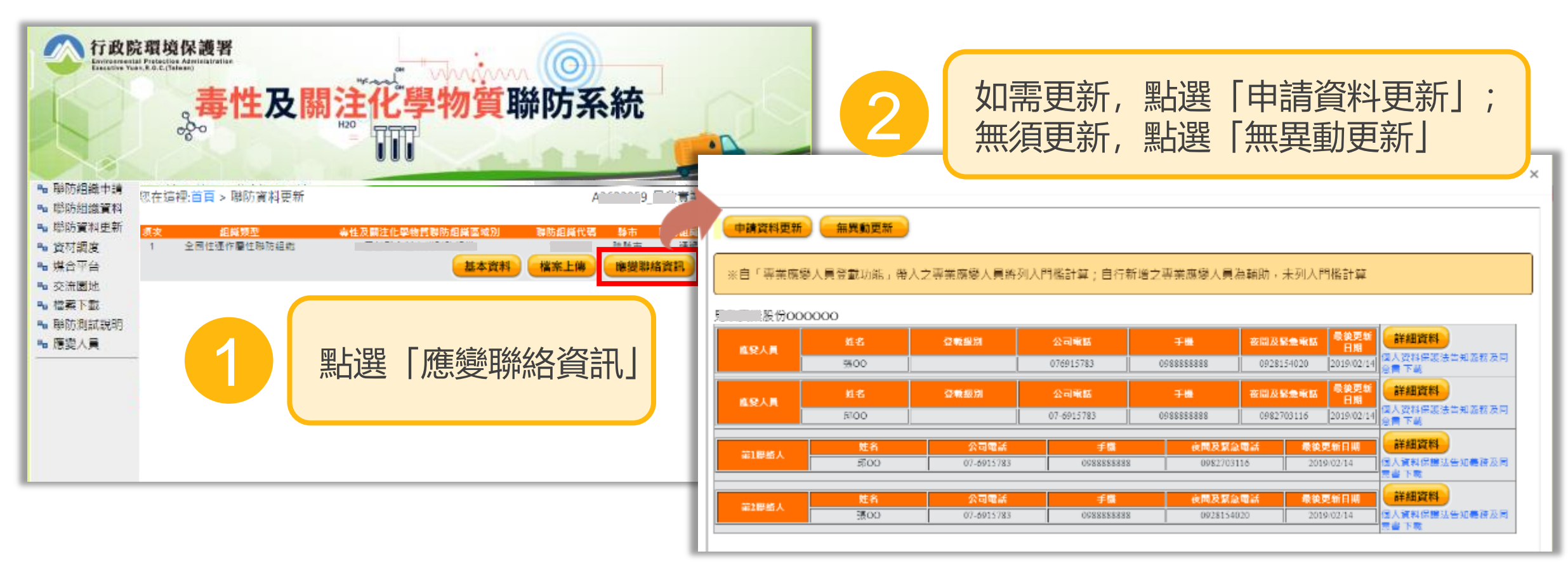

行政院環境保護署 毒物及化學物質局 **Toyic and Chemical Substances Buseau Environmental Protection Administration** Executive Yuan, R.O.C. (Taiwan)

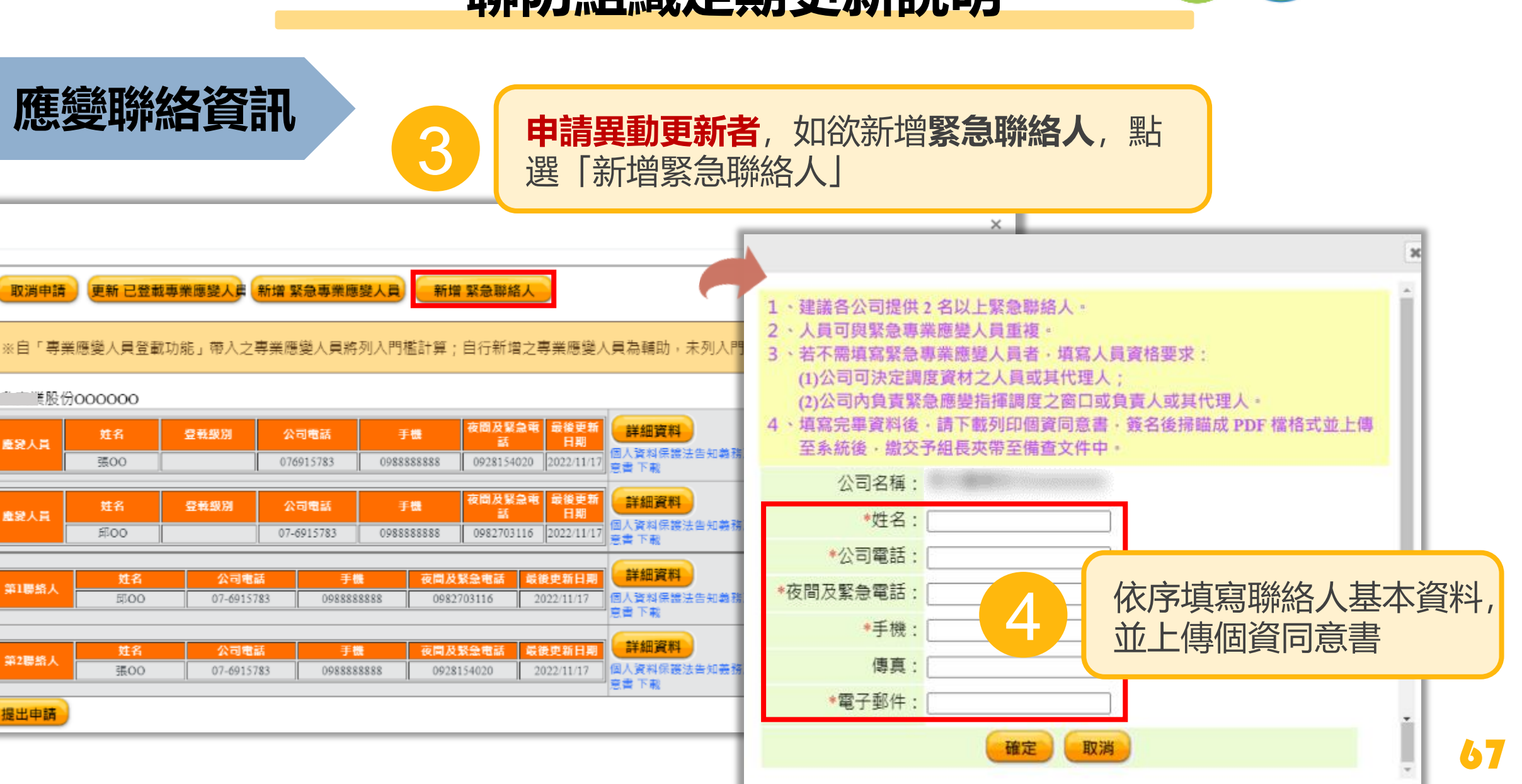

鹿袋人員

鹿變人員

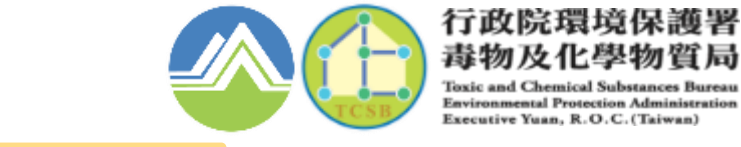

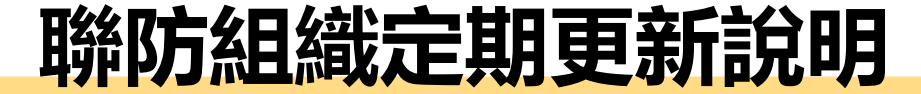

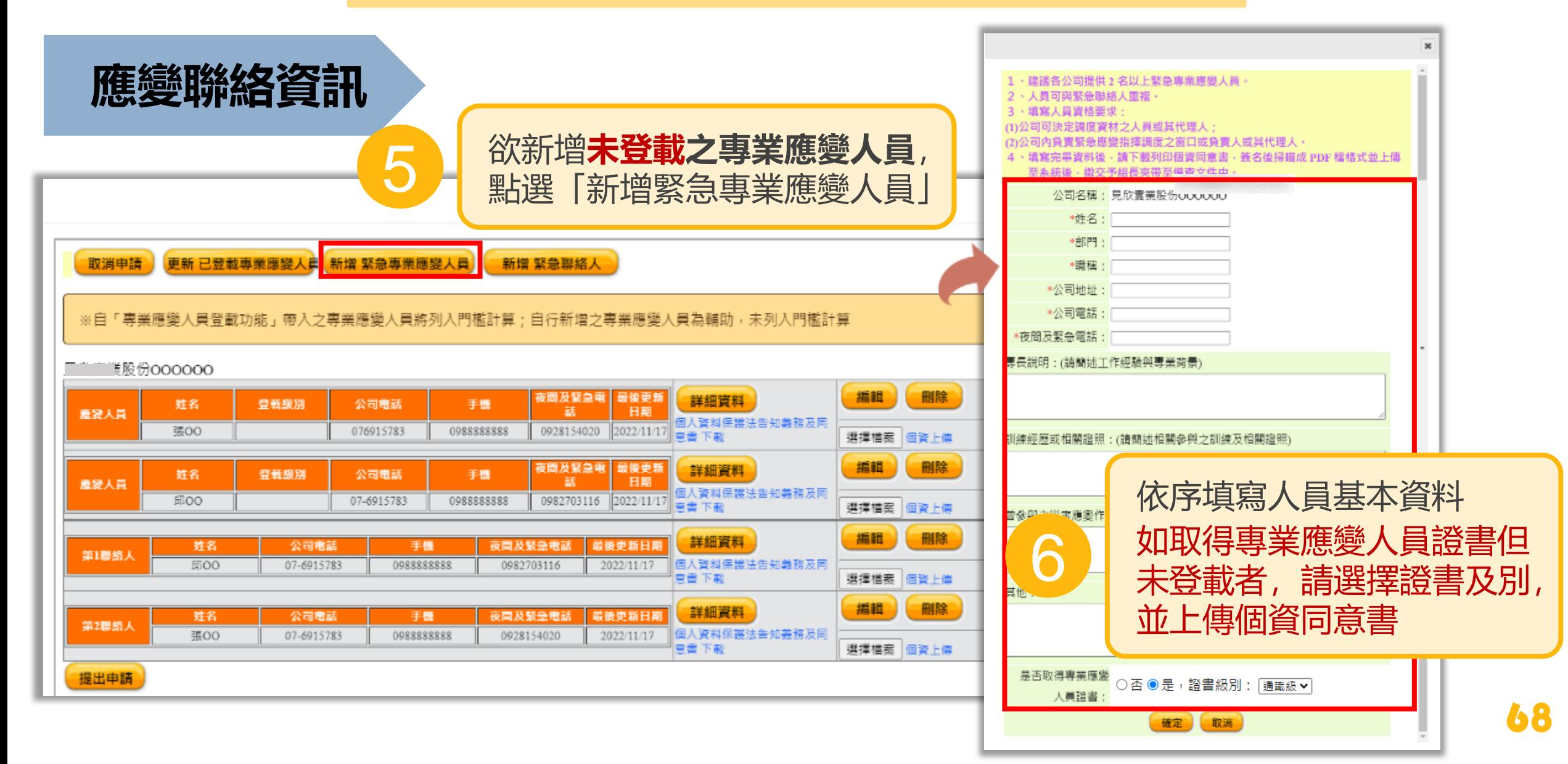

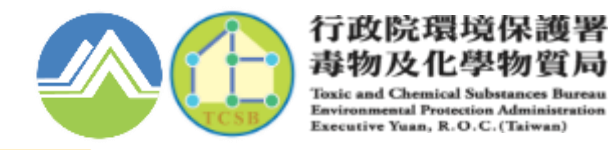

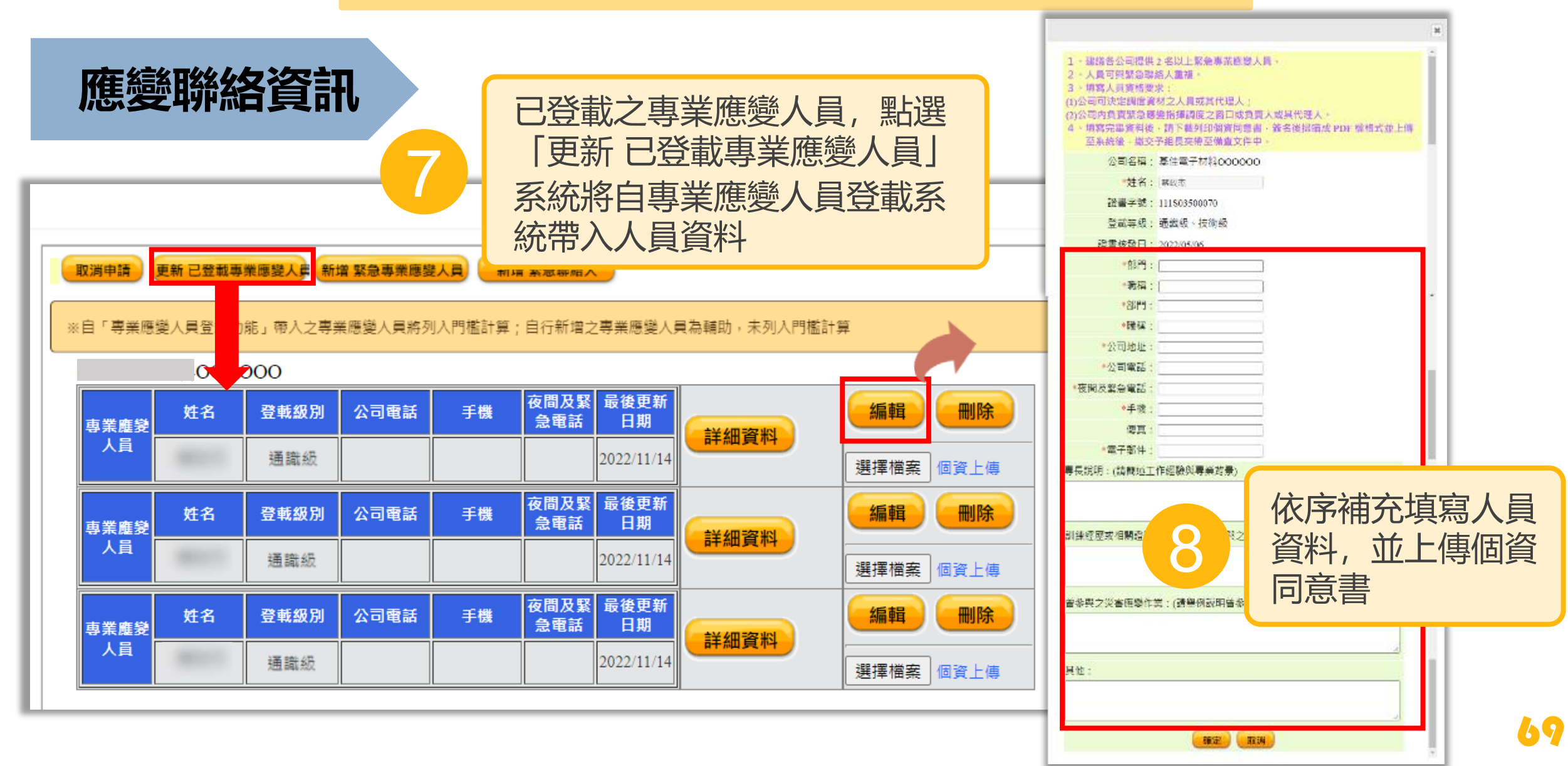

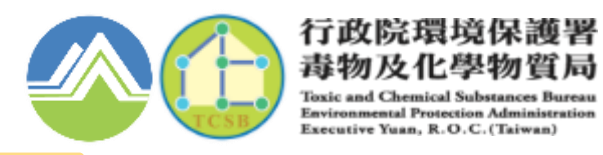

**應變聯絡資訊**

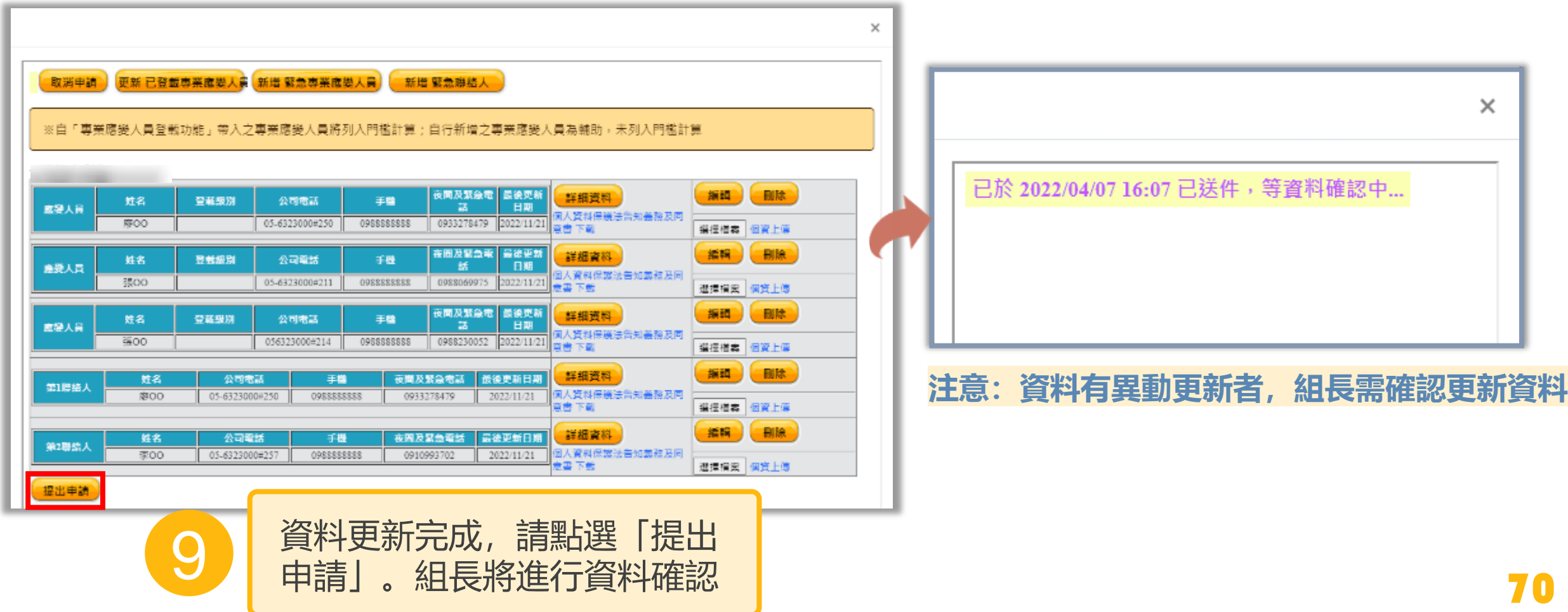

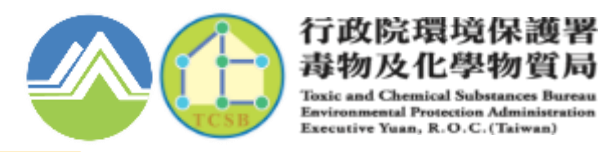

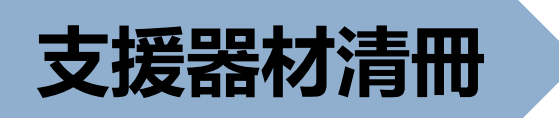

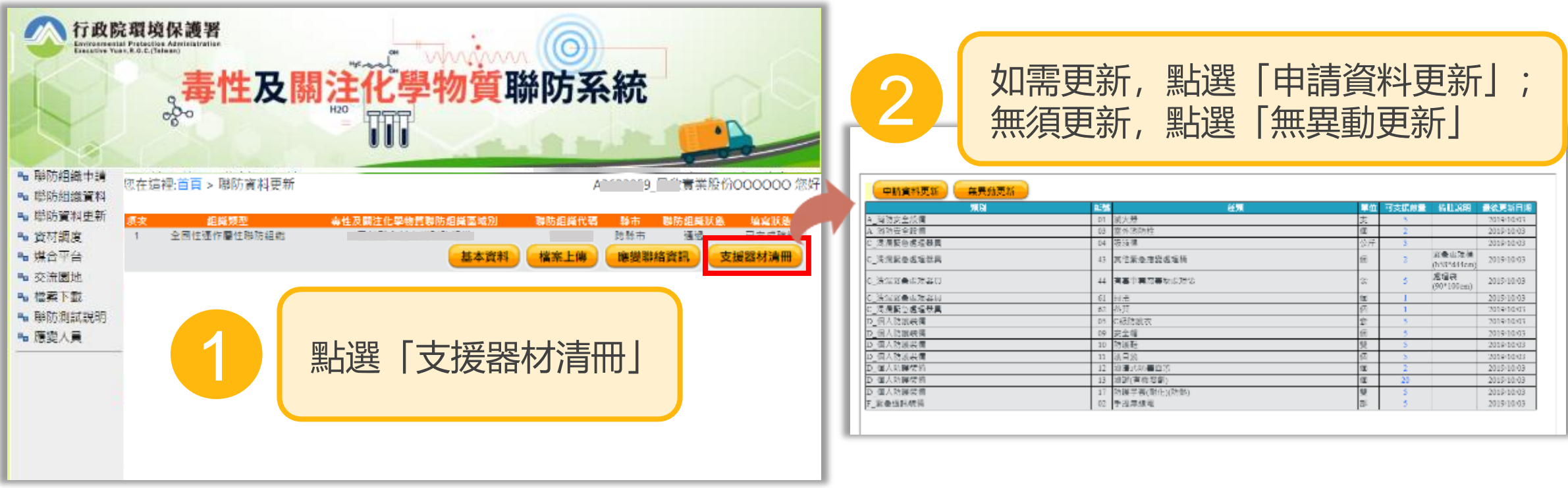
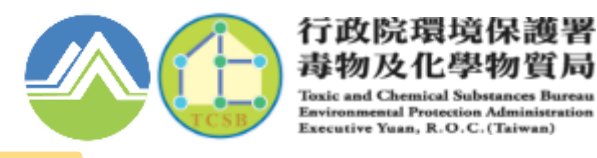

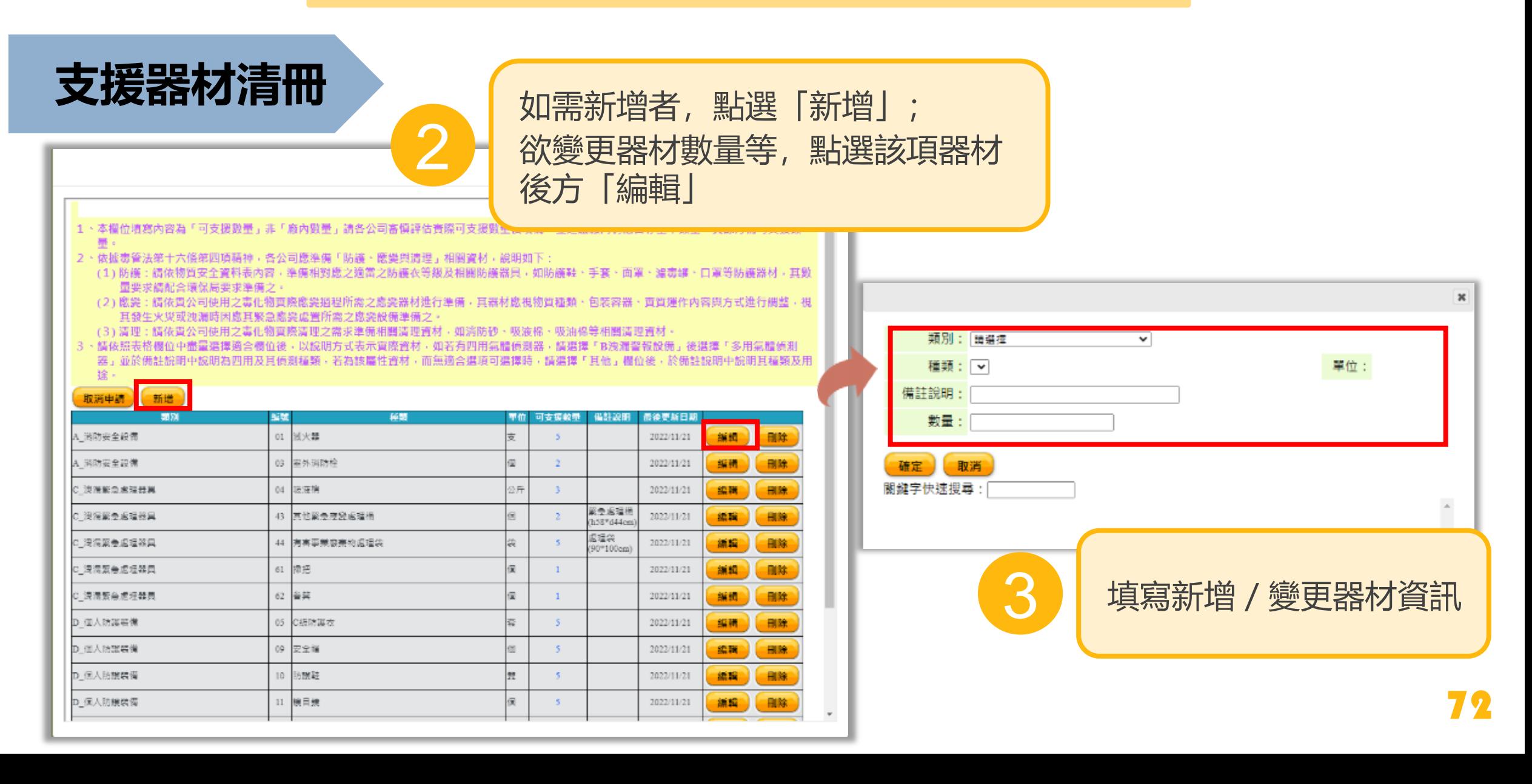

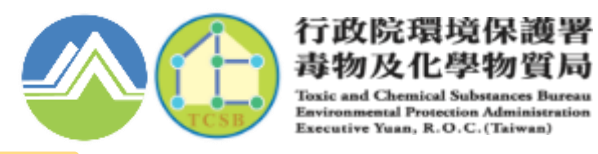

73

**支援器材清冊**

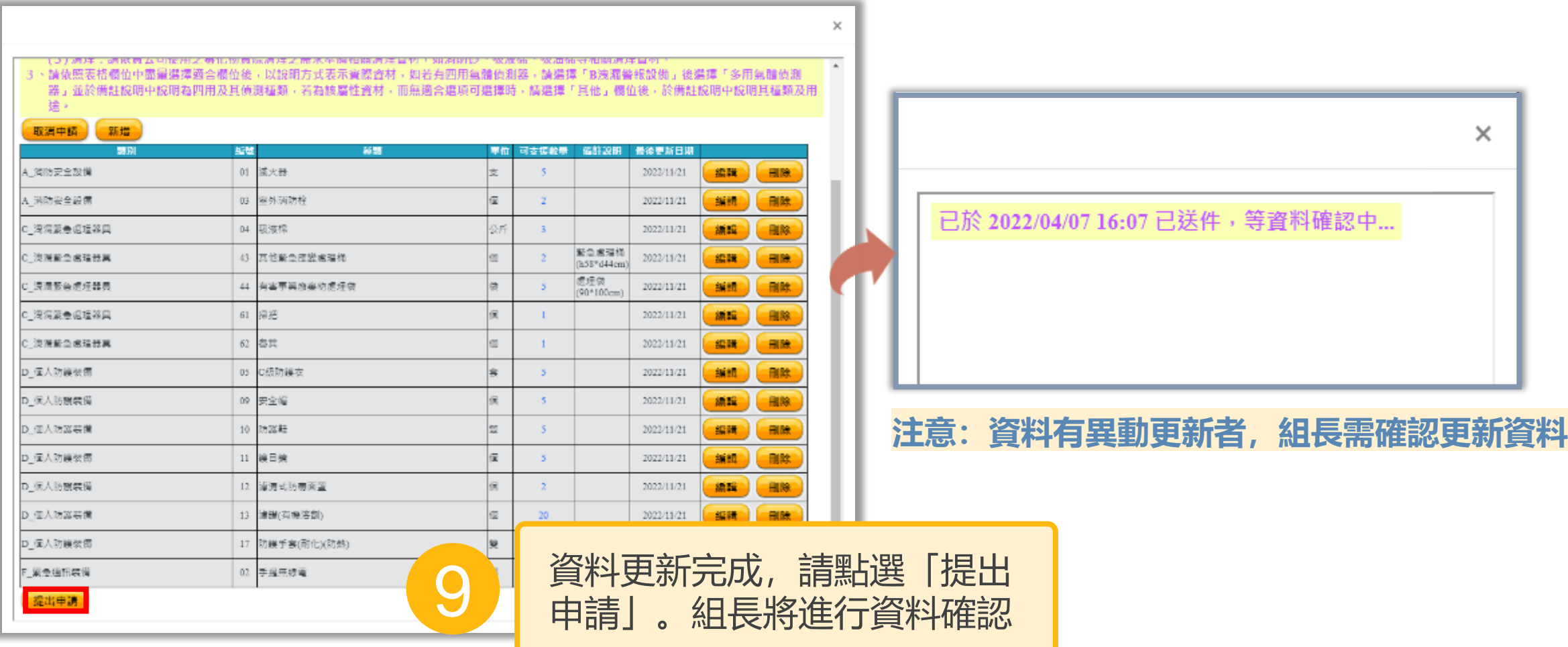

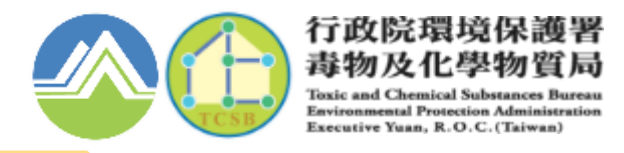

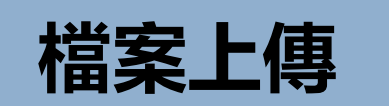

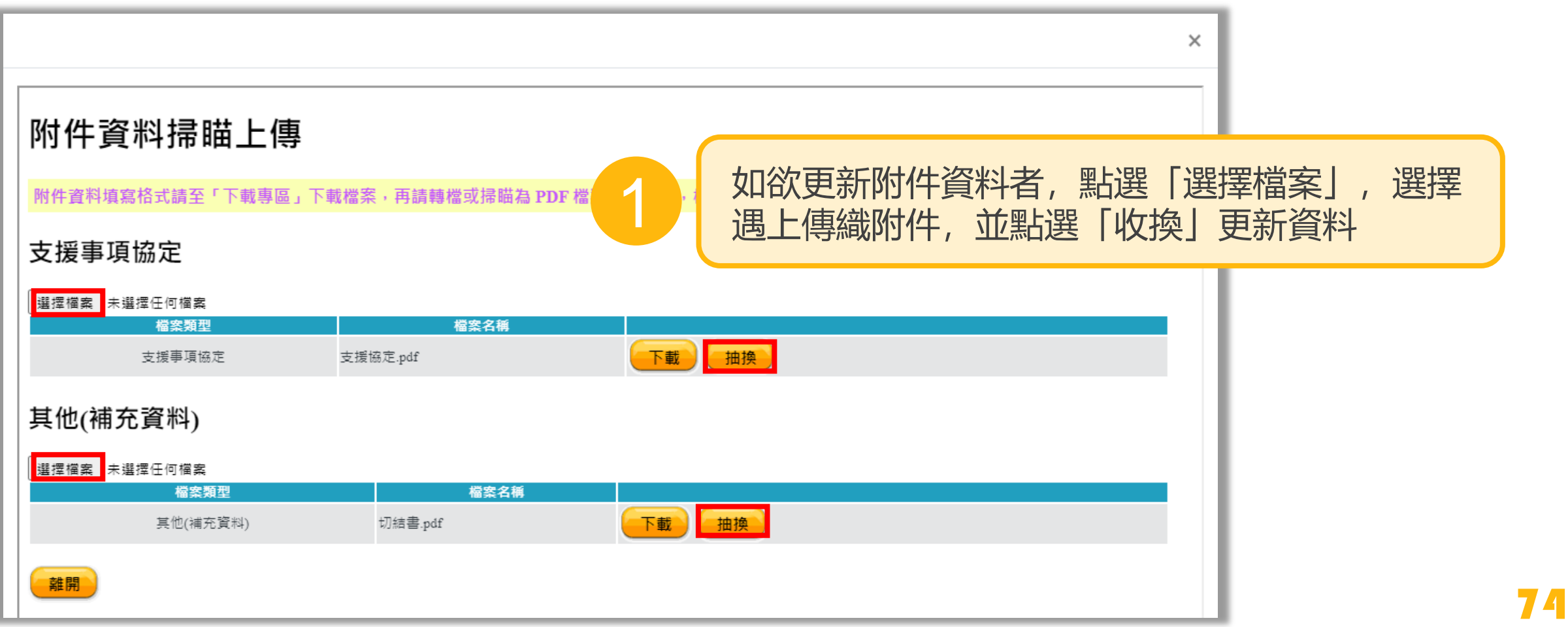

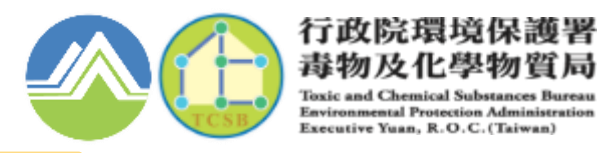

# **組長確認更新異動資料**

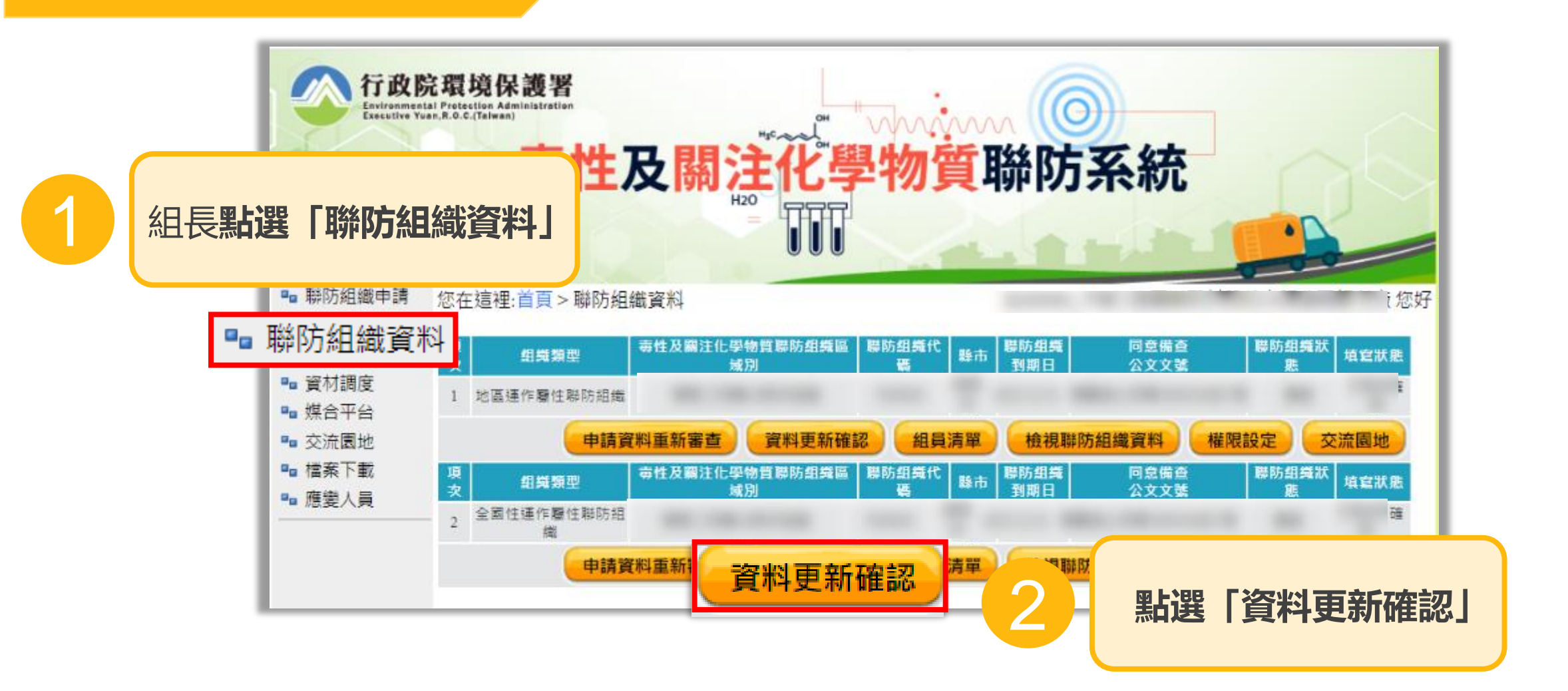

75

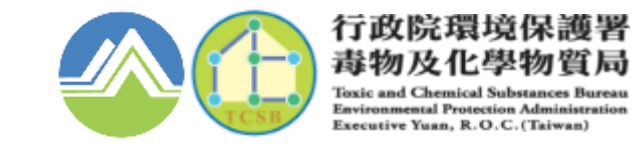

76

# **聯防組織定期更新說明**

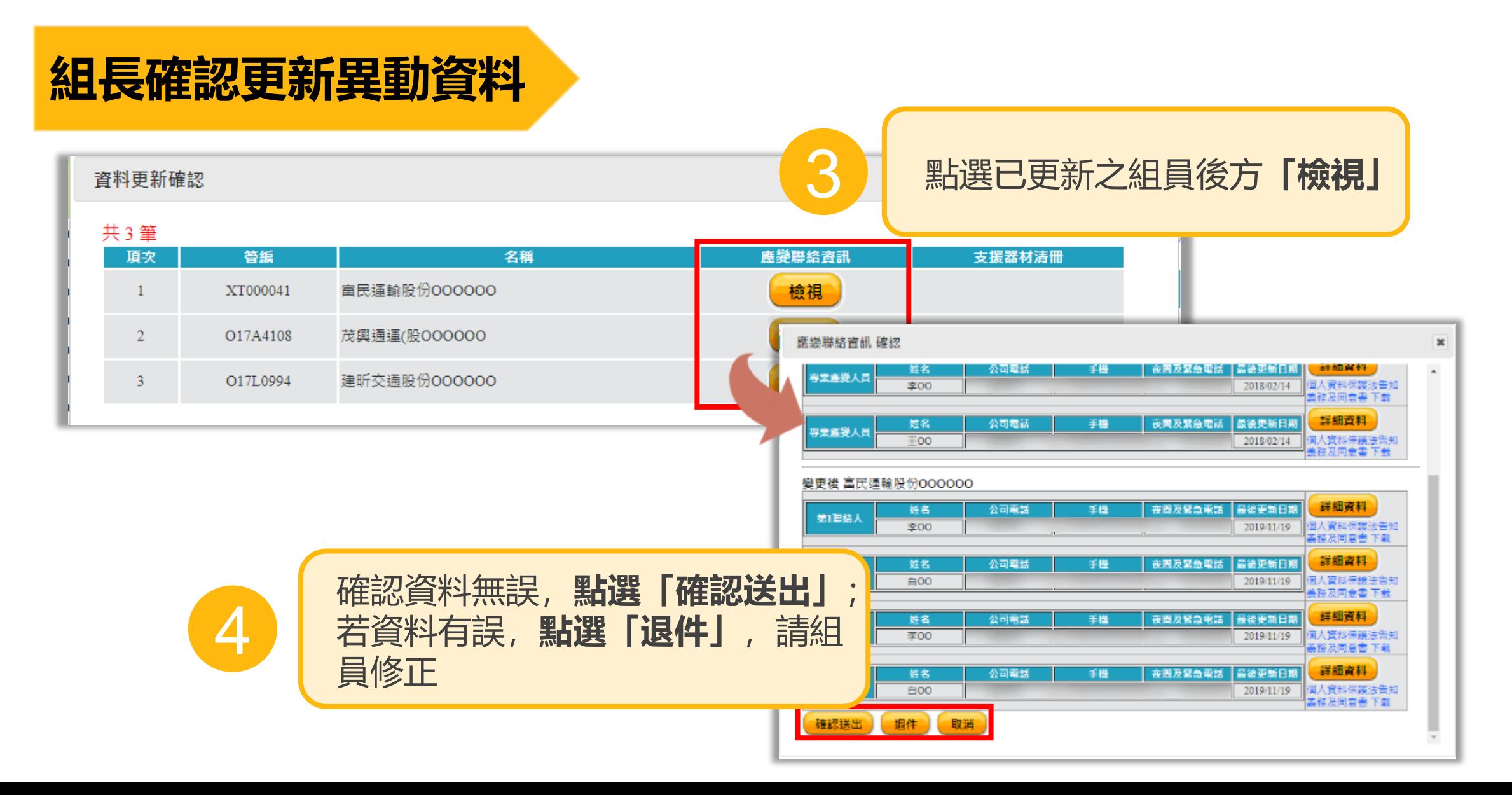

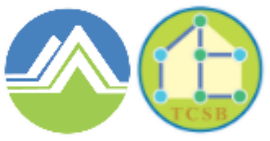

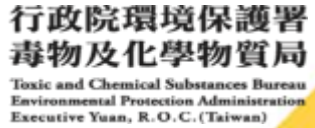

77

# **NEW**05 專業應變人員登載功能說明

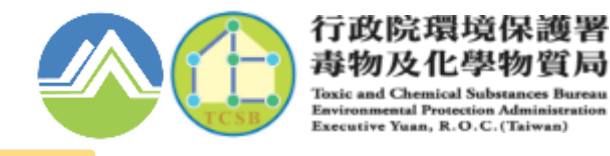

# **應變人員登載功能皆採既有登入方式,使用者無需另記帳號密碼**

#### **毒化物業者/ 部分聯防組織組員**

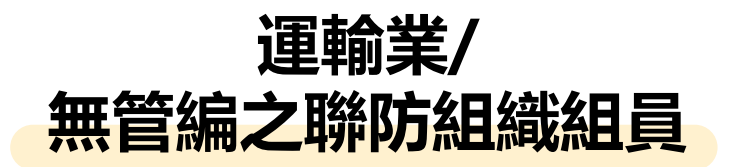

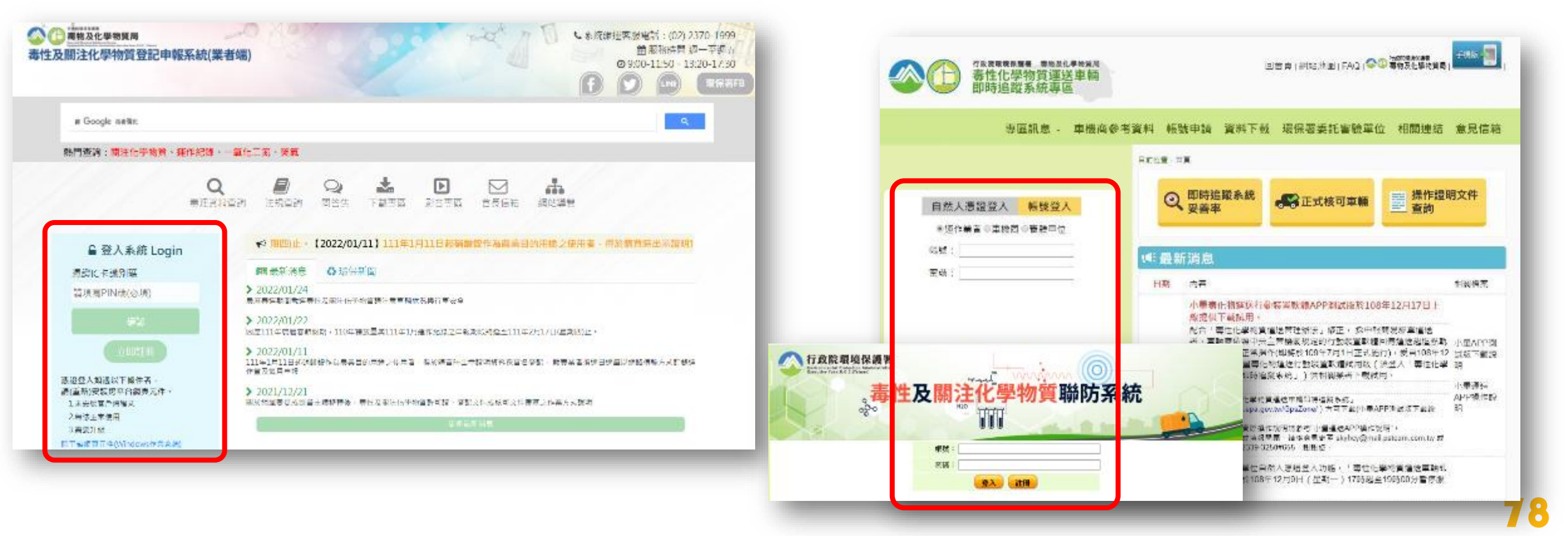

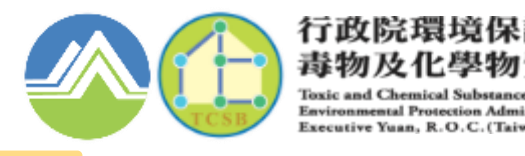

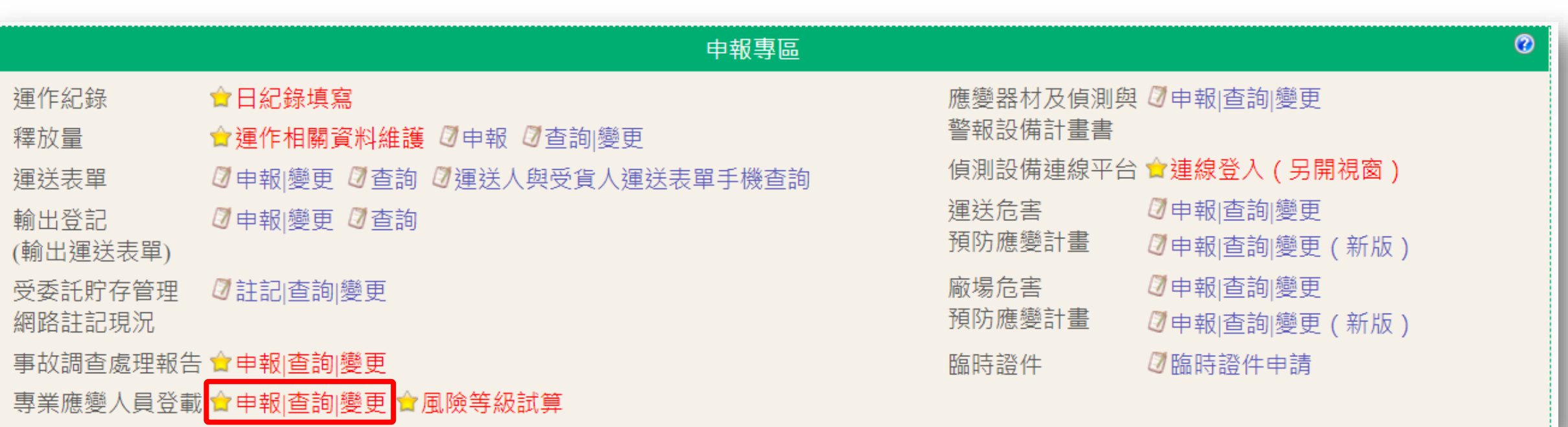

# **毒化物業者及部分聯防組織組員登入毒化物登記申報系統後, 點選「應變人員資料登載」功能**

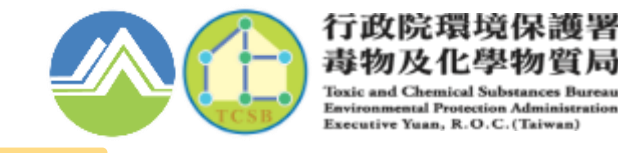

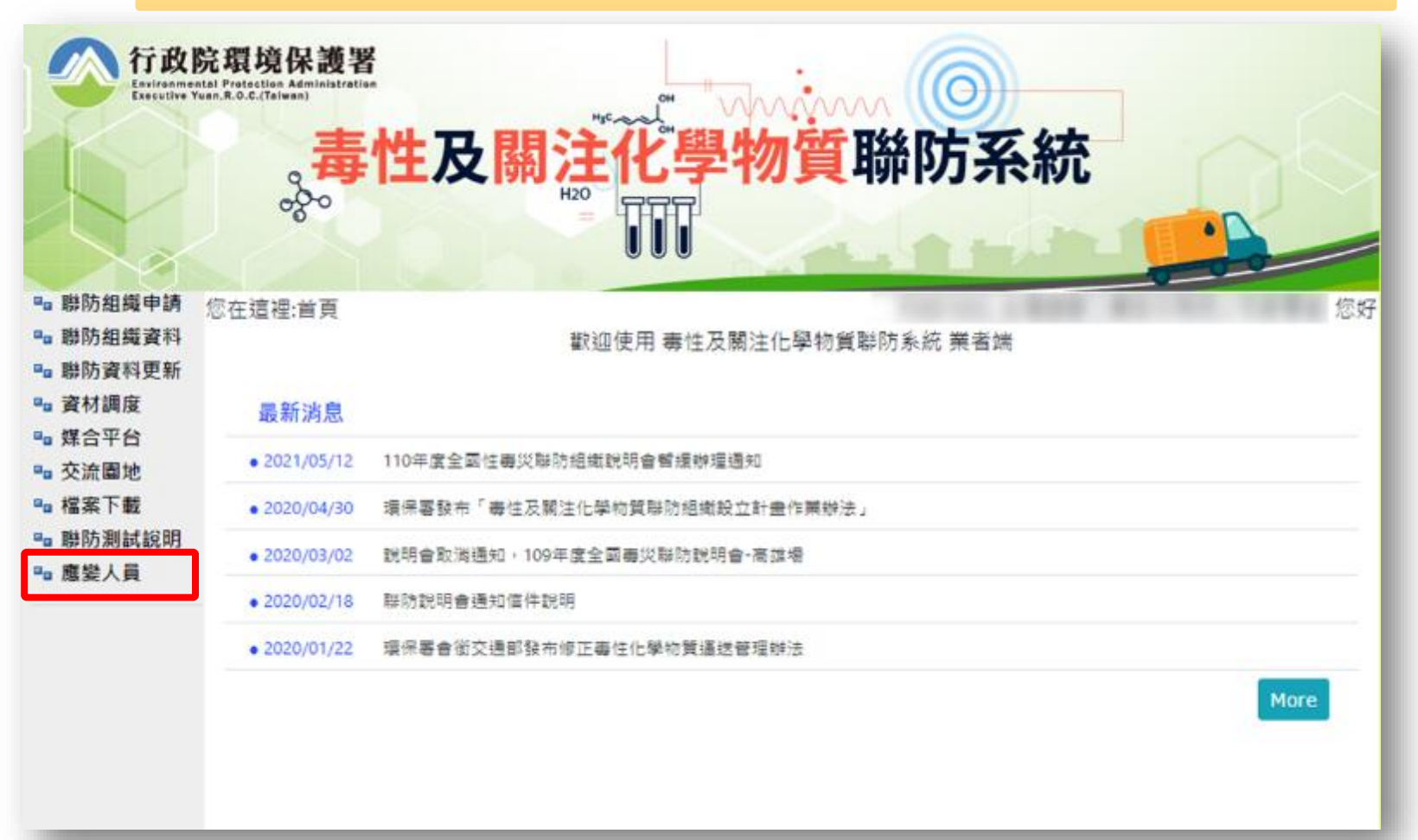

# **運輸業/無管編之聯防組織組員登入毒性及關注化學物質聯防系統後, 點選左方功能列表「應變人員」功能**

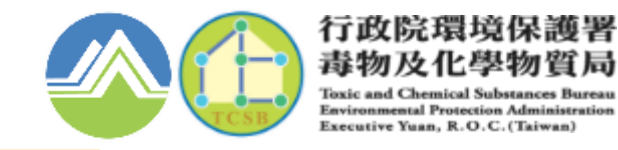

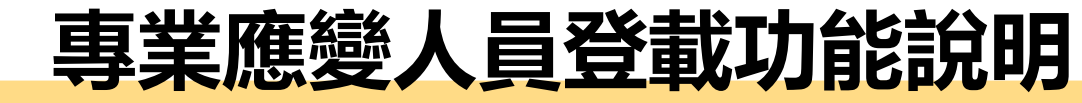

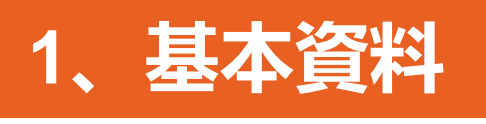

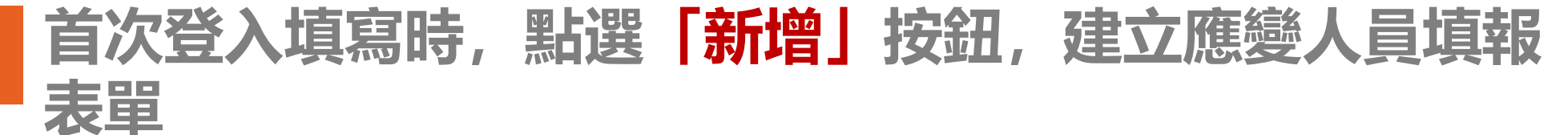

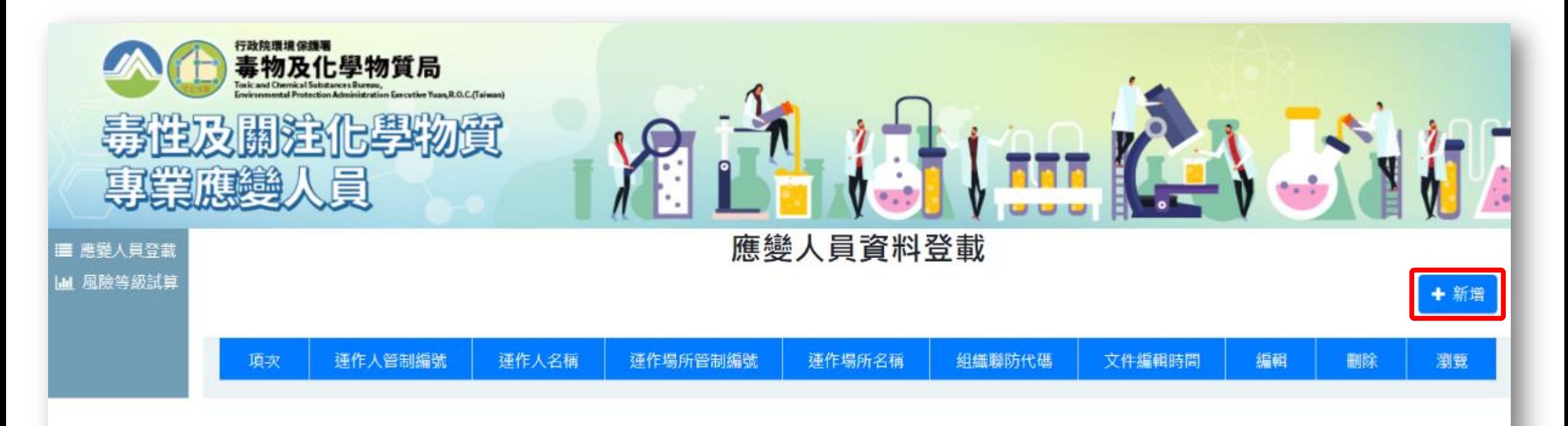

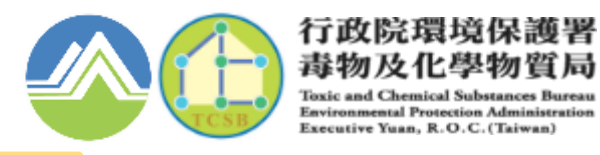

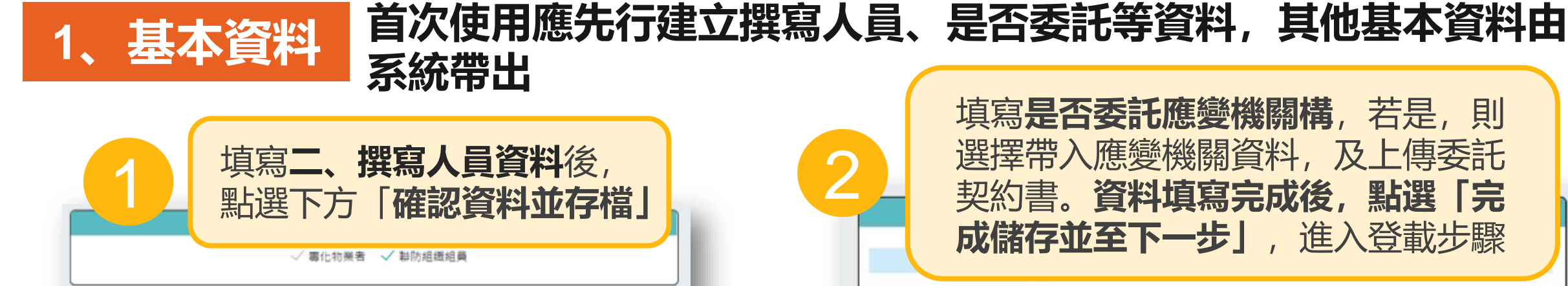

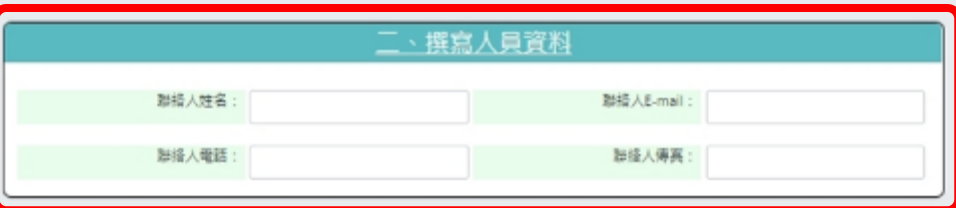

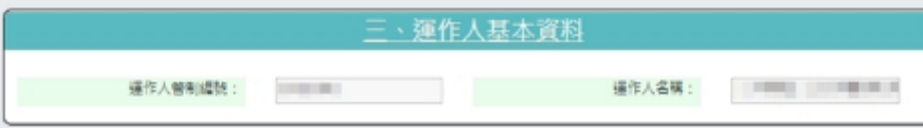

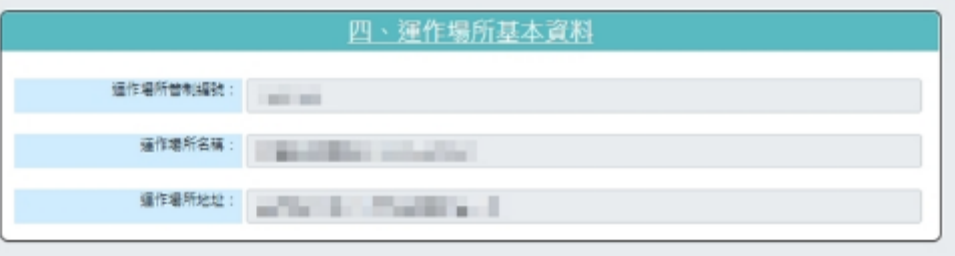

確認資料並存権

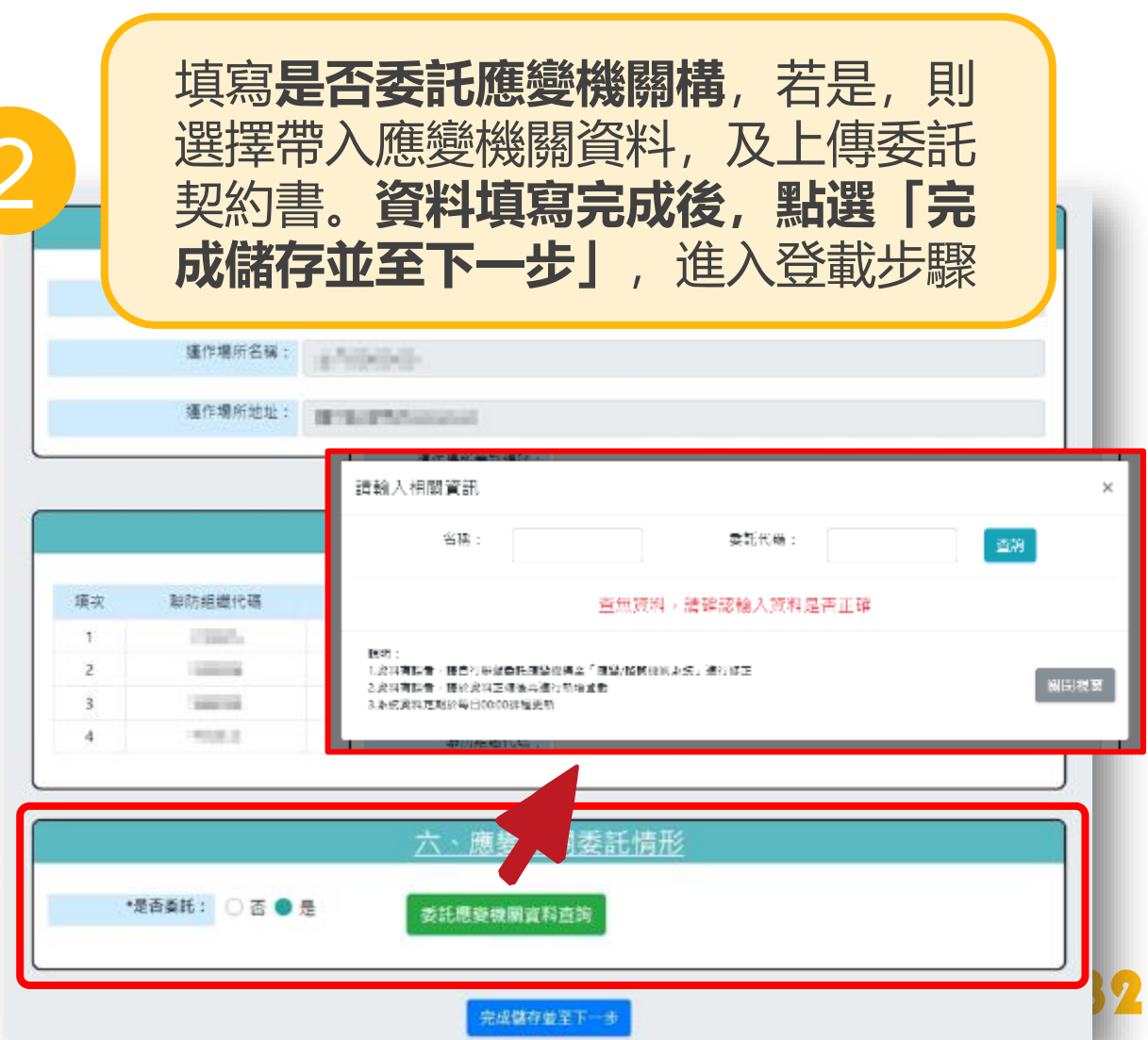

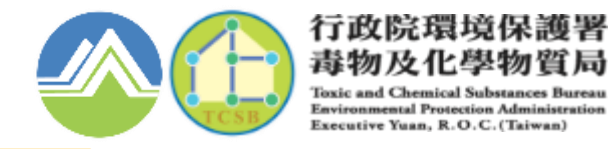

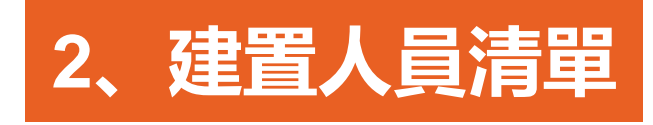

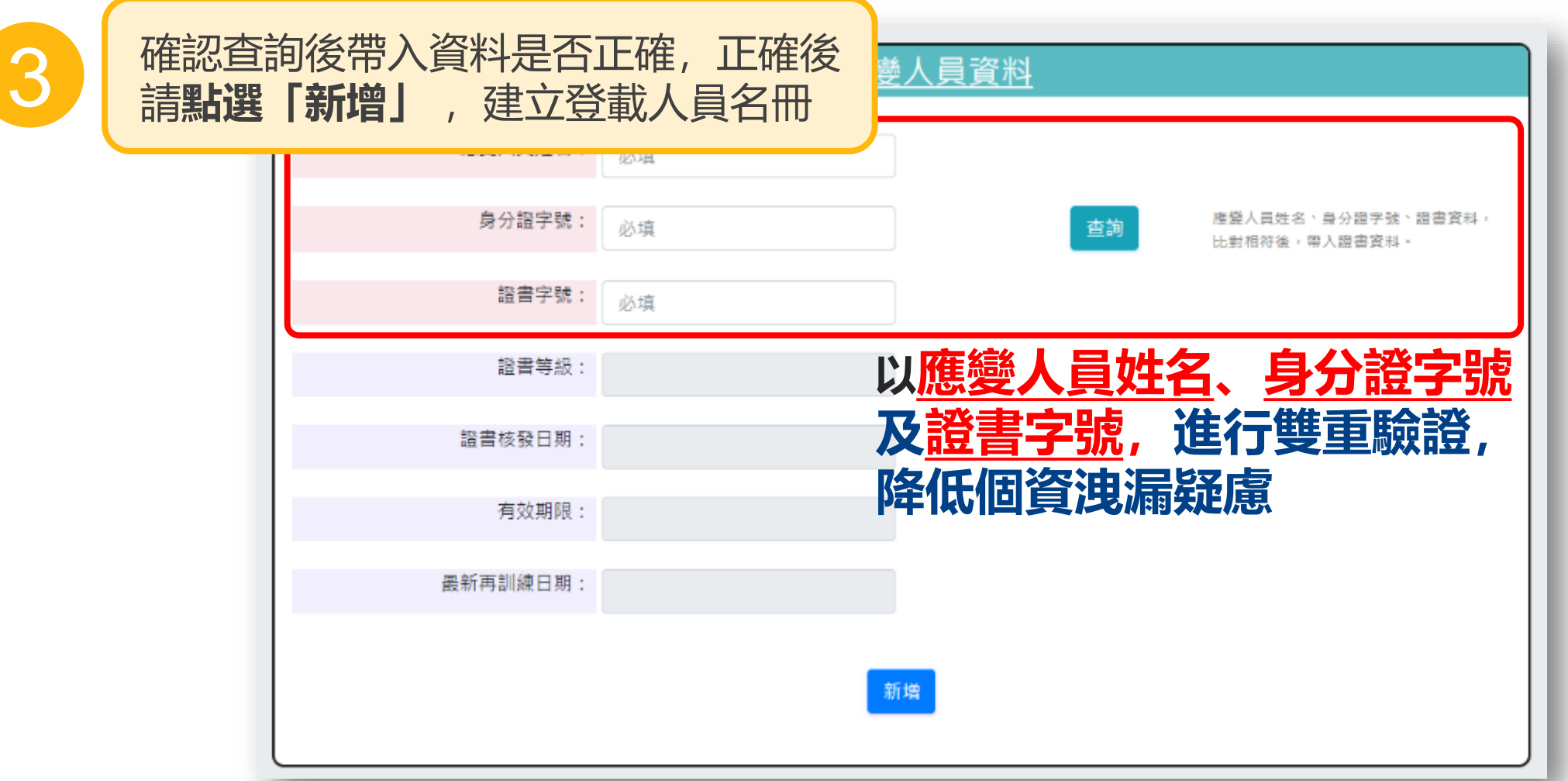

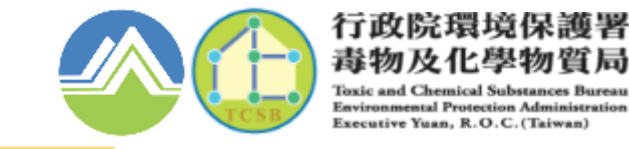

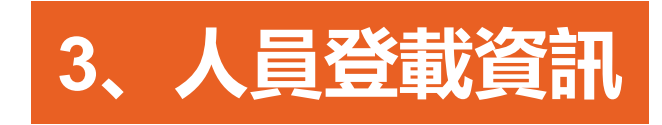

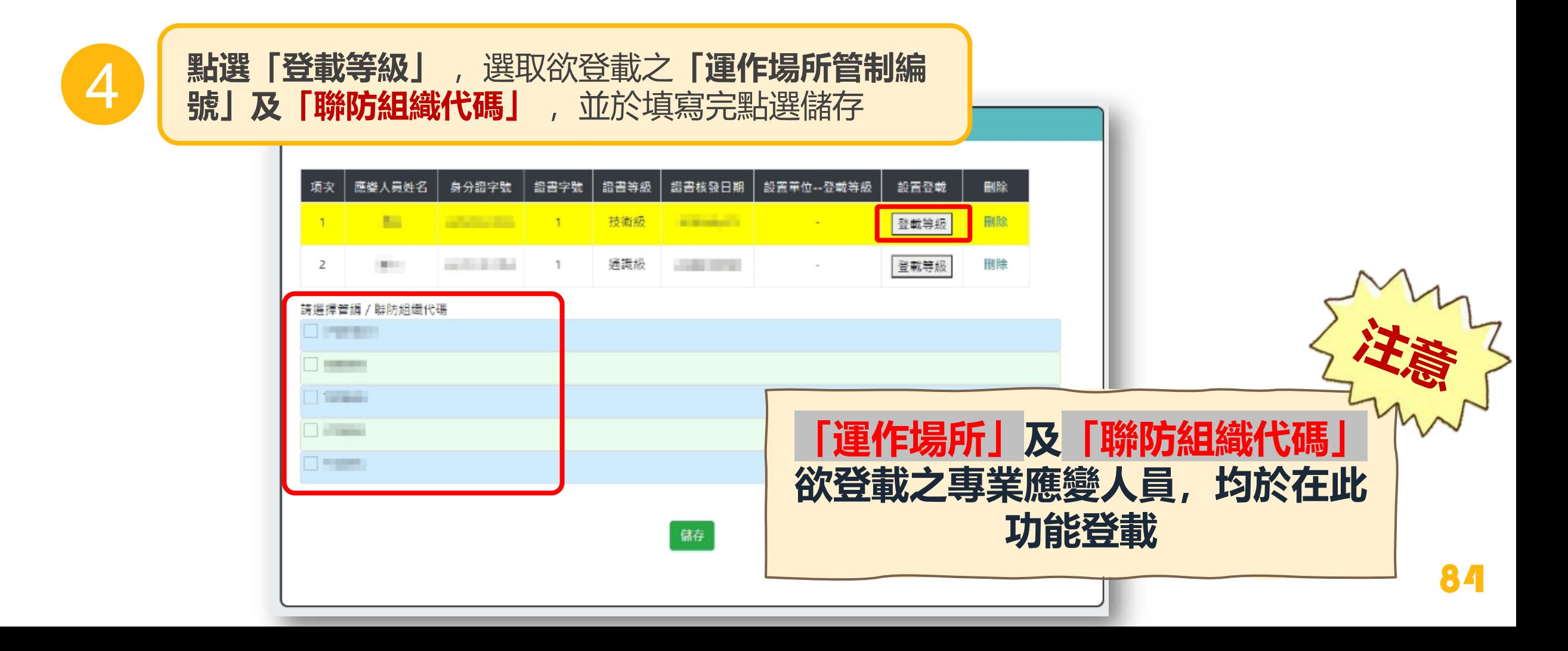

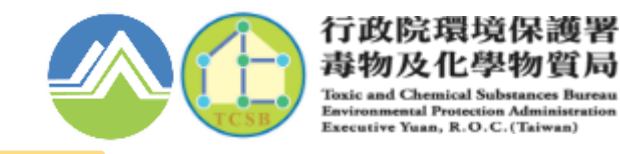

# **、查詢及修正介面 提供已設置人員清單,供運作業者進行檢視或變更**

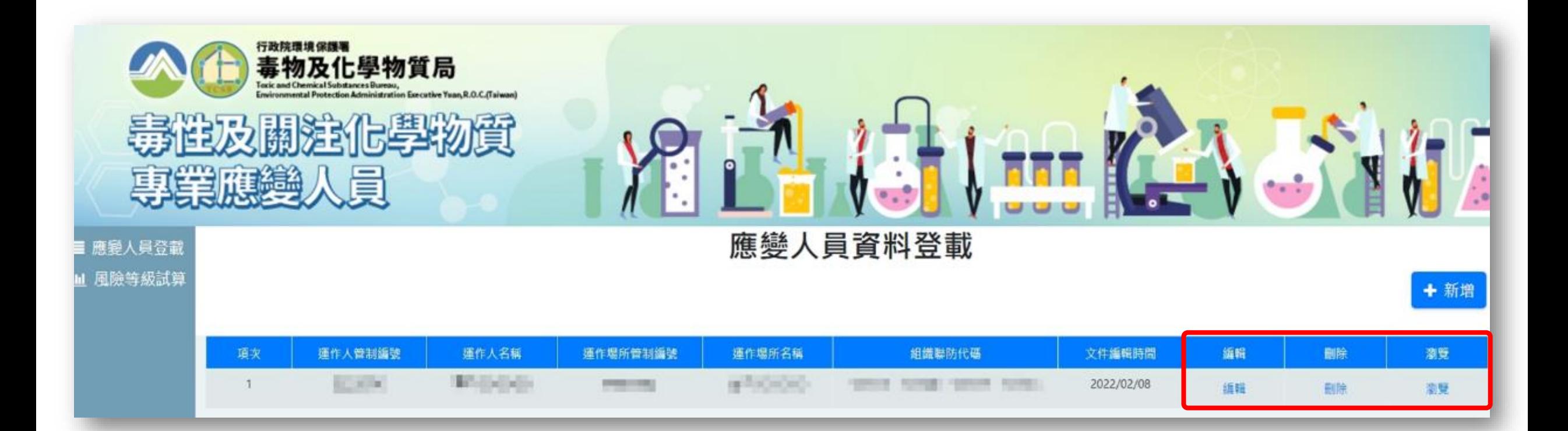

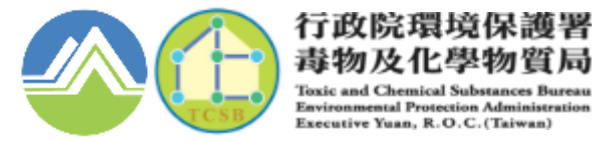

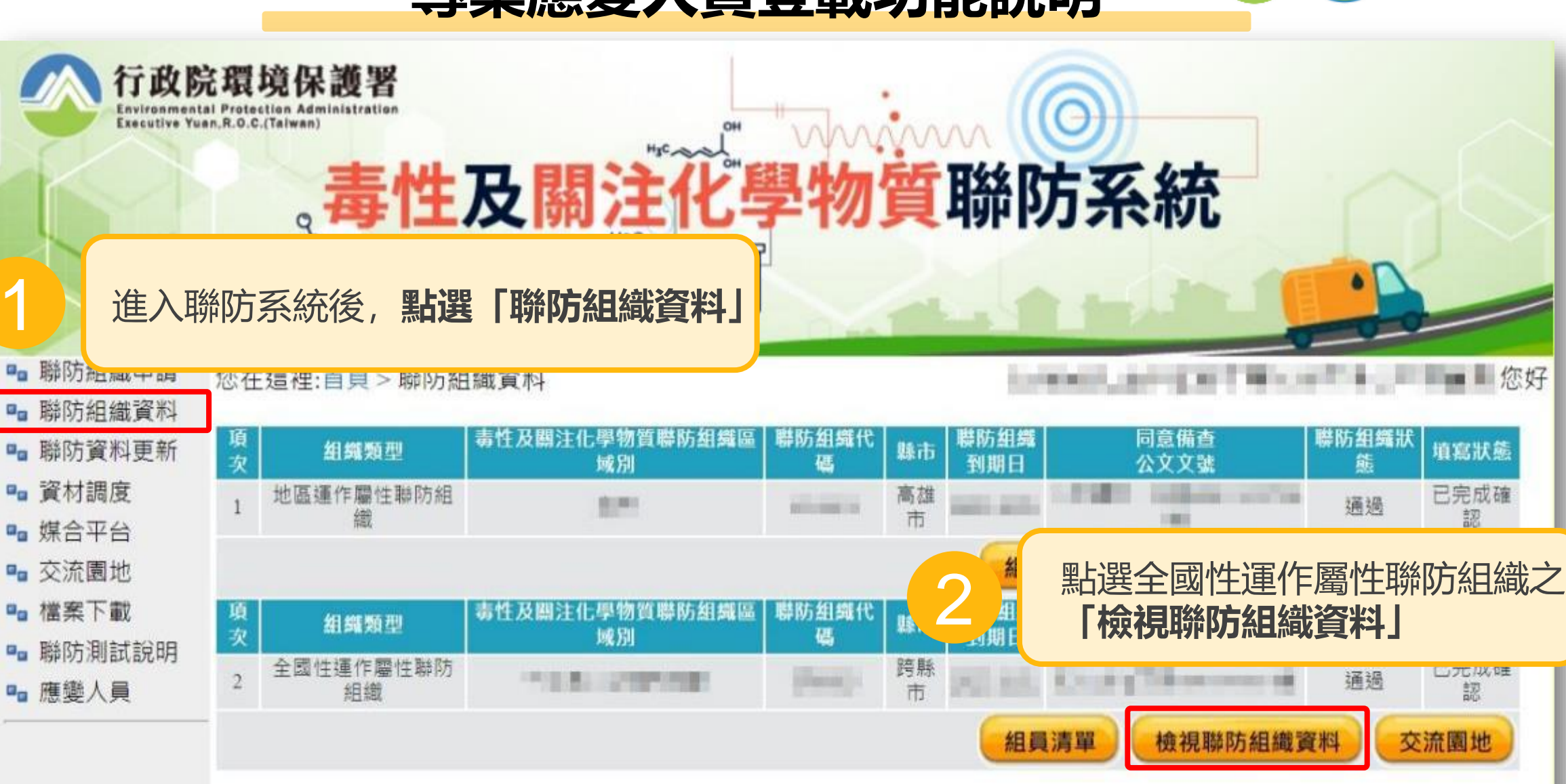

<sup>86</sup> **※僅有全國性運作屬性聯防組織,可查專業應變人員登載資料**

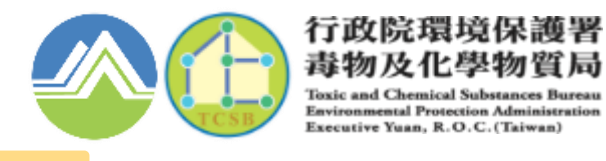

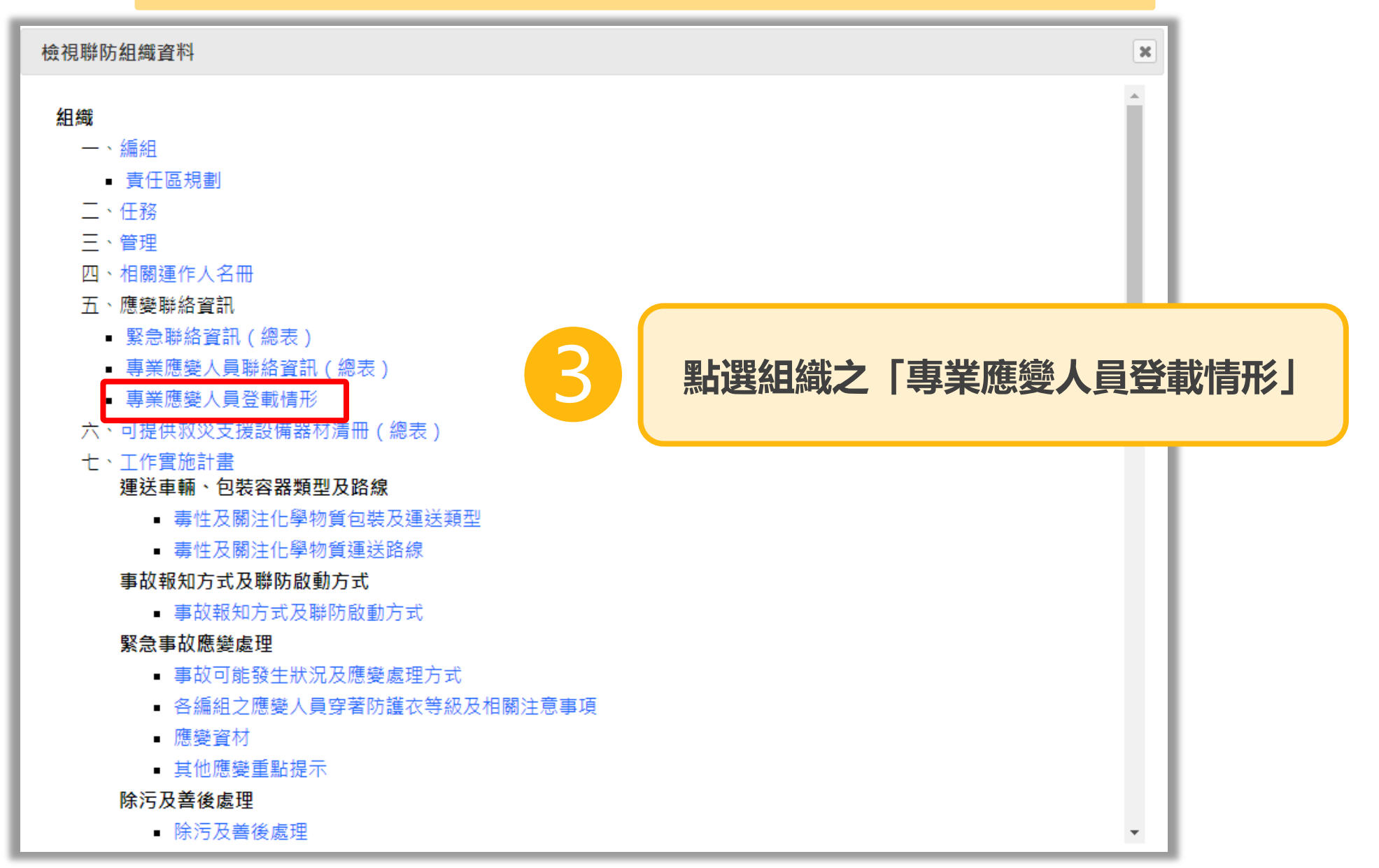

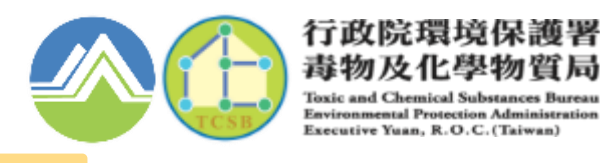

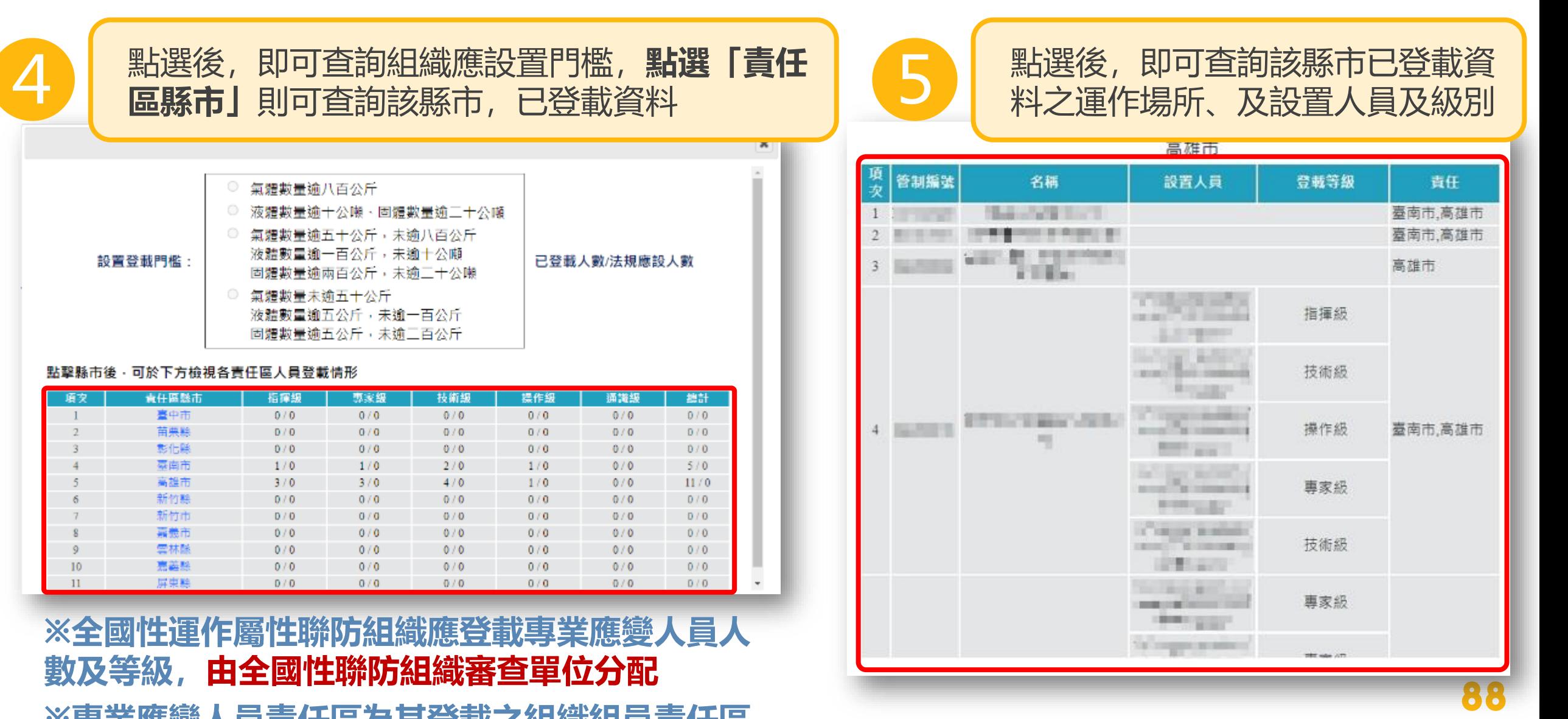

**※專業應變人員責任區為其登載之組織組員責任區**

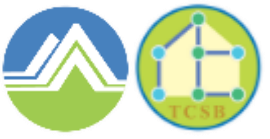

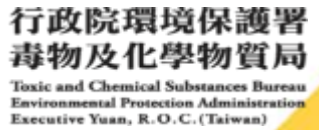

# 06 資材調度查詢功能

# **資材調度查詢功能**

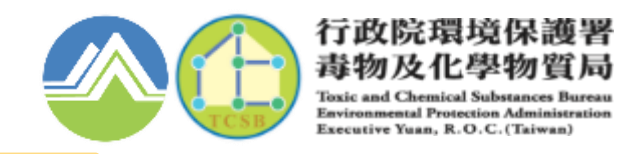

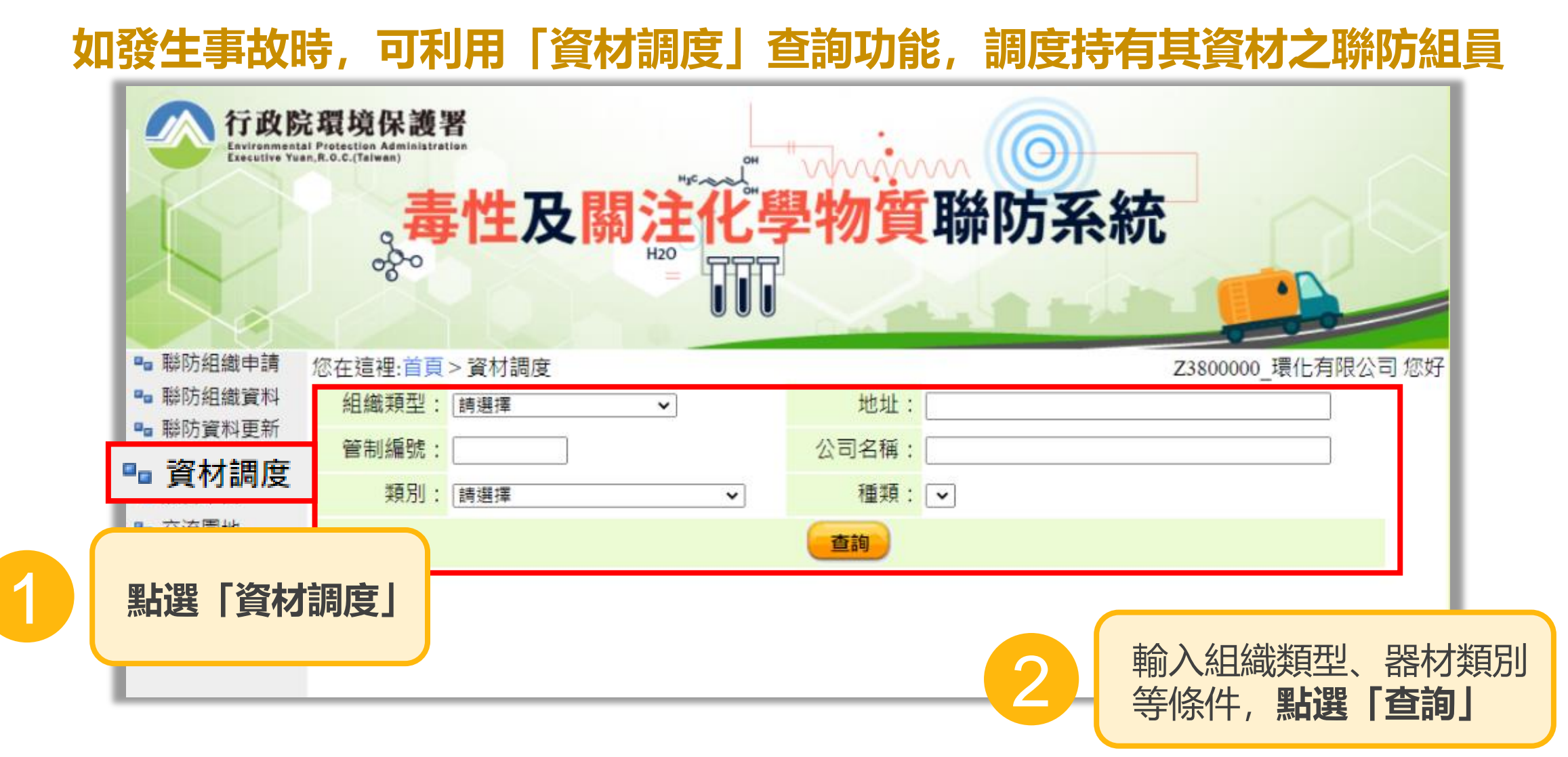

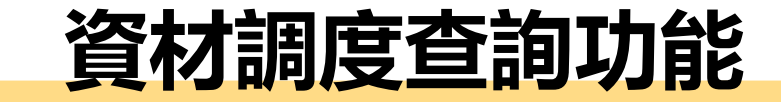

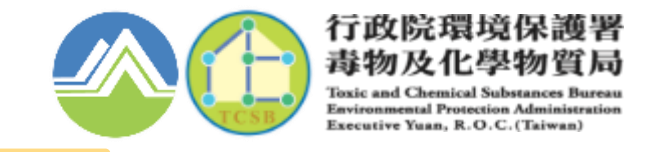

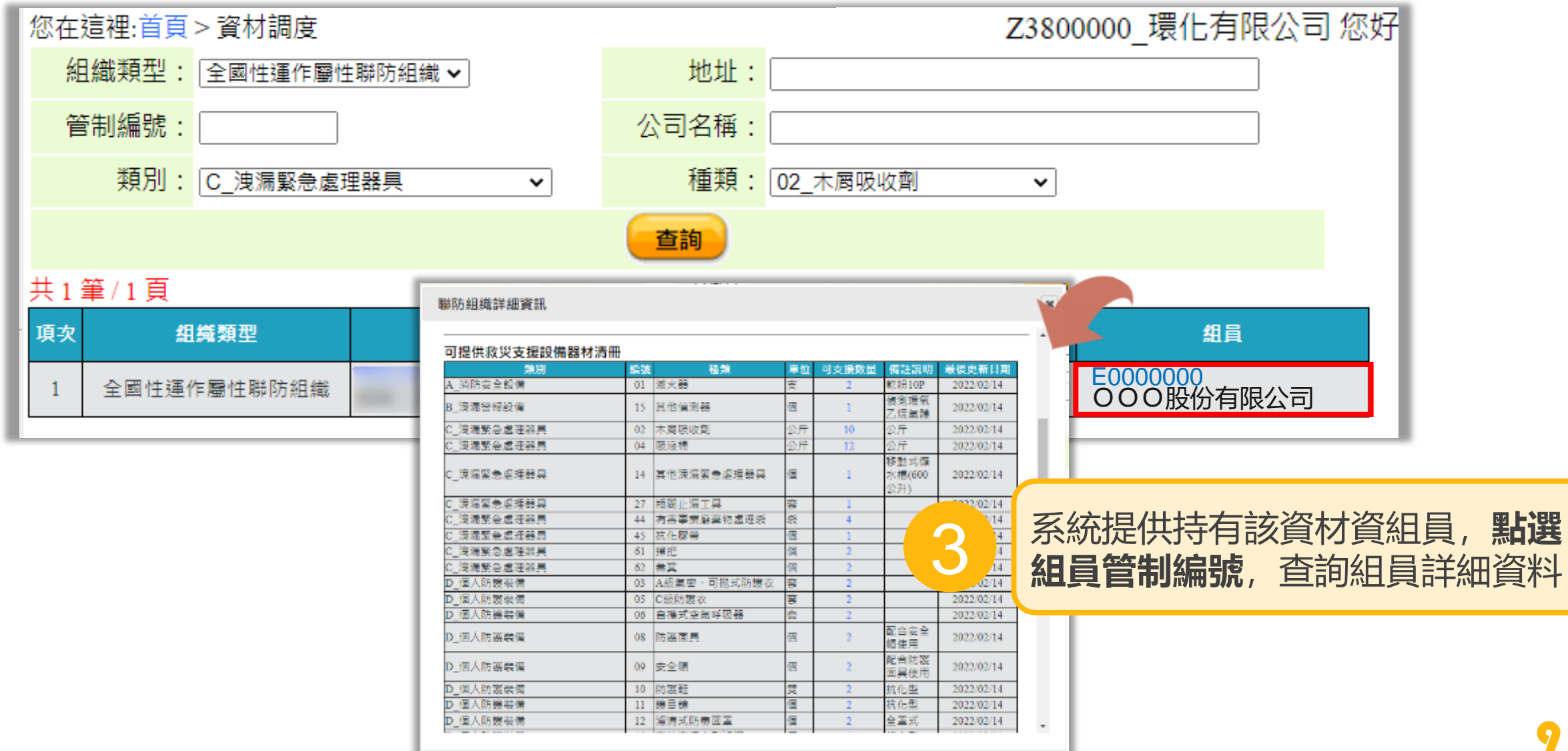

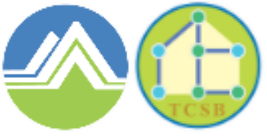

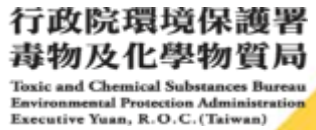

# 07 手持式装置使用說明

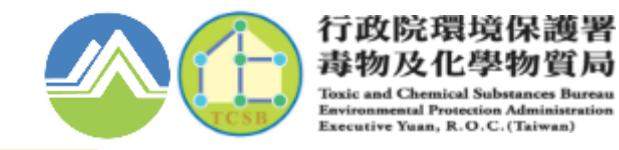

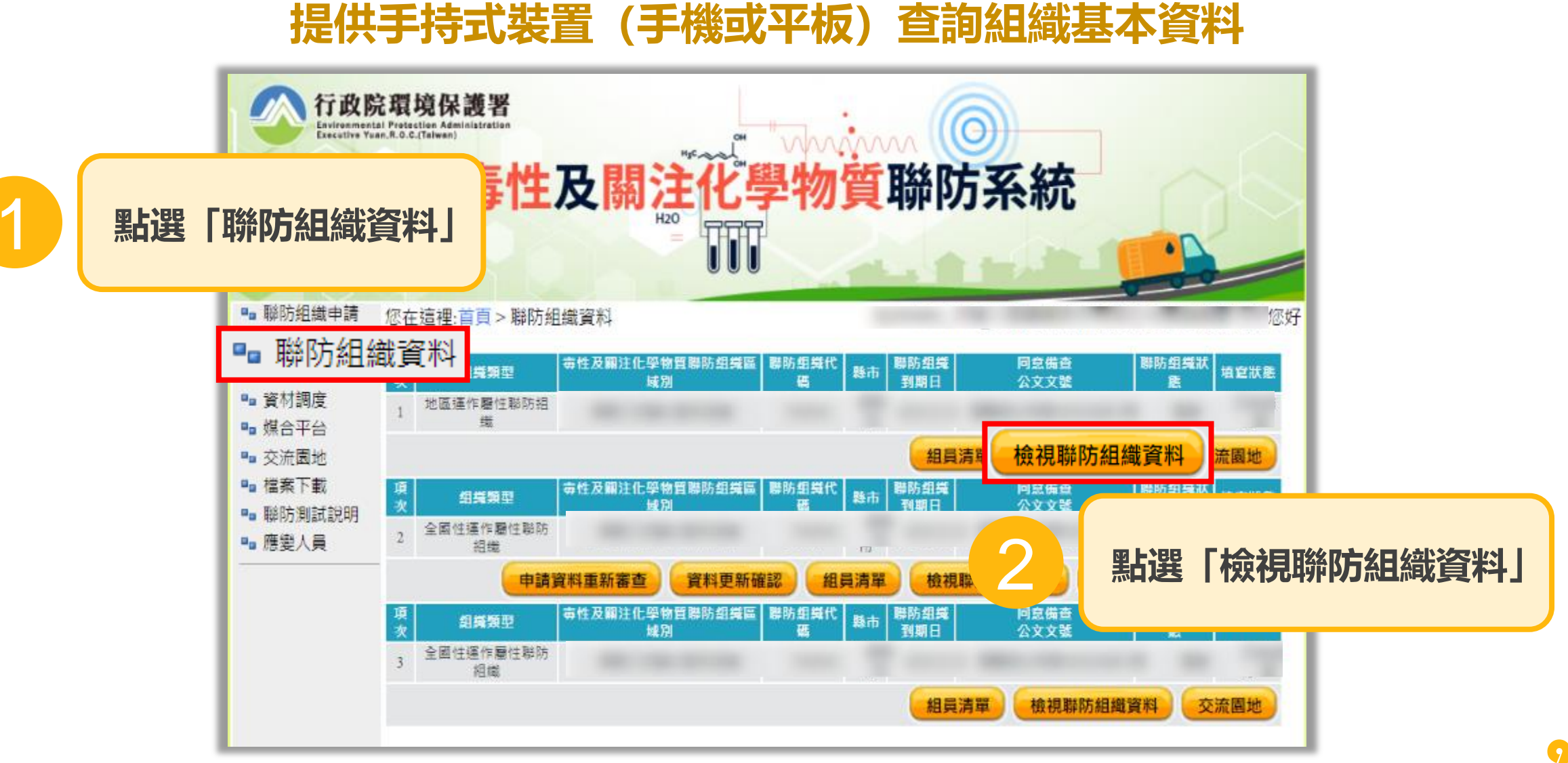

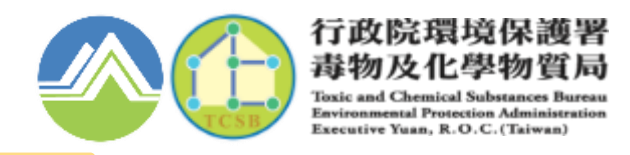

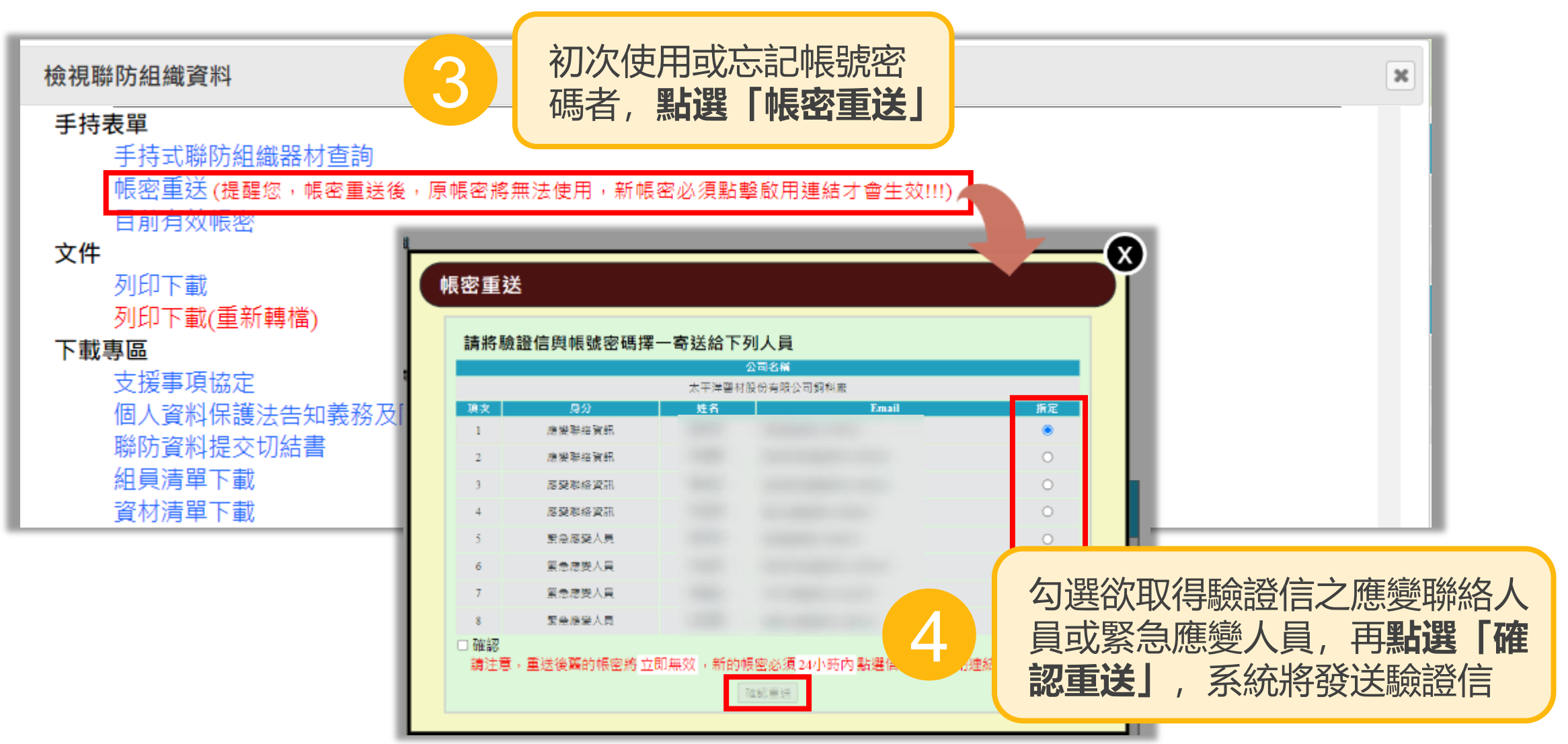

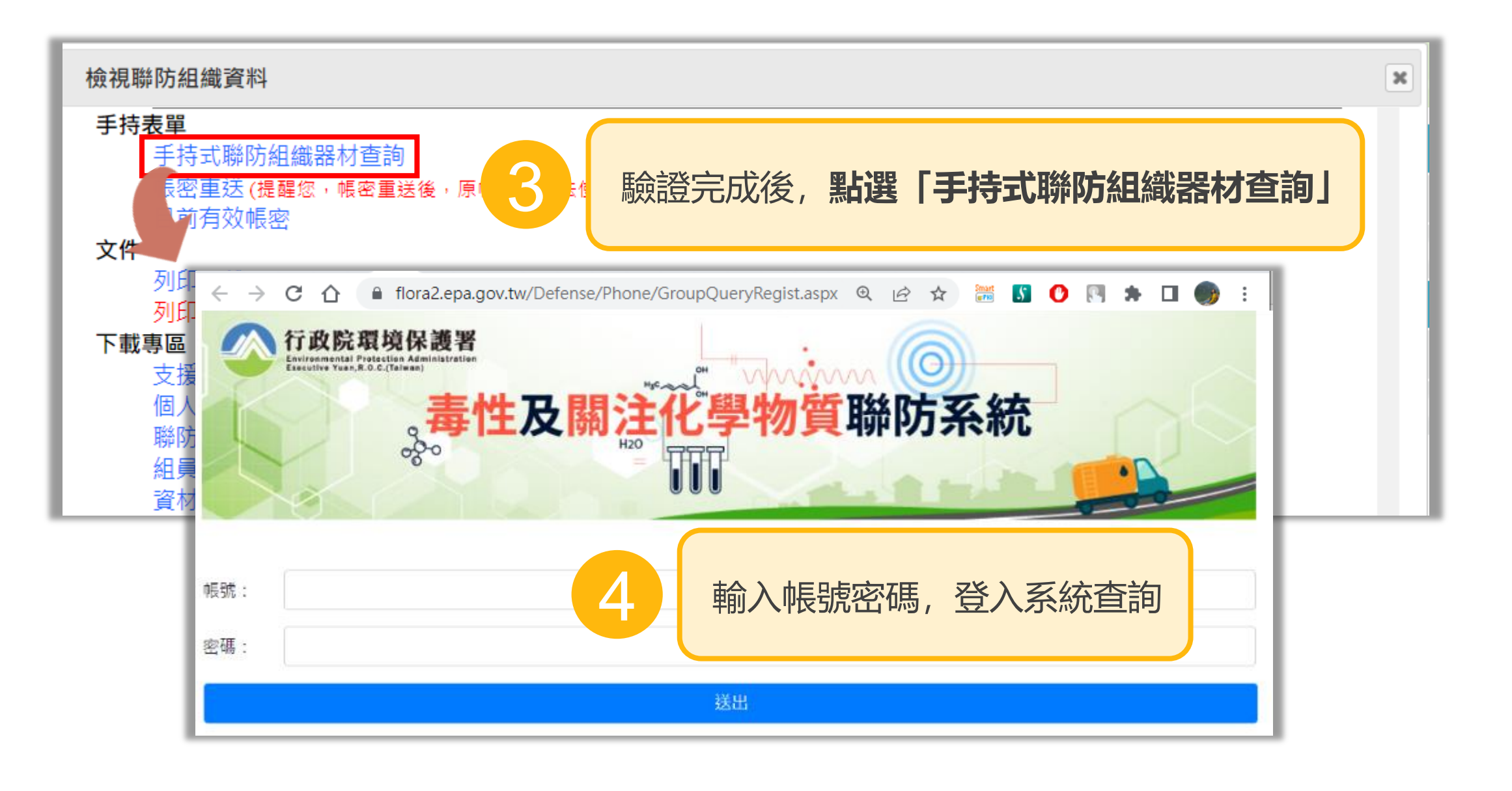

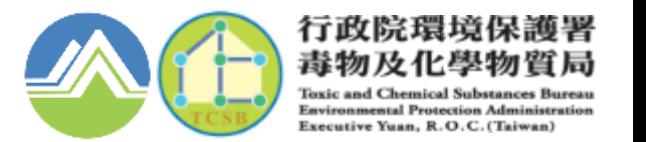

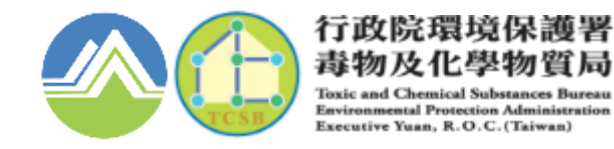

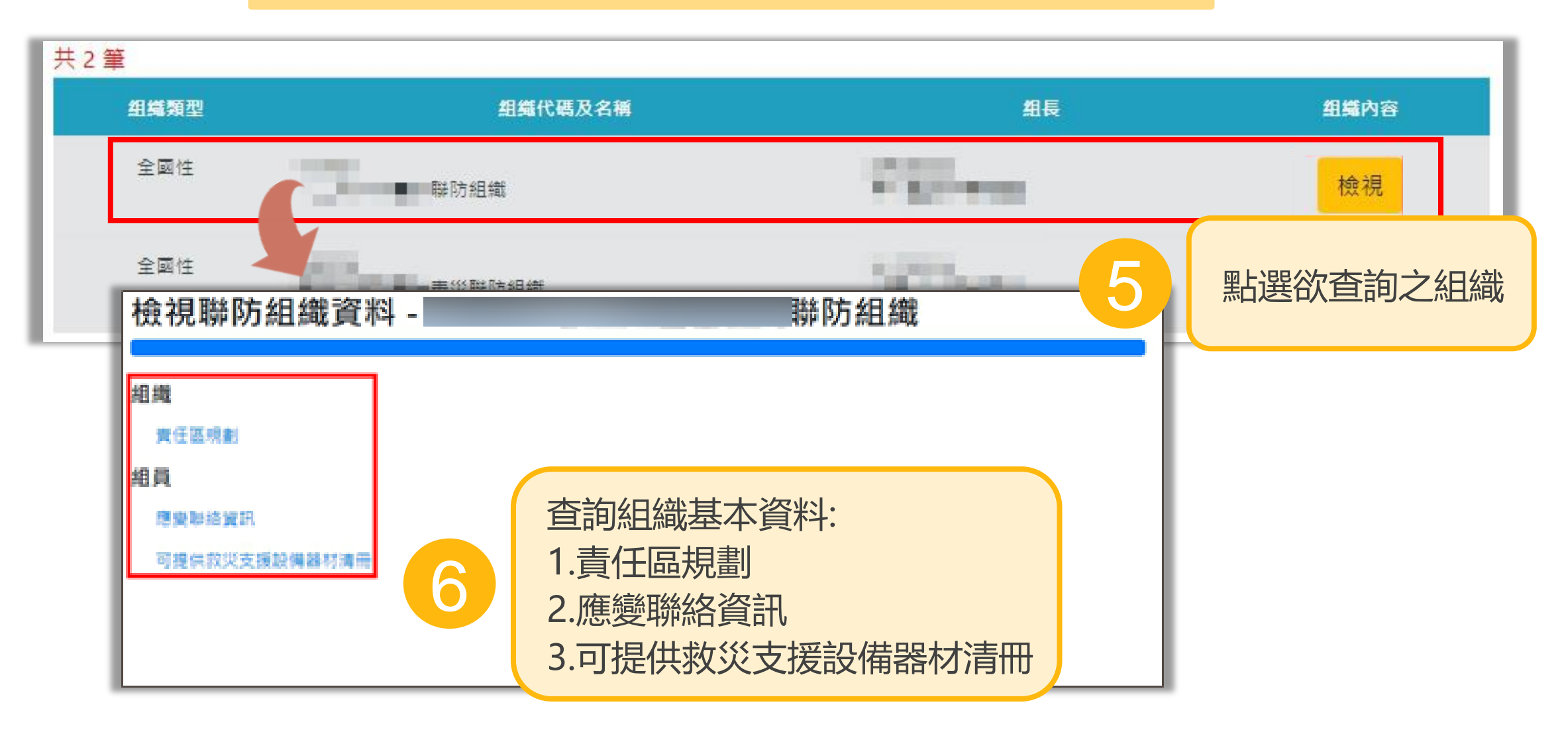

# 简報結束 謝謝聆聽

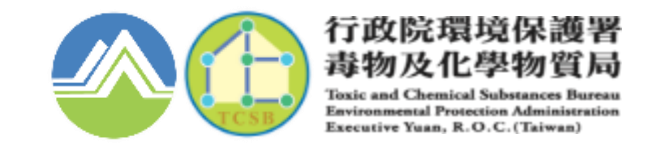